## **PRÉ-DIAGNOSTIC ÉCOLOGIQUE POUR LA RÉALISATION D'UN ATLAS DE BIODIVERSITE DE LA COMMUNE DE POUZOLS (34)**

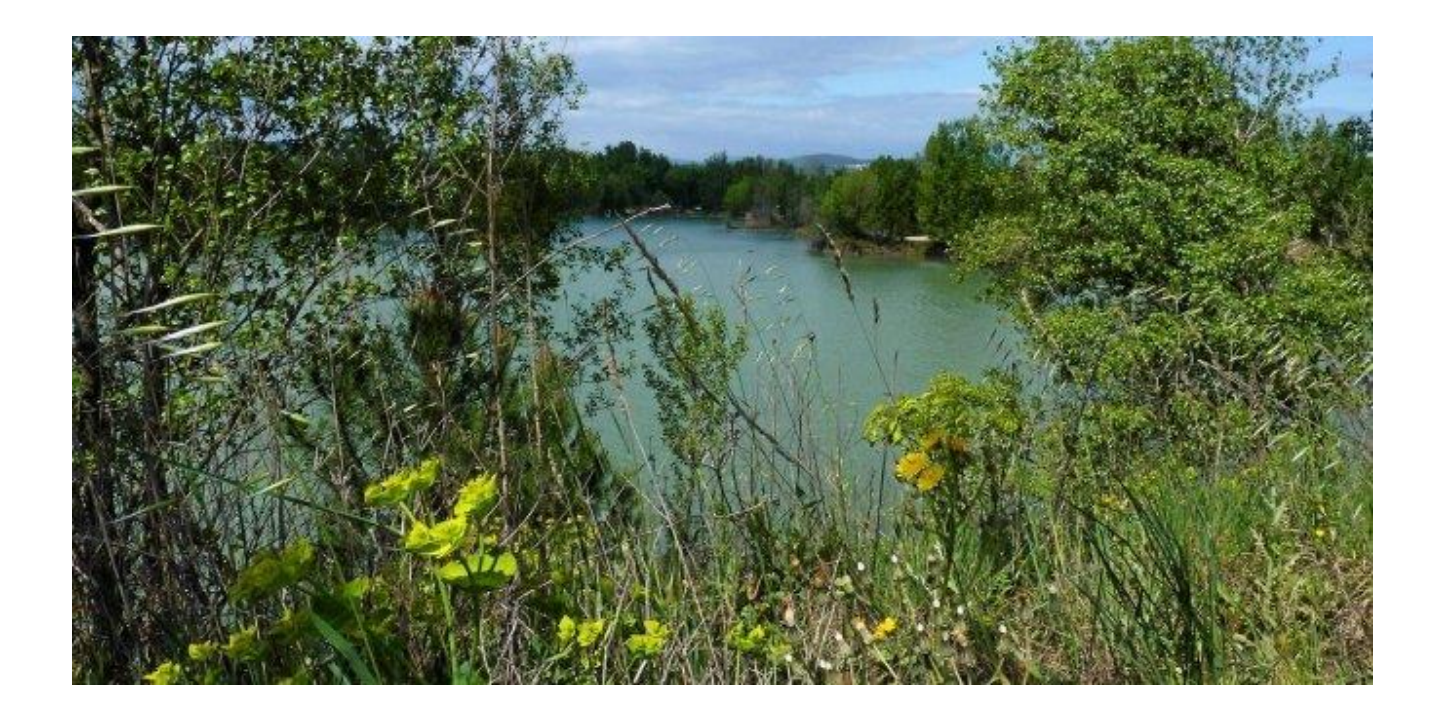

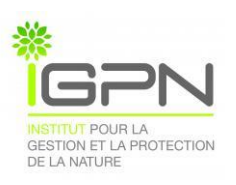

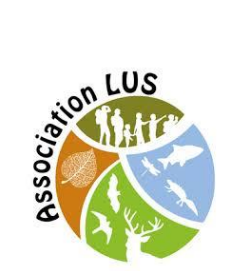

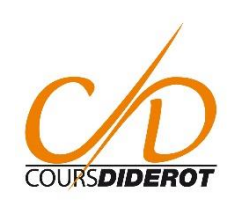

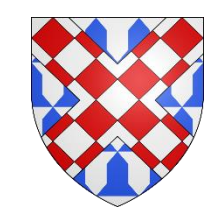

Commune de Pouzols ( 34)

#### **SOMMAIRE**

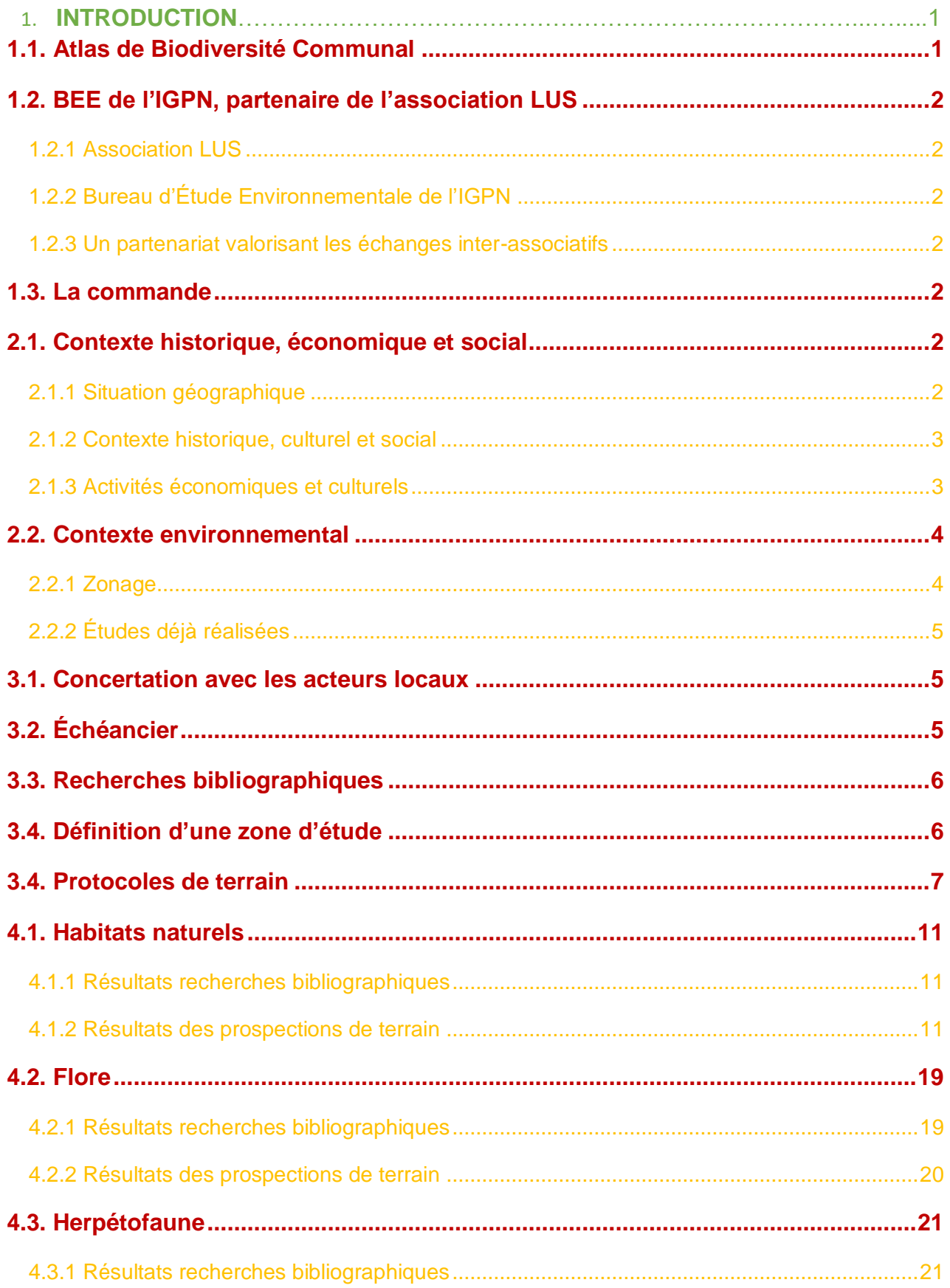

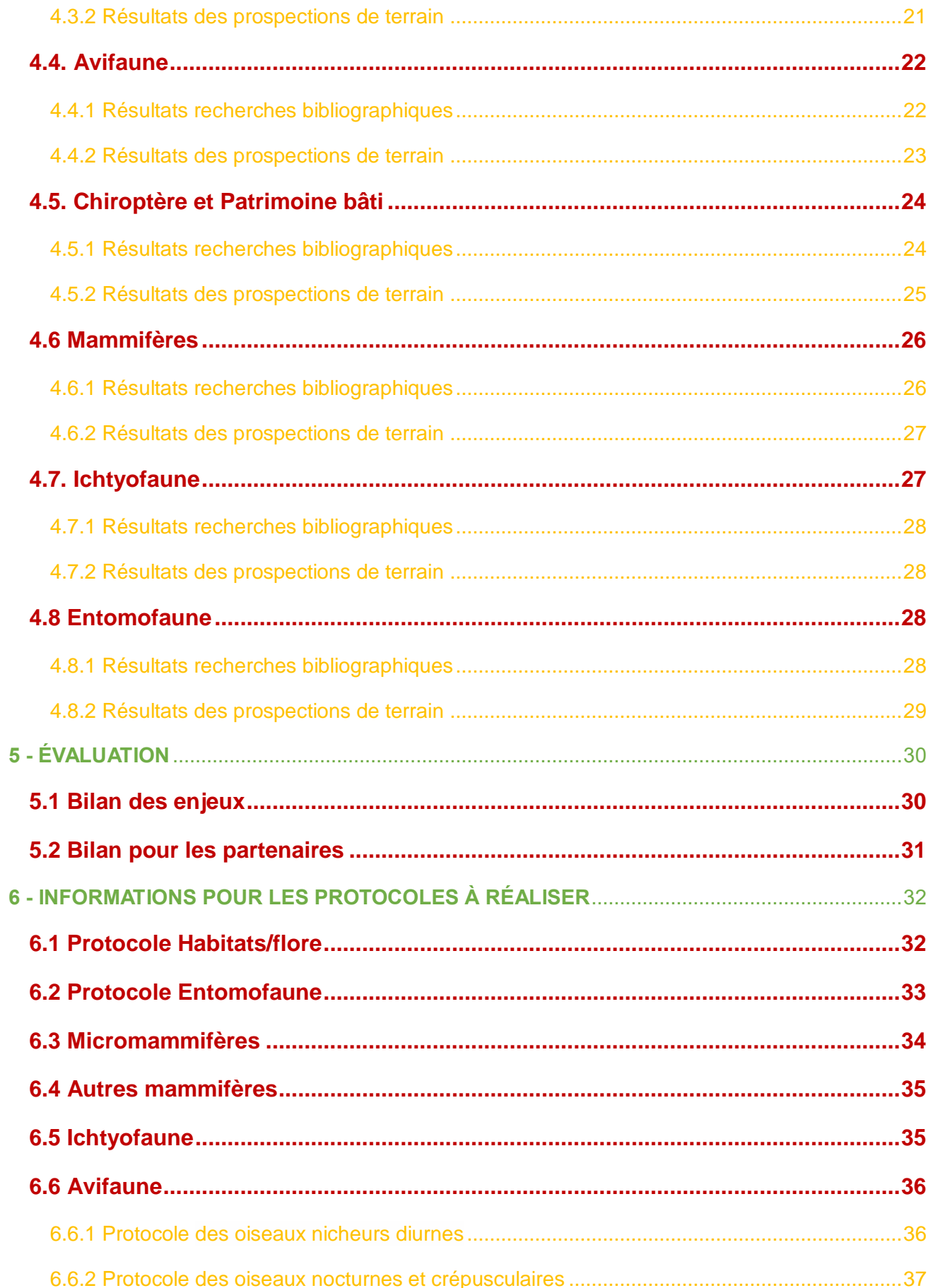

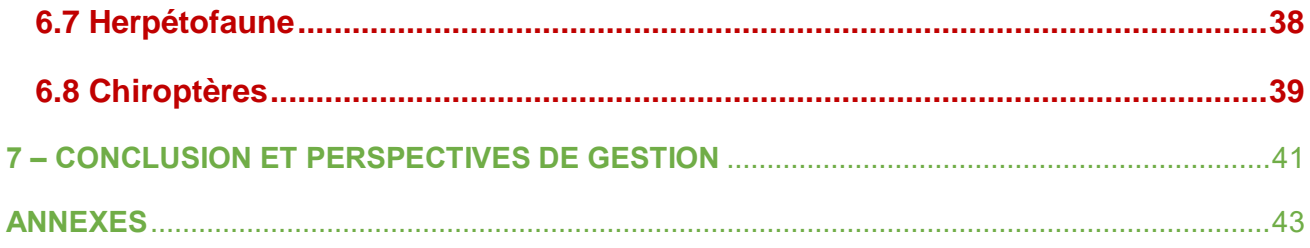

### <span id="page-4-0"></span>**1. INTRODUCTION**

#### **1.1. Atlas de Biodiversité Communal**

Un Atlas de Biodiversité Communal (ABC) a pour objectif principal : l'amélioration des connaissances sur les données naturalistes et les potentialités écologiques à l'échelle d'une commune. La création de cet outil est issue de la Stratégie Nationale pour la Biodiversité (2004) et est revalorisée par la prise de conscience émanant du Grenelle de l'Environnement II (2010).

La création de ces atlas provient d'initiatives volontaires. Ils sont financés par les communes, intercommunalités et acteurs privés. Les associations naturalistes sont les principales prestataires réalisant les études de terrain et rédigeant le rapport.

L'obtention des informations récoltées permet aux collectivités territoriales de prendre en compte les différentes données et enjeux écologiques dans l'élaboration des stratégies et documents d'urbanisme.

L'Atlas Communal de Biodiversité comporte plusieurs volets et types d'actions :

- La première est la synthèse des données existantes sur la commune par des recherches bibliographique et des rencontres avec les usagers et acteurs locaux.
- Le second volet correspond aux phases d'études de terrain, notamment pour l'inventaire de la flore et la détermination des habitats naturels présents sur le territoire communal.
- La troisième étape correspond à la cartographie des données relevées, futur outil de communication avec les élus.
- Par la suite, les inventaires faunes sont réalisés selon des protocoles définis par type de taxons.
- La cinquième étape consiste à définir des enjeux écologiques en s'appuyant sur les observations effectuées et sur les potentialités écologiques de certains habitats.

Pour finir, l'intégration des habitants et des usagers du territoires au travers du concept des Sciences Participatives est valorisée dans le cadre d'un ABC. Il répond à la nécessité d'une appropriation par la population des enjeux écologiques en la rendant actrice des démarches d'inventaires et de prospections. Ceci permet par exemple de couvrir une plus grande partie de l'aire communale (prospection en terrains privés).

Dans une dynamique générale des collectivités territoriales d'acquisition de données naturalistes, la commune de Pouzols (34) a répondu favorablement à la proposition de conception d'un ABC formulée par l'association montpelliéraine LUS

#### <span id="page-5-1"></span><span id="page-5-0"></span>**1.2. BEE de l'IGPN, partenaire de l'association LUS**

#### 1.2.1 Association LUS

<span id="page-5-2"></span>L'association LUS a été créée par des anciens étudiants du Master 2 IEGB de l'Université des sciences de Montpellier (UM2). Ses objectifs principaux sont : la réalisation d'ABC, la sensibilisation et l'éducation à l'environnement.

#### 1.2.2 Bureau d'Étude Environnementale de l'IGPN

L'association Bureau d'Étude Environnementale de l'IGPN a été créée en 2017 par l'Institut de Gestion et Protection de la Nature. Ses membres adhérents sont les étudiants du Bachelor d'Expertise, Faune, Flore, Habitats de 3ème année. Les principales missions de cette association sont de réaliser des diagnostics écologiques par le biais d'inventaires naturalistes dans le but de répondre à des commandes professionnelles.

#### 1.2.3 Un partenariat valorisant les échanges inter-associatifs

<span id="page-5-3"></span>La volonté d'échanges, le partage de connaissances et la valorisation des compétences entre acteurs de la préservation de l'environnement ont permis la création d'un partenariat entre le Bureau d'Etude Environnementale de l'IGPN et LUS.

#### **1.3. La commande**

<span id="page-5-4"></span>Dans le cadre du partenariat entre ces deux associations, il a été convenu que le BEE de l'IGPN réaliserait un pré-diagnostic écologique de la commune de Pouzols (34). Ceci permettra de constituer une première base de données, qui une fois partagée, servira de support à LUS et d'outil à la mairie dans ses projets de développement du territoire.

#### <span id="page-5-5"></span>**2. CONTEXTE DE LA MISSION**

#### <span id="page-5-6"></span>**2.1. Contexte historique, économique et social**

#### 2.1.1 Situation géographique

La commune de Pouzols (34230) est localisée dans le département Hérault (34). Elle fait partie de la Communauté de communes Vallée de l'Hérault. Située à l'ouest du département, elle se situe entre les monts de Saint Guilhem (nord), le cirque de Mourèze (ouest) et le causse d'Aumelas (sud-est). Bordée à l'ouest par le fleuve Hérault, son territoire est totalement inclus dans la vallée alluviale.

La commune bénéficie d'un climat méso-méditerranéen avec des milieux xériques proches des garrigues et des milieux mésophiles à proximité de l'Hérault. La forte dominance des agrosystèmes, milieux ouverts semi-naturels et l'existence de milieux fermés liés à un gradient hydrique favorisant la forêt rivulaire en bordure du fleuve. De plus les chênaies à Chênes verts dans les terres, garantissent une diversité spécifique intéressante.

#### 2.1.2 Contexte historique, culturel et social

<span id="page-6-0"></span>Jusqu'au XII° siècle Pouzols n'était qu'un château féodal faisant partie de la baronnie du Pouget sur le territoire de la Vicomté d'Aumelas. Celle-ci appartenait à Jacques I° roi de Majorque, fils de Pierre d'Aragon et de Marie de Montpellier. Aujourd'hui encore, trois des quatre tours du château sont bien visibles, ainsi que par endroits, le mur d'enceinte qui les relie. Ils sont une trace de l'origine médiévale du village. Après la révolution, le village s'agrandit et des maisons vigneronnes apparaissent en dehors des remparts. De nombreuses villas se construisent peu à peu autour du village ancien.

En 2005, un plan de « valorisation de l'architecture hydraulique » dans la vallée de l'Hérault a permis la restauration du lavoir de Pouzols. Cette démarche réalisée par la Communauté de Commune de la Vallée de l'Hérault traversée par l'A75, a pour but de présenter aux touristes un intérêt local hors du réseau autoroutier.

En 2007 le village s'agrandit, de nouveaux lotissements voient le jour, la municipalité décide de désenclaver le cœur du village où la circulation automobile devient difficile. Ainsi un pont sur le canal est construit par les employés communaux permettant de relier l'avenue du Pouget à la rue de la Fontaine des Pigeons.

#### 2.1.3 Activités économiques et culturels

<span id="page-6-1"></span>Avec une population de 937 habitants (en 2015), une densité 212 hab./km² et une superficie de 296 ha, ce village s'inscrit dans un contexte rural.

Les activités dominantes en matière de superficie utilisée, sont l'agriculture et notamment la viticulture.

L'activité la plus attractive de la commune est constituée par les Sablières de Pouzols, carrières de production de sable et granulats. L'un des sites, dont l'exploitation est aujourd'hui abandonnée a été transformé en site de pêche par la création de plans d'eau (20ha). Le centre Aquapêche en est l'animateur.

#### <span id="page-7-0"></span>**2.2. Contexte environnemental**

#### 2.2.1 Zonage

<span id="page-7-1"></span>Sur la commune de Pouzols on identifie trois zones ayant un intérêt écologique pour la création d'un ABC. En effet, le site Natura 2000 « Gorges de l'Hérault » couvre une superficie de 21 890 hectares. Il a été proposé en 2002, au titre de la Directive Habitat, en raison des habitats et des espèces présentes sur le site. 26 communes sont concernées, dont la commune de Pouzols. Les berges et la ripisylve de l'Hérault, sur le territoire de la commune, sont classé ZNIEFF de type I ("Rivière de l'Hérault de Gignac à Canet") et ZNIEFF de type II ("Cours moyen de l'Hérault et de la Lergue"). Elles présentent de nombreux enjeux écologiques et une diversité d'espèces déterminantes.

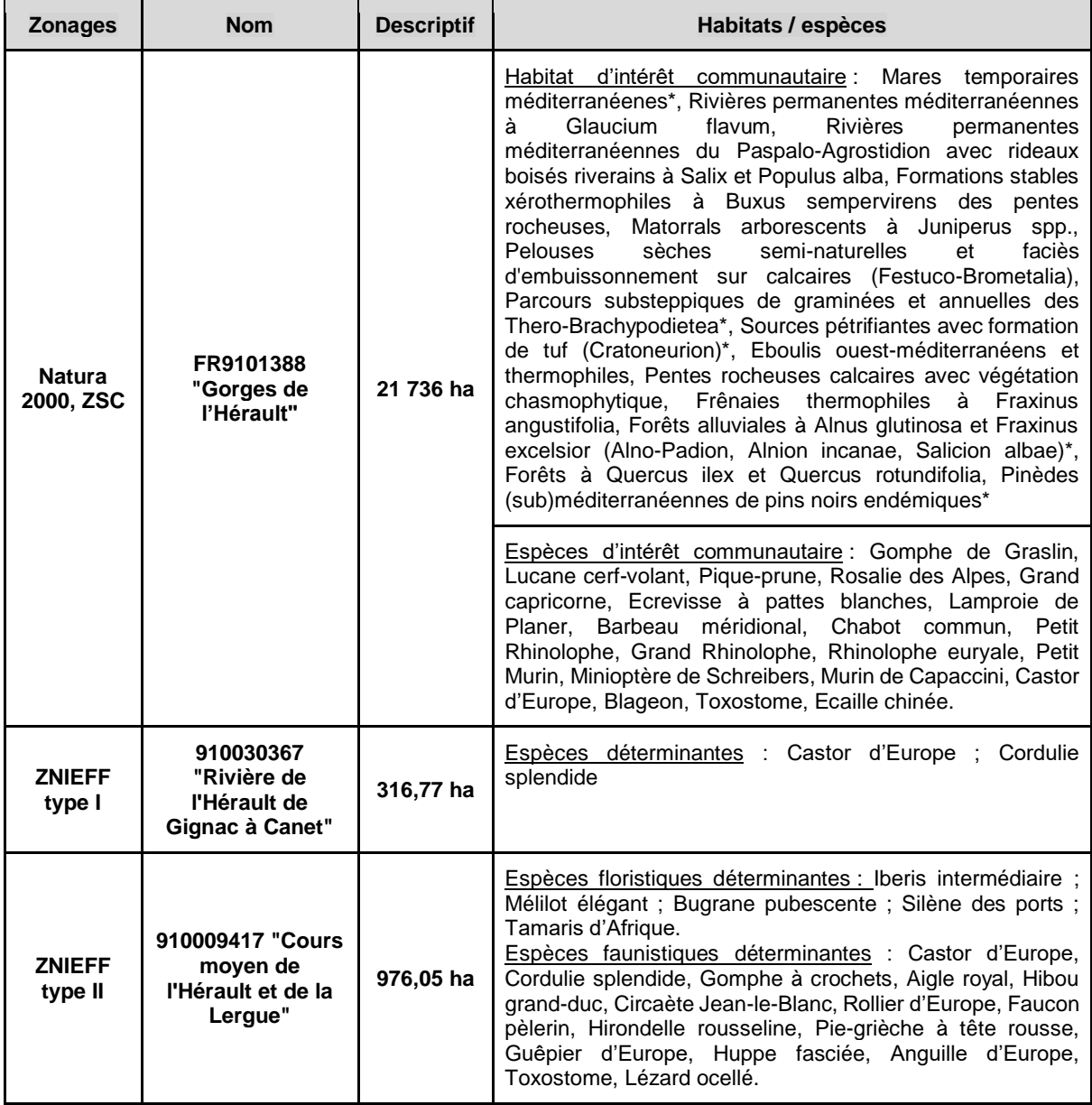

\*Forme prioritaire de l'Habitat d'intérêt communautaire

#### 2.2.2 Études déjà réalisées

<span id="page-8-0"></span>Plusieurs études ont déjà été réalisées sur la commune de Pouzols : d'une part l'étude des différents taxons présents sur la commune qui a été réalisée par le SINP ; et d'autre part le document d'objectifs du site Natura 2000 des Gorges de l'Hérault (FR9101388).

## <span id="page-8-1"></span>**3. MÉTHODOLOGIE**

#### **3.1. Concertation avec les acteurs locaux**

Après une première réunion de rencontre avec la présidente et plusieurs membres de l'association LUS ayant eu lieu à l'Université des Sciences de Montpellier en novembre, il a été décidé que notre classe réaliserait un pré-diagnostic écologique de la commune. Cette réunion a permis de définir les objectifs du projet et les rôles respectifs des étudiants et de l'association.

Une réunion avec madame Véronique MARIE-NIEL, maire de la commune et des membres du conseil municipal, a été organisée à Pouzols le 12 Janvier 2018. A cette occasion, un groupe d'étudiants a présenté les objectifs de notre pré-diagnostic écologique, ainsi que l'organisation que nous avons adopté pour le réaliser.

#### **3.2. Échéancier**

<span id="page-8-2"></span>Afin d'organiser le travail pour notre classe de 21 étudiants, il a été nécessaire de commencer cette mission par la réalisation d'un échéancier complet, présenté ci-dessous. Cet échéancier reprend donc les grandes étapes que nous nous sommes fixés pour la finalisation de notre mission.

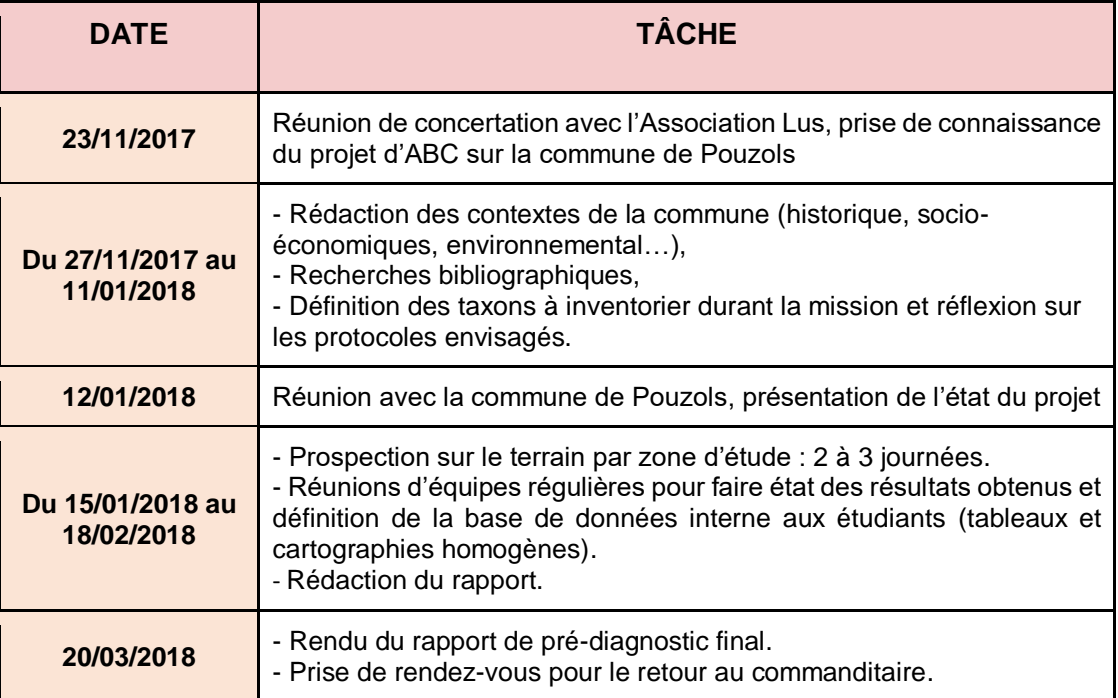

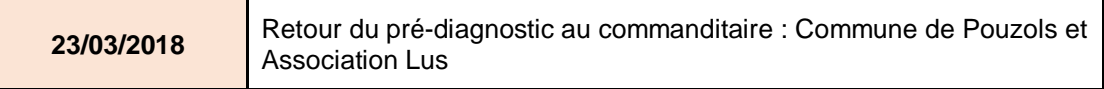

#### **3.3. Recherches bibliographiques**

<span id="page-9-0"></span>La première étape de ce recueil de données bibliographies passe par la caractérisation des zonages écologiques connus sur ou à proximité du projet (*cf*. partie précédente sur le contexte écologique local).

La bibliographie est complétée par une phase de consultation, auprès des associations locales, de personnes ressources et surtout en consultant les bases de données accessibles sur internet, ainsi que l'extrait du SINP généreusement transmis par l'association Lus. Cette dernière phase permet de compléter les informations obtenues précédemment en ayant des données plus précises au niveau de la zone d'étude communale.

#### **3.4. Définition d'une zone d'étude**

<span id="page-9-1"></span>La zone à étudier est délimitée par les limites administratives de la commune, à savoir à l'ouest par le fleuve de l'Hérault, au nord par la commune de Gignac, à l'est par la commune de Popian et au sud par la commune du Pouget.

Afin d'assurer une prospection globale de la commune, et pour maximiser les efforts de terrain, celle-ci a été divisée en 5 zones de taille similaire, réparties au sein de 5 groupes de prospection. Dans un premier temps, 2 à 3 sorties terrains ont été organisées sur site, chaque groupe prospectant sa zone, en inventoriant les habitats, les espèces floristiques comme faunistiques et en localisant les espèces patrimoniales. La carte en page suivante permet de visualiser et mieux comprendre l'organisation de ces 'sous-zone d'étude'.

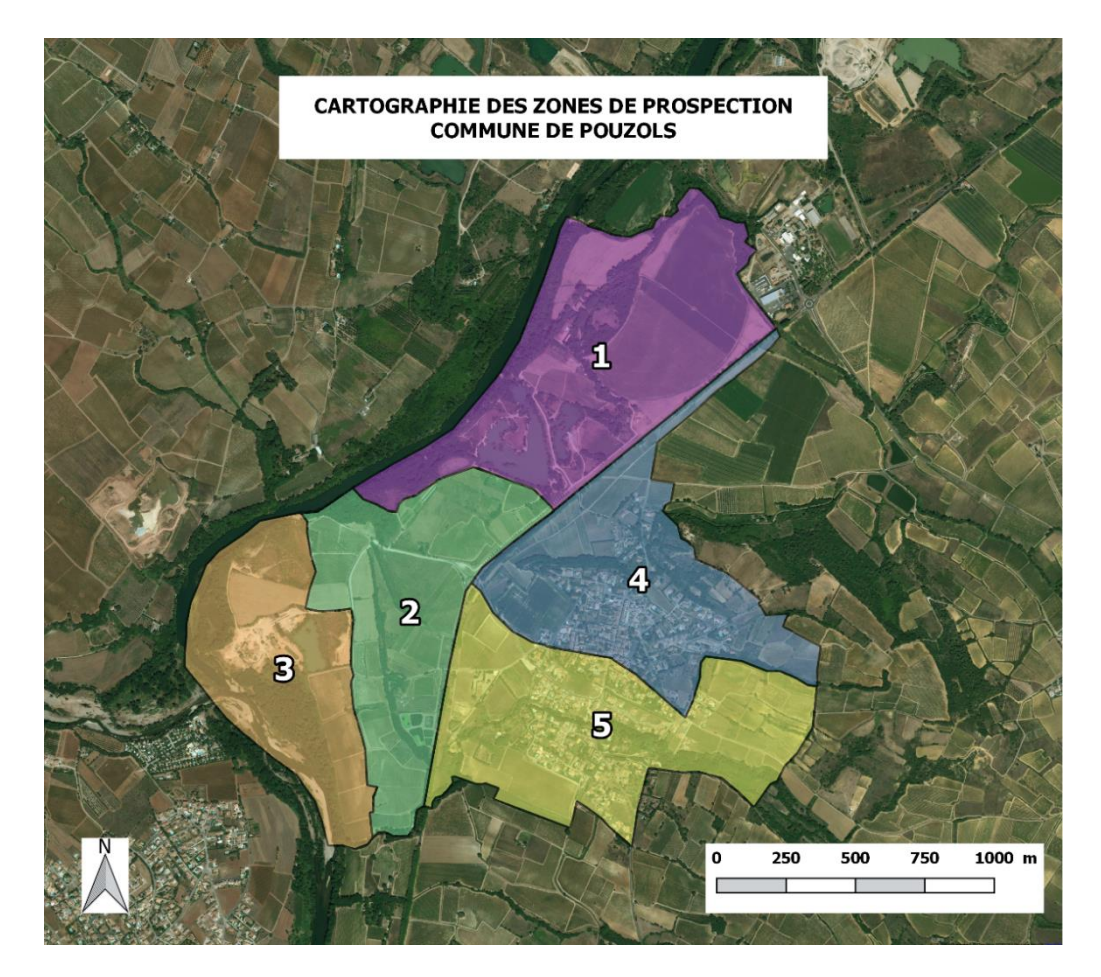

#### **3.4. Protocoles de terrain**

<span id="page-10-0"></span>Les prospections ont été réalisées entre fin Janvier et début Mars 2018. Pour plus de précision, les différents groupes ont réalisé 2 à 3 sorties par zone, entre le 31 Janvier et le 3 Mars. Voici un tableau récapitulatif avec les dates de prospection de chaque groupe et les conditions météorologiques associées.

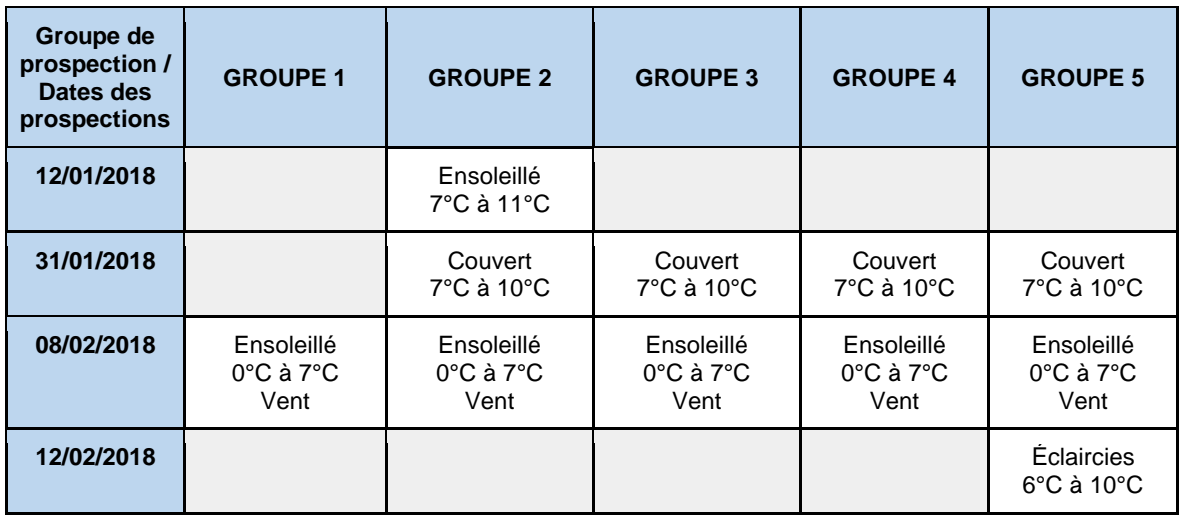

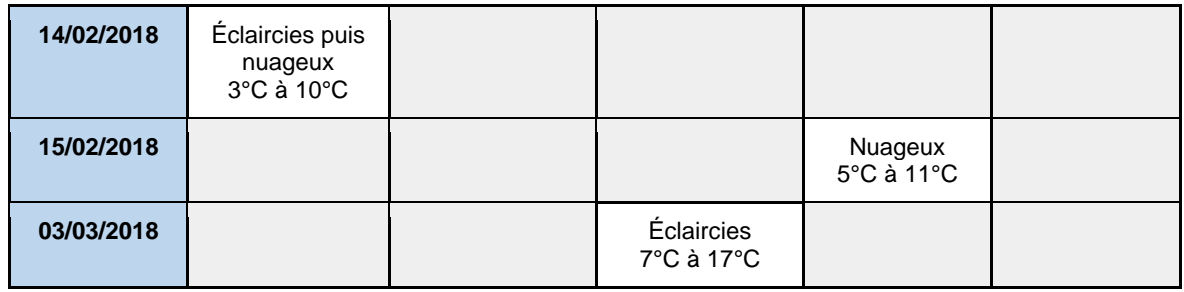

Le protocole de référence choisi fut un échantillonnage aléatoire. Toutes les observations directes ou indices de présences, à vue ou à l'aide de jumelles, ont pu être notés. Les protocoles mis en place par taxon sont brièvement expliqués ci-dessous, en considérant qu'ils se sont tous basés sur un échantillonnage aléatoire.

#### • *Habitats/ Flore :*

Pour inventorier les habitats et le flore présente sur la commune de Pouzols, chaque zone d'étude a été prospectée en relevant tout d'abord les grands groupes de végétation (forêt, prairie, etc.). Sur le terrain, une cartographie préalable a été réalisée sur un orthoplan, afin de faciliter le travail de restitution cartographique ensuite. Chaque groupe de prospection a également remplis une fiche terrain, présentée en exemple ci-dessous. Cette fiche de relevé des habitats devait prendre en compte les habitats du site Natura 2000 présents au nord de la commune.

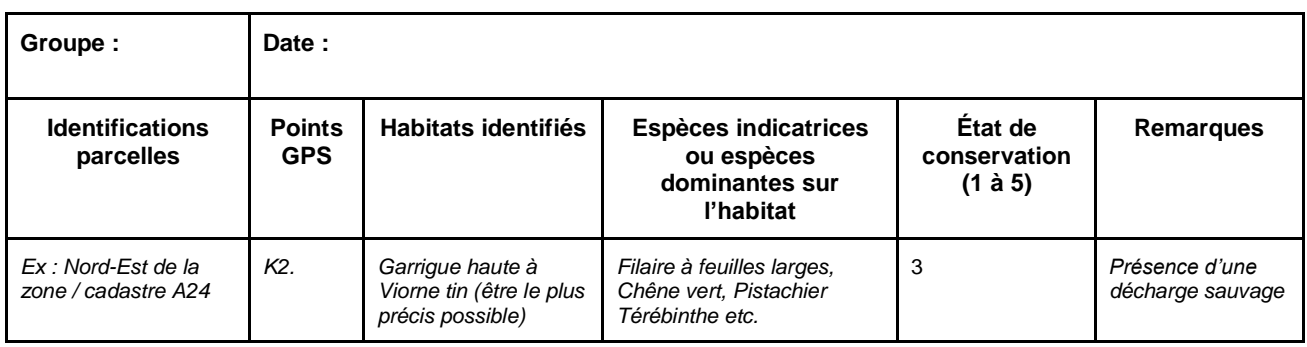

Les cortèges végétaux nous ont permis de pouvoir caractériser les habitats naturels, mais aussi de pouvoir comprendre les milieux. Nous avons tenté d'être le plus précis possible dans l'identification de ces habitats en nous appuyant sur le **Code EUNIS** (un atlas de tous les habitats naturels, semi-naturels et artificiels répertoriés en Europe).

Les espèces floristiques ont été identifiées de façon systématique, dans la mesure du possible, à l'aide de clé de détermination telles que la Flore de la France méditerranéenne continentale, ou encore grâce à l'application sur smartphone 'PlantNet'.

#### • *Avifaune hivernante :*

En premier lieu, nous avons recherché les zones intéressantes susceptibles de représenter des habitats favorables. Ensuite, nous avons identifié les espèces présentes sur les zones prospectées. De plus des observations à l'aide de jumelles, et des écoutes aléatoires ont été réalisées. Pour compléter ces échantillonnages aléatoires en phase diurne, nous avons également tenté de prendre en compte l'avifaune nocturne, au travers de recherches d'arbres à cavités ou de bâtis susceptibles d'accueillir ces espèces mais également lors d'écoutes aléatoires lors de quelques sorties nocturnes effectuées sur la zone d'étude.

#### • *Entomofaune :*

Les observations ont été aléatoires, en recherchant les milieux et les micro-habitats susceptibles d'accueillir cette faune spécifique. Nous pouvons difficilement observer l'entomofaune en période hivernale. Cependant on peut essayer de voir des spécimens hivernants dans des végétaux comme les chardons ou éventuellement étudier les espèces présentes en recherchant des traces de gestations des larves (comme des glands troués pour le Balanin).

#### • *Herpétofaune :*

#### **→ Amphibiens** :

Nous avons d'abord cherché à repérer des milieux humides représentant des zones d'intérêts pour la reproduction des amphibiens. Une fois les milieux repérés, nous avons recherché et des pontes, larves ou têtards, mais aussi des imagos. De plus, afin de bien cerner la fonctionnalité écologique du milieu, les couloirs de migrations potentiels ont été identifiés. Quelques sorties nocturnes ont pu être réalisées, autour des zones de reproductions et des couloirs de migrations, afin d'observer et d'écouter de façon aléatoire les différents chants d'anoures.

#### → **Reptiles** :

À cette époque la grande majorité des reptiles étant en hivernation, les prospections sont principalement ciblées vers les milieux favorables aux ophidiens et aux sauriens.

Il est peu recommandé en hiver de déranger des espèces poïkilothermes. C'est pourquoi il ne faut pas essayer de relever des pierres ou des troncs afin d'identifier les espèces présentes sur site. Cependant de nombreux habitats d'espèces favorables peuvent être identifiés. Ces milieux correspondent aux zones d'insolation (murets, éboulis pierreux, talus, mazets etc.), aux zones de gagnages (zones ouvertes, lisières, zones humides et aquatiques) et aux zones de refuge (haies, bosquets, ripisylves).

Les prospections doivent être conduites avec discrétion et observations lointaines (à l'aide de jumelles) ce qui facilite la détection.

#### • **Ichtyofaune**

Pour ce groupe, nous avons cherché à repérer des sites aquatiques favorables, de manière aléatoire. Des observations à vue de l'ensemble des poissons au niveau des berges ont ainsi été effectuées, et de nombreux habitats d'espèces favorables peuvent être identifiés sur la zone d'étude. Toutefois, il serait intéressant de prospecter avec plus de matériel, afin que les résultats d'inventaire soient pertinents sur ce groupe.

#### • *Mammifères (hors chiroptères) :*

Nous avons repérer les habitats d'intérêts (boisements, haies, etc.), puis, avec une approche lente, discrète et si possible contre le vent, nous avons tenté de surprendre un éventuel mammifère. Pour compléter ces observations et évaluer plus précisément l'existence de mammifères, il est important de repérer les indices de présence (traces, coulées, empreintes, fèces, rongeages, écorchages, poils).

#### • *Chiroptères :*

Pour les chiroptères, plusieurs protocoles peuvent être réalisés mais la période hivernale complique le repérage de ce groupe, plus détectable en période estivale. Ainsi, ce groupe a surtout été recherché par observation directe des individus (de jour, pour limiter les perturbations) dans les bâtiments ou lieux susceptible d'accueillir des chiroptères. Nous sommes bien conscients qu'une prospection des gîtes hivernaux, réalisée entre novembre et février, ne peut se faire qu'une fois par an pour ne pas déranger les individus (en phase d'hibernation). Sur la commune de Pouzols, étant donné qu'aucun inventaire chiroptères n'ayant été effectué auparavant, nous avons considéré qu'une simple recherche dans les bâtiments pouvait s'avérer intéressante lors de notre période de prospection. La recherche des indices de présences (guano, trace dans les gîtes, parfum musqué, odeur ammoniaquée…) est tout aussi pertinente en phase hivernale.

Pour une meilleure prise en compte de ce groupe, il faudrait bien sûr effectuer des inventaires en période estivale, avec détection des ultrasons par expansion de temps (ex : SM2Bat +) ou en hétérodyne (ex : Petterson D240x). De plus, la recherche de colonie de mise bas dans les greniers, combles, caves et autres bâtis serait à mettre en place de jour en période estivale.

#### • *Patrimoine bâti :*

Nous avons effectué un repérage des bâtiments susceptibles d'accueillir des chiroptères ou bien des rapaces nocturnes, le but étant également de prospecter l'intérieur de ces bâtiments pour confirmer la présence des espèces suspectées. Ce protocole, accompagné d'une fiche de relevé spécifique au patrimoine bâti (type de bâti prospecté, indices de présence animales, observation d'individus…) est fortement associé bien sûr au protocole détaillé précédemment sur les chiroptères ainsi que pour la recherches de l'avifaune nocturne.

Il est intéressant de détailler les différents protocoles restants à réaliser, par taxon, et en bonne période biologique (printemps et été), pour permettre d'obtenir des observations, données et analyses de terrain plus complètes et plus pertinentes (cf. Annexe 17). Ces inventaires de terrain, en bonne période biologique seront à réaliser par l'Association Lus.

## <span id="page-14-0"></span>**4. RÉSULTATS**

#### <span id="page-14-1"></span>**4.1. Habitats naturels**

#### 4.1.1 Résultats recherches bibliographiques

La recherche bibliographique n'a pas permis d'obtenir des résultats conséquents sur les habitats naturels présents au sein du territoire de Pouzols. Seul l'atlas Natura 2000 du site Natura 2000 des Gorges de l'Hérault a permis d'identifier la présence de trois habitats d'intérêt communautaire :

- La rivière permanente méditerranéenne à *Glaucium flavum* (3250)
- La frênaie thermophile à *Fraxinus angustifolia* (91B0)
- <span id="page-14-2"></span>• La forêt galerie à *Salix alba* et *Populus alba* (92A0)

#### 4.1.2 Résultats des prospections de terrain

Au cours des trois sorties effectuées, l'ensemble des habitats présents sur le territoire de Pouzols ont été prospectés.

La période de prospection a rendu difficile la reconnaissance précise des habitats de type Prairie / Friche. Sauf quelques exceptions, nous avons donc décidé d'identifier seulement des habitats généraux *(Friche ouverte, Friche en cours de fermeture, prairie de fauche etc.)* sans aller jusqu'au niveau des associations végétales qui les composent. Même s'il devra inévitablement faire l'objet de prospections plus exhaustives ultérieurement, cet inventaire des habitats permet déjà d'identifier sans difficultés qu'elles sont les espaces à enjeux sur le territoire de Pouzols. Il a également permis de réaliser la **cartographie des habitats** que le lecteur trouvera ci-après.

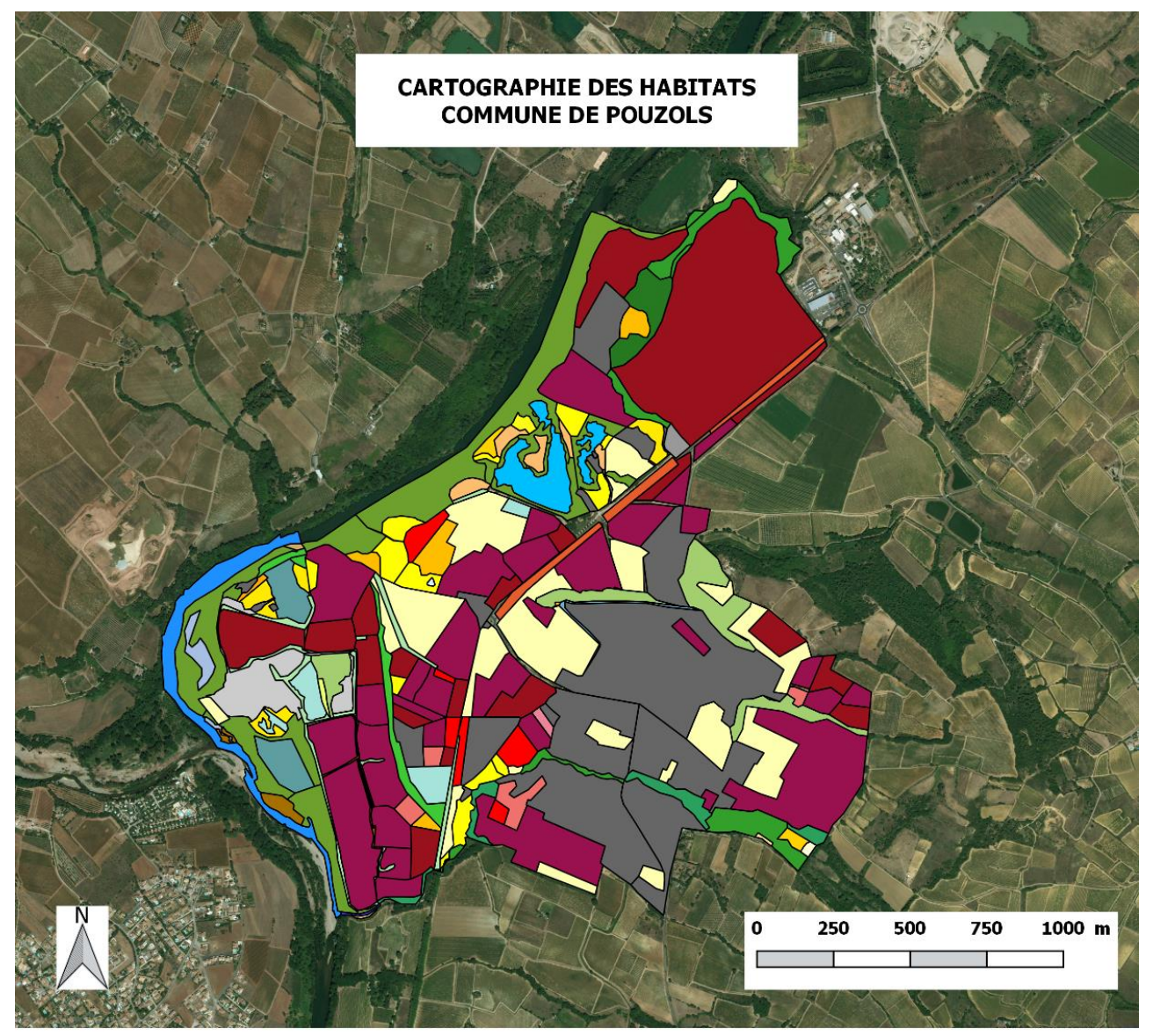

#### **HABITATS**

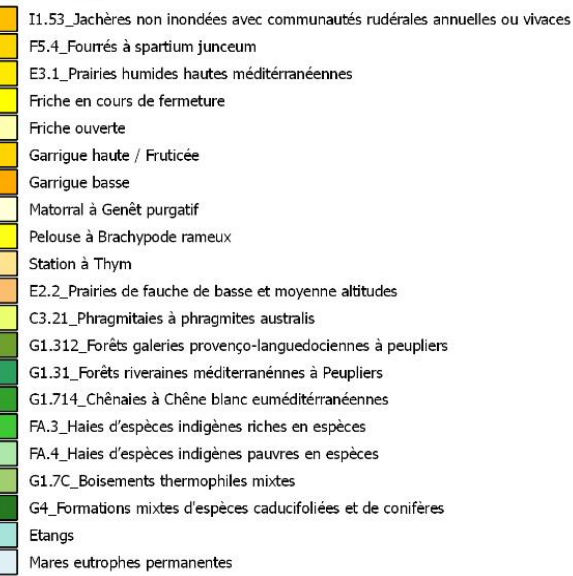

## LÉGENDE

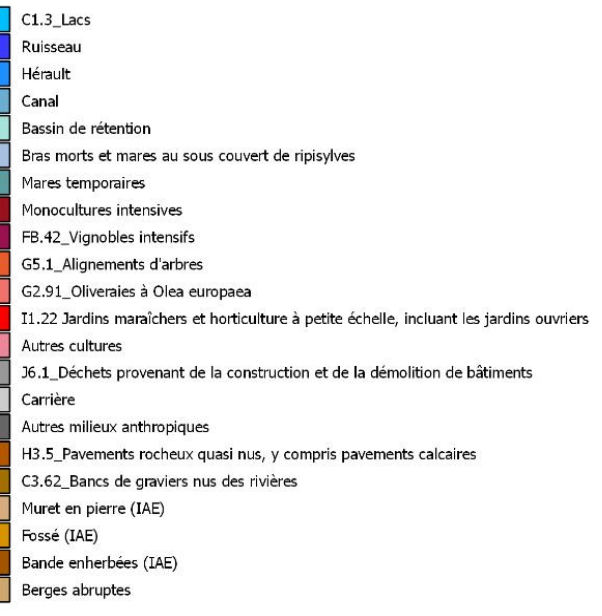

La partie qui suit permet de mieux comprendre les différentes habitats naturels et seminaturels présents et leur intérêt sur le territoire.

#### UN TERRITOIRE À DOMINANTE AGRICOLE

Cette cartographie des habitats met en évidence le **caractère très agricole de ce territoire**. Les vignes, les grandes cultures annuelles, ainsi que dans une moindre mesure les oliveraies, dominent le paysage. La majeure partie de ces cultures semble faire l'objet de **pratiques agricoles intensives**, ce qui limite leur valeur écologique et leur potentiel d'accueil de la biodiversité. Les surfaces cultivées sont de grande envergure et les sols étaient généralement à nu lors de nos prospections, ce qui favorise leur érosion. D'autre part, les **produits phytosanitaires** utilisés dans ces cultures sont probablement en partie entraînés dans les eaux de ruissellement ainsi que dans les eaux de percolation (infiltration dans les sols) et peuvent donc impacter les zones humides présentes sur la commune : l'Hérault, le ruisseau de Lussac, les lacs situés au nord-Est de Pouzols ainsi que le canal de Gignac.

La valeur de ces surfaces agricoles réside principalement dans la présence de **haies, de murets et de mares**, qui constituent à la fois des réservoirs de biodiversité et des corridors écologiques. Même si ces habitats étaient probablement beaucoup plus nombreux il y a 30 ou 40 ans, nous avons pu en inventorier un certain nombre sur l'ensemble du territoire de Pouzols. Ces milieux, aussi appelés IAE (Infrastructures Agroécologiques) sont donc **d'autant plus précieux qu'ils sont faiblement représentés aujourd'hui**. Ils sont essentiels d'un point de vue écologique et fournissent de nombreux services favorables à l'agriculture. Les mares présentes, ainsi que les haies, permettent notamment de filtrer et de stocker l'eau de pluie.

À l'Est de Pouzols, nous avons pu notamment inventorier un **ancien taillis de chênes verts** qui, du fait de son tracé linéaire, joue aujourd'hui un rôle essentiel de corridor entre la ripisylve de l'Hérault et la zone centrale de commune.

Des **arbres de plein champs**, parfois morts ou taillés en têtard, parsèment également le paysage. Ils constituent des micro-habitats et servent de perchoirs aux rapaces.

Les **nombreux murets observés au sein du village** ont également une **grande valeur écologique**. Ces milieux constituent des habitats très favorables pour de nombreux cortèges d'entomofaune (insectes) ainsi que pour les reptiles, tous protégés en France. Ces murets jouent également le rôle de corridors écologique au sein du village ainsi qu'avec les zones périphériques et permettent ainsi un **brassage génétique** nécessaire pour que les populations de reptiles soient pérennes.

Nous avons également inventorié de nombreuses parcelles de **prairies, de friches ou encore de jachères**, notamment dans les abords des lacs situés à l'ouest de Pouzols. Ces espaces constituent des **réservoirs de biodiversité majeurs** dont dépendent de nombreuses communautés végétales et animales. La grande quantité d'insectes divers qu'ils abritent en fait des zones de gagnage idéales pour l'avifaune. Ces habitats mériteront d'être inventoriés plus précisément dans le futur, au printemps et en été. Ces prospections permettront d'identifier s'ils abritent des communautés végétales rares, et des espèces faunistiques et floristiques patrimoniales (notamment des orchidées).

Les inventaires réalisés au sein du village et sa périphérie ont également permis de relever la présence d'un **bosquet de chênes pubescents** de petite envergure doté d'un sous-étage de viornes tin, de ronces et de salsepareilles. Ce milieu constitue une ancienne terre de pastoralisme laissée à l'abandon. Aucune gestion n'est assurée et le bosquet est fortement embroussaillé. Cependant de la vie faunistique est présente puisque des galeries, des terriers ainsi que des fèces ont été observés, des traces probablement dues à la présence de renards et de blaireaux.

Le territoire de Pouzols présente également **plusieurs habitats naturels particuliers**, présentant de forts enjeux écologiques et diversifiant le paysage de la commune. Les prochains paragraphes relatent les principaux espaces remarquables que nous avons pu identifier sur la commune.

#### L'HÉRAULT ET SES MILIEUX ANNEXES

Les **boisements ripicoles qui longent l'Hérault** sur le territoire de Pouzols participent à la trame verte de l'Hérault et constituent d'importants réservoirs de biodiversité pour la commune. Ces bois sont constitués principalement de peupliers blancs, de Peupliers noirs, de frênes oxyphylle et d'Aulnes glutineux. La richesse ainsi que la fonctionnalité de ces peuplements **dépendent grandement de l'état de la dynamique fluviale de l'Hérault**. Au niveau de Pouzols, l'Hérault présente toujours une certaine dynamique naturelle, comme l'atteste l'observation de **zones atterrissements**. Cette dynamique se traduit également par la présence de nombreux milieux humides au sein des peuplements rivulaires ainsi que par les essences hygrophiles qui composent ces milieux. Malgré la présence de digues sur certaines zones, ces critères démontrent que le **cours d'eau est toujours en partie connecté avec sa plaine alluviale** par le biais des inondations et de sa nappe phréatique.

Les **mares forestières**, les zones inondées étendues ainsi que l'étang situé en lisière de la carrière constituent un **réseau hydrique** d'une importance non négligeable présentant de fortes potentialités faunistiques et floristiques. Les nombreuses **mares forestières** constituent notamment des zones de reproduction privilégiées pour les amphibiens, tous protégés en France. Par ailleurs, ces peuplements rivulaires constituent une **formidable zone tampon** lors d'inondations, protégeant ainsi les cultures et les ouvrages bâtis présents dans le lit majeur du fleuve.

De **nombreux peupliers de grande envergure** ont été observés au sein de ces ripisylves. Ces individus présentent souvent de nombreux micro-habitats, tels que des fentes, des cavités de pics, qui accueillent probablement une grande diversité d'**espèces cavernicoles** (chauve-souris notamment) et **saproxyliques** (espèces liées au bois mort).

Ces peuplements rivulaires semblent également **bien reliés aux espaces agricoles** et aux autres espaces forestiers de Pouzols par l'intermédiaire de **haies d'espèces indigènes riches**. Cette continuité écologique permet des échanges de faune et de flore entre les différents grands habitats à l'échelle de la commune.

Les **lacs situés au nord-ouest de la commune** à proximité de l'Hérault, ainsi que leur zone périphérique, constituent également un **ensemble très favorable à la biodiversité**. Celle-ci émane des variations de topographie, à l'origine de divers milieux hygrophiles (milieux composés d'espèces liés à la présence quasi-permanente d'eau). On peut y observer des boisements ripicoles riches caractérisés par le peuplier blanc, l'Aulne glutineux et d'autres boisements plus mésophiles caractérisés par le Chêne vert et pubescent. D'autres milieux vestiges d'une ancienne agriculture sont très présents autour du lac. En effet les **friches humides et sèches** entrecoupées de haies façonnent le paysage aux abords du lac.

Toutefois, la **zone d'exploitation** (carrière), qui entraîne une forte pollution des zones humides alentours par le rejet de carburants et d'effluents chargés en argile, ainsi que la **pression importante de la chasse** voire du braconnage hypothétique constituent des facteurs limitants. La dégradation engendrée par la carrière peut entraîner une **altération voire une modification du milieu sur le long terme** par l'intermédiaire des sols et des eaux de ruissellement.

Ainsi, cette influence négative ne sera pas simplement cantonnée aux zones de rejets mais risque d'affecter les bordures de l'Hérault et potentiellement le cours d'eau lui-même.

#### LE RUISSEAU DE LUSSAC

Le **ruisseau de Lussac**, qui traverse la commune d'est en ouest présente également une forte valeur écologique. Ce ruisseau présente par endroits des boisements ripicoles composés là aussi de **peupliers noirs et de peupliers blancs de grande envergure** ainsi que de chênes pubescents. Selon les zones, on retrouvera en sous-étage du Laurier sauce ou encore de la Viorne tin. Les débits que nous avons pu observer lors de nos prospections laissent penser que ce cours d'eau doit être intermittent. Il accueille donc probablement des cortèges d'espèces typiques de ces milieux méditerranéens. Sa configuration suggère également que même lorsqu'il est assec, plusieurs zones plus profondes doivent rester en eau, peut-être durant toute la période estivale. Ces zones constituent autant de mares temporaires particulièrement favorables à de nombreux taxons, notamment les amphibiens.

Nous avons également pu constater la présence de poissons au sein de certaines de ces mouilles (creux compris dans le lit d'une rivière). Le caractère temporaire de ce ruisseau est probablement accentué par la **prédominance de l'agriculture intensive sur son bassin versant**. Une couverture plus importante des sols, ainsi qu'une densité plus élevée de haies ou de mares temporaires permettraient probablement d'améliorer la qualité de ses eaux et réguleraient son débit dans le temps. Ces changements de pratiques agricoles limiteraient également la vulnérabilité de ce cours d'eau aux pollutions organiques. L'augmentation du débit aurait en effet pour conséquence d'accroître la teneur en oxygène de l'eau, l'un des facteurs à l'origine de ces pollutions. Le ruisseau semble également être doté d'une grande diversité de plantes aquatiques, qui méritera d'autres inventaires. Dans sa zone avale, il présente de hautes berges abruptes en terre, pouvant être favorables à la nidification d'espèces patrimoniales d'avifaune, comme le Guêpier d'Europe par exemple.

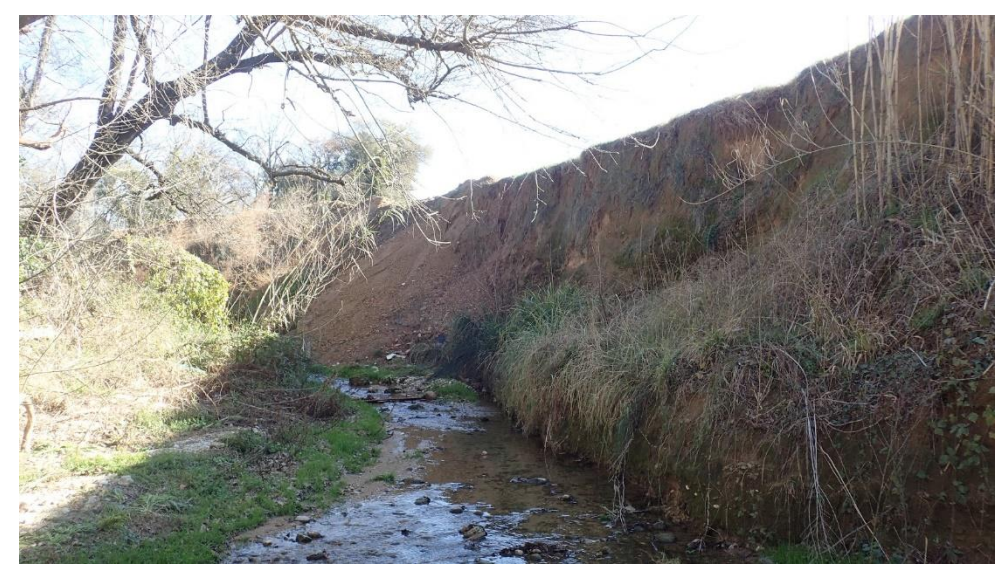

*Image 2 : Berges abruptes pouvant être favorable à la nidification d'espèces patrimoniales, dans la zone avale du Ruisseau de Lussac*

Il est aussi intéressant de noter que le ruisseau de Lussac présente une ripisylve (boisements rivulaires) ainsi que des mares spontanées au sein même du village, offrant une continuité écologique et **une richesse environnementale et biologique dans l'enceinte même de l'agglomération.** Cette richesse constitue un attrait paysager indéniable et **améliore ainsi le cadre de vie des habitants.** 

La période d'inventaire ainsi que le manque de matériel ont limité nos capacités d'inventaires de ces milieux. D'autres prospections, réalisées au printemps, témoigneront certainement de la richesse de ce ruisseau.

#### LE CANAL DE GIGNAC

Les premiers inventaires menés sur le **canal de Gignac** tendent à démontrer une faible capacité d'accueil de la biodiversité. L'écrevisse américaine, une espèce envahissante y a été identifiée. Cette observation atteste d'une eau de qualité moyenne et signifie certainement que la diversité biologique de ce milieu est faible puisque l'écrevisse américaine ne laisse que peu de place aux autres espèces.

#### SYNTHÈSE :

La commune de Pouzols présente un territoire principalement agricole. Le paysage est dominé par les cultures annuelles ainsi que les vignes intensives. Ces zones agricoles présentent toutefois un intérêt écologique lié à la présence de murets, de haies et de quelques mares temporaires. Ces habitats constituent en effet de zones de gagnage, de refuge et de reproduction pour la faune, et fournissent de multiples services écosystémiques tels que le filtrage et le stockage de l'eau. Les friches, les prairies ainsi que les jachères recensées constituent également des milieux particulièrement riches qui mériteront des études plus poussées, au printemps et en été.

Ce territoire présente également plusieurs habitats particulièrement intéressants d'un point de vue écologique. Les forêts rivulaires à peupliers situées au bord de l'Hérault constituent un important réservoir de biodiversité, un complexe de milieux humide, et participent à la Trame Verte du fleuve. Les lacs présents dans ce secteur semblent également constituer un ensemble très favorable à la biodiversité du fait de la présence de nombreuses friches et d'un maillage dense de haies.

Enfin, le ruisseau de Lussac constitue aussi un milieu présentant un fort potentiel d'accueil de la biodiversité, jouant un rôle majeur de corridor écologique au sein du village.

La carte des enjeux présentée ci-dessous permet de visualiser globalement les différents enjeux écologiques attribués aux habitats naturels à semi-naturels présents sur la commune, mais tenant compte également des espèces patrimoniales rencontrées ou des potentialités d'espèces patrimoniales sur la zone d'étude. **Il est toutefois à noter que cette carte de hiérarchisation des enjeux devra être à affiner une fois que les inventaires de terrain en bonne période biologique auront été effectués, et donc avec des résultats par taxon plus exhaustifs.**

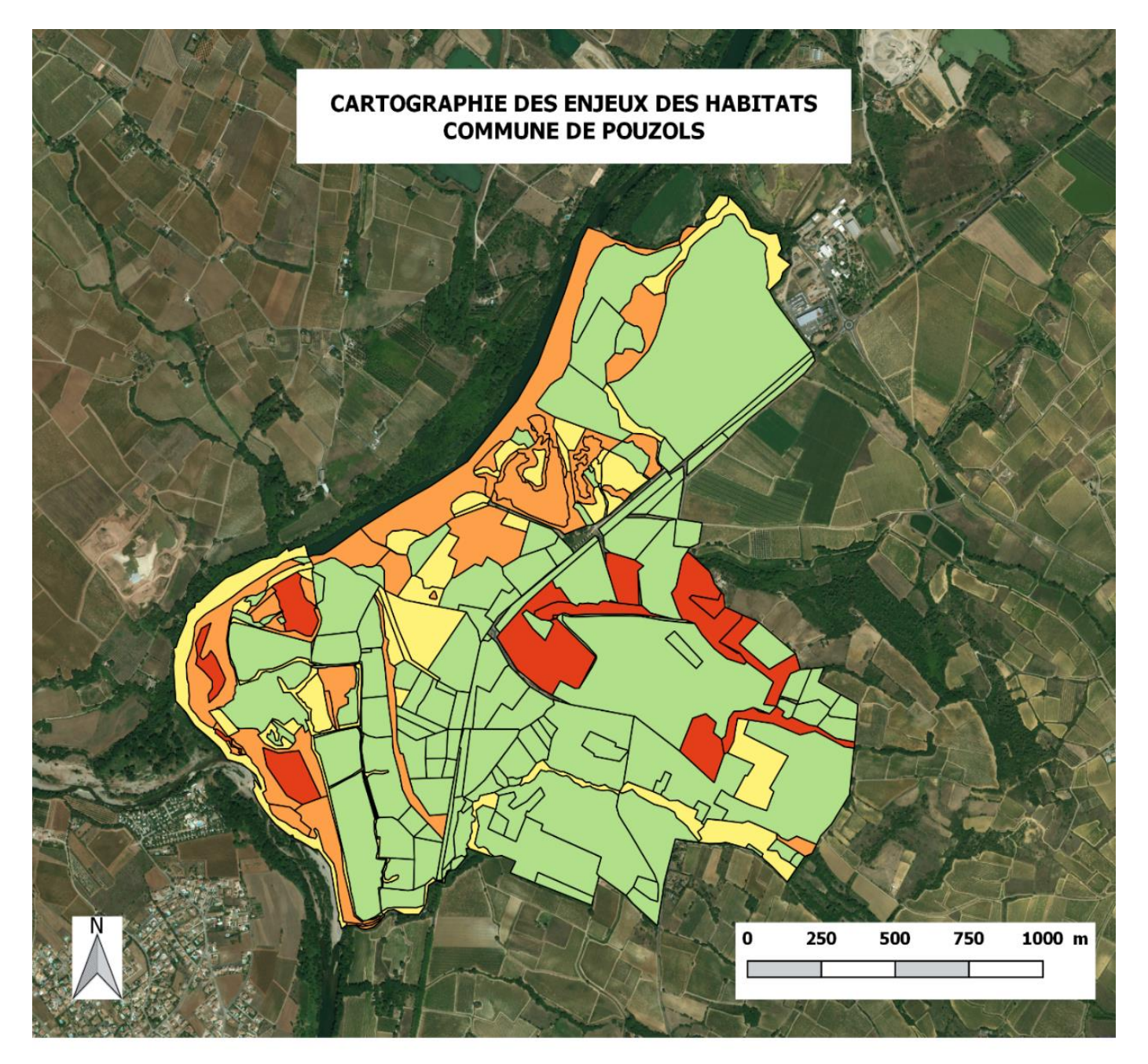

## **LÉGENDE**

#### **ENJEUX DES HABITATS**

- Enjeu très faible
- $\Box$  Enjeu faible
- Enjeu modéré
- $\Box$  Enjeu fort
- Enjeu très fort

#### <span id="page-22-1"></span><span id="page-22-0"></span>**4.2. Flore**

#### 4.2.1 Résultats recherches bibliographiques

• Données SINP

Le SINP recense 43 espèces sur le territoire de Pouzols. Environ la moitié de ces espèces sont inféodées aux milieux aquatiques et 14 d'entre elles sont des plantes envahissantes. Seules 2 espèces déterminantes ZNIEFF sont recensées. Parmi ces 33 espèces, l'Orchis Pourpre (*Orchis purpurea*), classée en annexe B de la CITES, est recensée.

#### • Données INPN

L'étude des données de l'INPN fait ressortir l'inventaire de 3 espèces supplémentaires non mentionnées dans le SINP :

- Céphalanthère rouge (*Cephalanthera rubra*)
- Orchis géant (*Himantoglossum robertianum*)
- Vigne à feuilles cordées (*Vitis vulpina*)

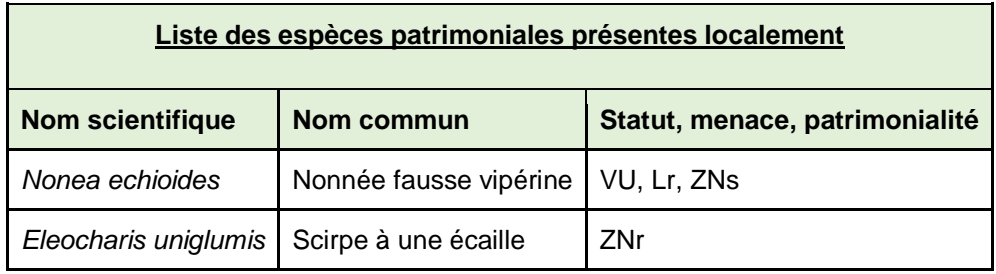

*P.N. : Protection nationale*

*P.R. : Protection régionale en Languedoc-Roussillon*

*L.R.N : Liste Rouge Française (EN : en danger ; NT : quasi menacé ; VU : espèce vulnérable ; LC : préoccupations mineures).*

*Lr : livre rouge de la flore menacée de France*

*ZNIEFF : Déterminante dans la constitution des nouvelles Zones Naturelles d'Intérêt Ecologique, Faunistique et Floristique en région Languedoc-Roussillon (ZNs : espèce déterminante stricte, ZNr : espèce remarquable).*

#### **Synthèse** :

- La connaissance de la flore semble médiocre compte tenu du faible nombre d'espèces inventoriées sur le territoire communal ;
- La flore envahissante paraît très présente et peut donc potentiellement impacter de façon conséquente les milieux ;
- Les principales espèces inventoriées sont inféodées aux milieux humides, qui ne couvrent qu'une faible surface du territoire de la commune ;
- Seules deux espèces à fort enjeu régional ont été inventoriées.

#### 4.2.2 Résultats des prospections de terrain

<span id="page-23-0"></span>Approximativement 120 espèces florales ont été recensées par les différents groupes de prospections, celles-ci typiquement représentatives de la dynamique du milieu méditerranéen.

Malgré le nombre assez élevé d'espèces recensées, cela n'a pas suffi pour que notre inventaire représente avec exactitude le terrain. En effet à cette saison la plupart des plantes sont sèches ou n'ont pas encore montré leurs premières feuilles.

• Espèces patrimoniales

Malgré un grand effort de recherche nous n'avons pas trouvé d'espèce patrimoniale. Cela est dû certainement à la période de prospection, cependant il est fort probable que des espèces patrimoniales soient présentes sur certaines zones, en effet il semblerait que des habitats naturels soient propices à de nombreuses plantes possédantes des statuts de protection ou de patrimonialité.

Un inventaire serait à suggérer pendant les périodes propices à la flore c'est-à-dire entre avril et septembre. (cf. annexe)

• Espèces exotiques et envahissantes

Quelques espèces exotiques envahissantes ont été recensées, en voici la liste :

- Robinier Faux Acacias (*Robinia pseudoacacia*)
- Canne de Provence (*Arundo donax*)
- Pyracantha (*Pyracantha coccinea*)
- Bambou Nain à Feuilles Panachées (*Pleioblastus variegatus*)
- Figuier de Barbarie (Opuntia ficus-indica)

Ces espèces venues d'autres pays et souvent utilisées dans nos jardins comme plantes ornementales se retrouvent dans la nature par le biais des dynamiques naturelles de reproduction. Ces espèces exogènes de nos milieux naturels concurrencent avec les espèces autochtones et souvent prennent le dessus en se développant excessivement vite. Nous observons à terme des milieux sans diversité avec par exemple une station entièrement peuplée de Canne de Provence, les espèces inféodées au milieu envahi diminuent et peuvent être en danger de disparition si celle-ci est très peu présente et/ou sensible.

Une espèce introduite a été recensée dans plusieurs groupes : l'Iris d'Alger (*Iris unguicularis*). Cette espèce d'Iris qui fleurit en hiver vient, comme son nom l'indique, du Maghreb et a été amenée en France pour sa beauté puis elle a réussi à se trouver une place dans la Nature. Cette plante certes exogène ne prend tout de même pas le dessus sur les autres espèces. On la retrouve de manière éparse avec de toutes petites stations. On ne peut donc pas la considérée comme envahissante. (cf. annexe)

#### <span id="page-24-0"></span>**4.3. Herpétofaune**

#### 4.3.1 Résultats recherches bibliographiques

<span id="page-24-1"></span>Les **reptiles** recensés dans la bibliographie, notamment dans l'extrait du SINP fourni par l'Association Lus, sont résumées dans le tableau suivant.

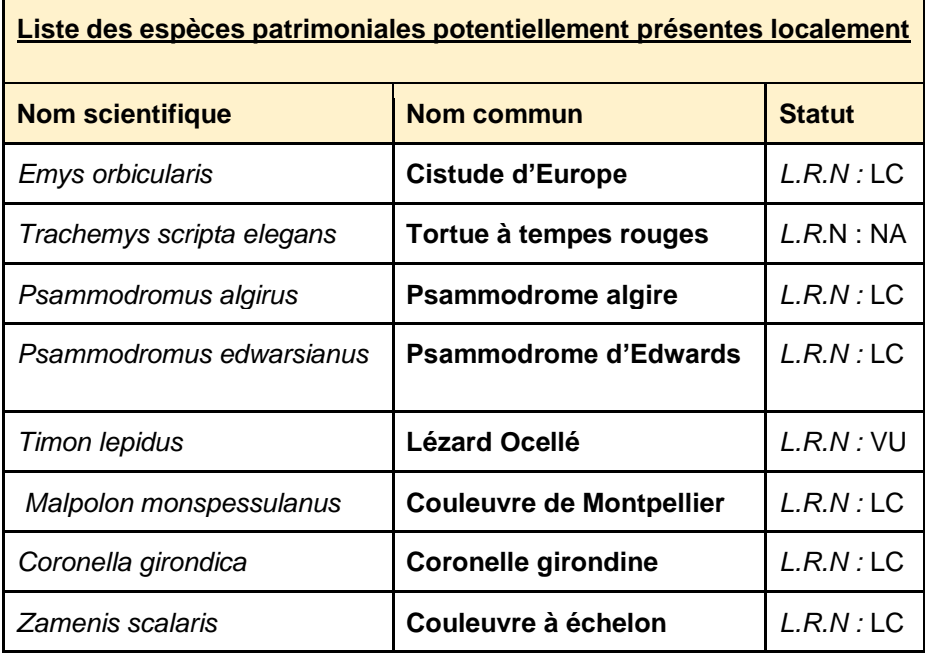

<span id="page-24-2"></span>Pour ce qui est des **amphibiens** relevés par le SINP, on notera la présence de plusieurs espèces d'anoures : **Crapaud calamite, Rainette méridionale, Pélodyte ponctué et Grenouille rieuse**. Toutes ces espèces protégées sont considérées communes dans la liste rouge nationale, la Grenouille rieuse, elle, est classée dans les espèces invasives.

#### 4.3.2 Résultats des prospections de terrain

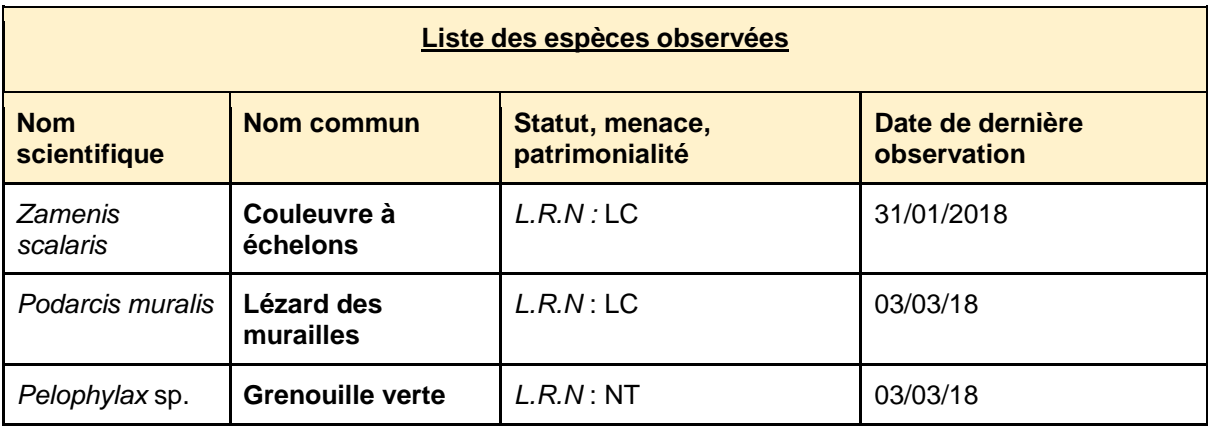

La période à laquelle se sont déroulées les sorties terrains n'était pas favorable à l'observation d'espèces ectothermes. Ceci explique pourquoi seule deux espèces "en vie" ont pu être observées. Les observations de Lézard des murailles ont été réalisées au sein de la zone 5 et 2. Les lézards était en mouvement au sur des talus et parois rocheuses bordant des parcelles viticoles. Les grenouilles vertes (*Pelophylax sp*. Probable Grenouille rieuse) ont été observées à l'intérieur de la zone 5 au sein de deux milieux différents. Un bras mort en périphérie de l'Hérault, mais aussi à l'intérieur de zones humides recouverte de frênes au nord de la carrière.

Malgré ce peu d'observations, on peut supposer au vu de la diversité des habitats présents sur la commune qu'il est probable que les espèces patrimoniales identifiées en bibliographie soient présentes sur site.

En effet, de nombreux milieux humides permanents présents en périphérie de l'Hérault pourraient convenir à des ophidiens tels que la Couleuvre à Collier et la Couleuvre Vipérine. Ces bras morts et mares ripicoles ont certainement été autrefois le biotope de la Cistude d'Europe. Un benthos profond de type vase y est présent et de nombreux bois morts sont en flottaisons. Cependant le recouvrement d'arbres est aujourd'hui trop important, ce qui laisse trop peu de zones d'insolation aux éventuels chéloniens palustres autochtones. D'autres milieux humides temporaires sont présents au sein des ripisylves et font office de zones de pontes idéales pour de nombreux anoures tels que la Rainette méridionale, le Crapaud calamite, l'Alyte accoucheur, le Pélodyte ponctué ou encore des grenouilles vertes (pelophylax sp). Deux urodèles pourraient également peupler le site selon les dires de riverains, il s'agit du Triton marbré et du Triton Palmé.

En ce qui concerne les milieux xériques, quelques reptiles patrimoniaux pourraient se satisfaire des milieux présents. Parmi les sauriens, le Lézard ocellé, le Lézard catalan, le Lézard vert et le Lézard des murailles sont probablement présents sur site. Les Psammodromes algire et d'Edwards peuvent aussi occuper cette zone riche en habitats ouverts et diversifiés (bandes enherbées, talus, haies, murets, cultures, etc.). Ce site offre également des caractéristiques favorables aux ophidiens tels que la Couleuvre de Montpellier, la Couleuvre à Échelons ou encore la Coronelle Girondine.

#### <span id="page-25-0"></span>**4.4. Avifaune**

#### 4.4.1 Résultats recherches bibliographiques

<span id="page-25-1"></span>Concernant les données bibliographiques sur l'avifaune présente sur la commune de Pouzols, seules les espèces présentant une valeur patrimoniale ont été relevées, extrait de la base de données SINP.

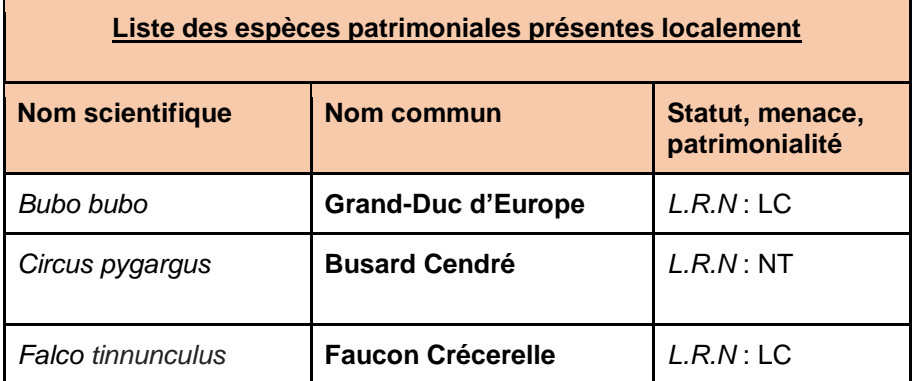

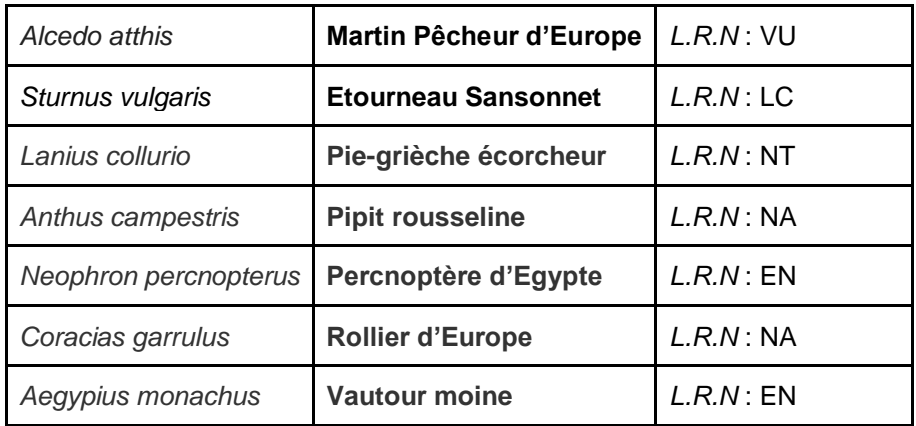

<span id="page-26-0"></span>Vue la période de prospection propice à la découverte d'espèces hivernantes, nous nous sommes tout de même attardés à l'observation d'habitats potentiels pour l'avifaune migratrice et patrimoniale.

#### 4.4.2 Résultats des prospections de terrain

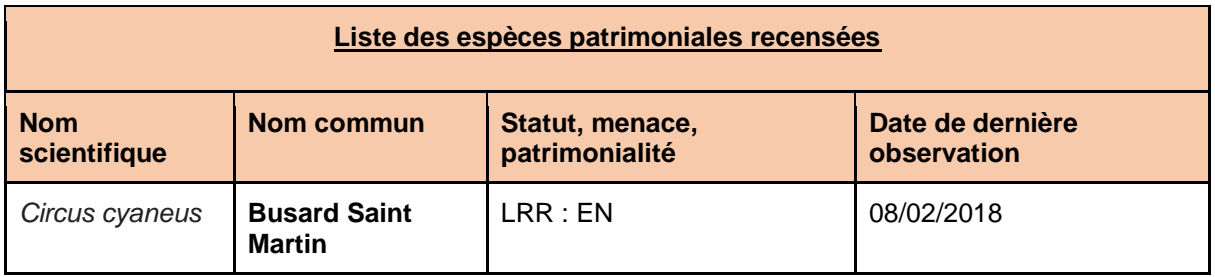

Sur la commune de Pouzols, l'activité de la faune aviaire est forte ; de nombreuses espèces communes mais typiques de nos régions y sont présentes. Les diverses habitats et l'activité agricole forte favorisent cette activité.

Durant les sorties de prospection, nous avons eu la chance de recenser le Busard Saint-Martin, une espèce au statut noté 'En danger' dans la Liste Rouge Nationale. En effet, la régression de l'espèce est due notamment à la disparition et à la transformation des habitats de reproduction, à la persécution directe ou à la destruction des nids.

De plus, les hautes berges abruptes en terre, sur la partie aval du ruisseau de Lussac présentent des cavités et constituent donc un habitat rare et essentiel pour la nidification d'oiseaux patrimoniaux tels que le Guêpier d'Europe ou encore l'Hirondelle des Rivages.

L'ensemble des espèces inventoriées durant les différentes sorties de terrain sont listées dans les tableaux en annexe, ainsi que dans les tableaux Excel de base de données, transmis en supplément de ce présent rapport.

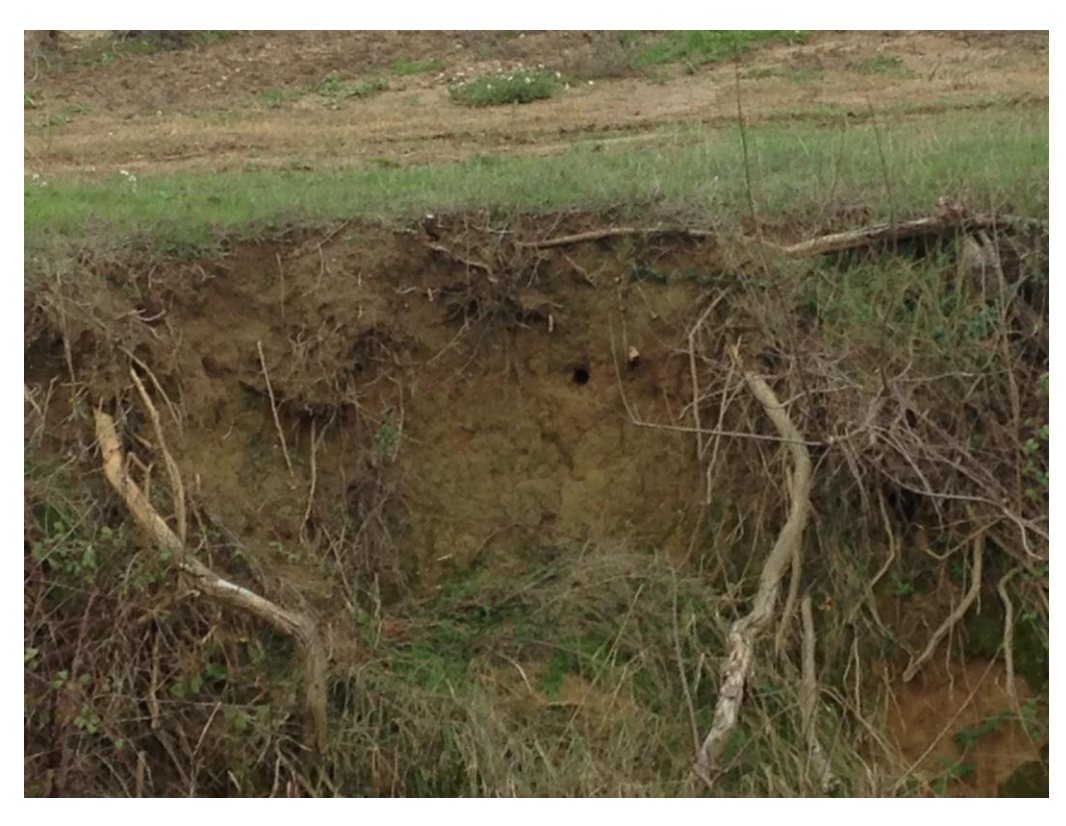

*Image 1 : Cavité creusée dans la berge gauche du Ruisseau de Lussac, à proximité de sa confluence avec l'Hérault. Photo : L. Arnould* 

Du côté de l'avifaune nocturne, aucune espèce n'a pu être contactée. Nous nous sommes donc attardés sur les habitats qui pouvaient potentiellement l'accueillir. En effet, dans le local de la commune, une potentielle ancienne réserve d'eau trouée peut accueillir une Effraie des clochers. Les agents de la commune nous ont d'ailleurs affirmé la présence d'un oiseau sur ce lieu avant que les fenêtres du local soient définitivement fermées.

Le site de Pouzols ayant des habitats forestiers avec également des arbres à cavités, la présence du Petit-duc scops et de la Chouette hulotte peut se faire ressentir.

#### <span id="page-27-0"></span>**4.5. Chiroptère et Patrimoine bâti**

#### 4.5.1 Résultats recherches bibliographiques

<span id="page-27-1"></span>Le tableau suivant liste les différentes espèces de chiroptères recensées dans le SINP et les bases de données accessibles sur internet (Faune LR par exemple).

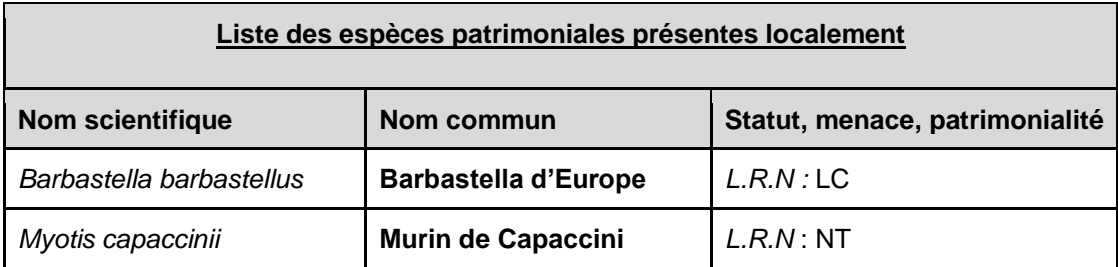

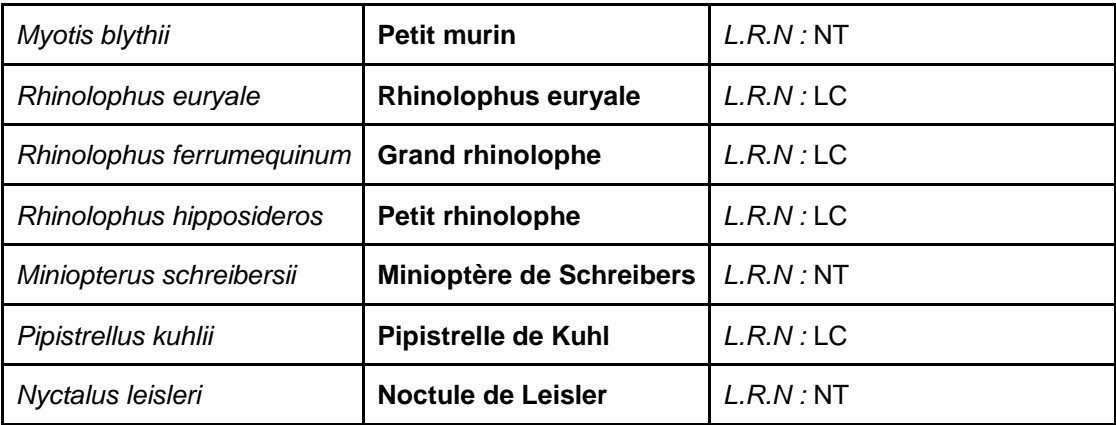

#### 4.5.2 Résultats des prospections de terrain

<span id="page-28-0"></span>Les trois journées de prospection sur la commune n'ont pas permis d'observer des chiroptères. En effet, la saison correspondant à la période d'hivernation des espèces et la phase de terrain ayant été réalisée pendant la journée, aucun individu n'a pu être aperçu en vol, ni en phase de repos diurne, dans des bâtiments par exemple. Notre objectif était principalement de prospecter le patrimoine bâti afin de recenser des indices de présence (guano) ou de découvrir des colonies hivernantes.

Plusieurs bâtiments comme des garages, mas, mazets et ponts ont été prospectés pour essayer d'y trouver des indices de présence. Ceci représente une infime partie du patrimoine bâti présent sur le site. La majorité des infrastructures visitées se sont révélées non favorables à la présence de chiroptères. Le manque de fissures et d'anfractuosités dans les ponts, le comblement des ouvertures ou la trop forte luminosité dans les bâtiments sont des facteurs limitants à l'implantation de colonies. Un groupe a pu prospecter la maison et le garage de Mme le maire. Si aucun individu ou indice de présence n'a pu être observé pendant la prospection, elle nous a certifié que des "chauves-souris" s'abritent sous le porche d'entrée de sa maison pendant la période estivale. Il est donc possible que des **chiroptères anthropophiles** (du genre *Pipistrellus* par exemple) soient observables chez elle et identifiables à l'aide d'une batbox.

Le **vieux village** de Pouzols s'avère intéressant pour les chiroptères. Nous n'avons pas pu prospecter de bâtiment mais les anciens remparts, la tour, l'église et certaines vieilles bâtisses présentent un **fort intérêt** (fissures, pierres sèches, orifices…). Cependant, nous avons pu constater que **beaucoup d'ouvertures ou d'orifices** (anciennes fenêtres, cheminées, tuiles, etc.) étaient **bouchées** ou simplement grillagées. L'intégration de la population locale dans la démarche de valorisation des **sciences participatives** sera **nécessaire** pour prospecter le bâti habité. Un travail de sensibilisation auprès des propriétaires permettra de valoriser certains bâtiments pour l'accueil d'une biodiversité liée à la présence humaine.

Les milieux naturels et semi-naturels de la commune apportent une plus-value en matière d'accueil de populations de chiroptères. En effet, les **milieux ouverts** de types friches, garrigues, prairies forment des habitats pour l'entomofaune et ainsi des **zones de gagnage** favorables aux chauves-souris.

Beaucoup de chiroptères chassent et se déplacent en suivant des formations linéaires du paysage. À l'est de la commune, les **réseaux de haies** intercalaires de cultures ou de friches quadrillent les zones de gagnages favorisant la circulation de ces auxiliaires de cultures. La **ripisylve du ruisseau de Lussac** assure un rôle de **corridor écologique** qui traverse la commune et relie les milieux anthropiques aux milieux naturels.

À l'ouest et au nord-ouest de la commune les **milieux forestiers** peuvent être favorables aux espèces **arboricoles**, cavicoles pendant au moins une période de leur cycle naturel ; comme la Barbastelle d'Europe (*Barbastella barbastellus*), le Murin de Bechstein (*Myotis bechsteinii*) ou la Noctule commune (*Noctula noctula*).

À plus grande échelle, l'**Hérault et sa ripisylve** sont un **linéaire idéal** pour des espèces patrimoniales telles que le Murin de Capaccini (*Myotis capaccinii*). Effectivement, Pouzols est située à quelques kilomètres des **Gorges de l'Hérault**, site présentant de nombreux habitats pour les **espèces cavernicoles**. De plus, la forêt rivulaire forme un corridor écologique pour de nombreuses espèces qui peuvent utiliser ce linéaire pendant les périodes de transit. L'analyse d'ultrasons en expansion de temps pourra permettre d'identifier des espèces dont l'itinéraire de transition entre les gîtes (estivaux, *swarming*, hivernaux) passe par Pouzols.

#### <span id="page-29-0"></span>**4.6 Mammifères**

#### 4.6.1 Résultats recherches bibliographiques

<span id="page-29-1"></span>Le tableau suivant permet de lister les deux espèces patrimoniales notées dans la bibliographie locale.

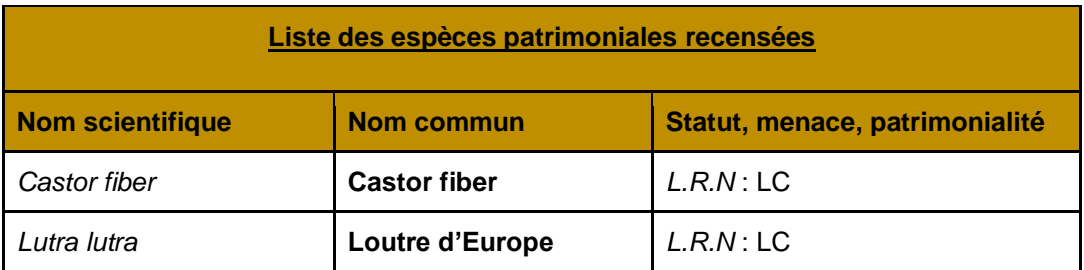

#### 4.6.2 Résultats des prospections de terrain

<span id="page-30-0"></span>Une espèce patrimoniale dans ce groupe a pu être recensée sur la commune de Pouzols lors des différents inventaires sur zone.

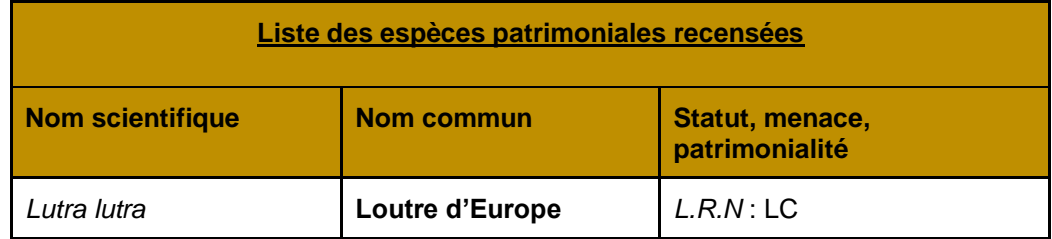

Durant la première journée de prospection de terrain, une épreinte de **Loutre d'Europe** a en effet été recensée sur le ruisseau de Lussac, au niveau de son embouchure avec l'Hérault. La présence de la Loutre, même temporaire, témoigne de l'intérêt que présente ce cours d'eau pour la faune et atteste peut-être d'une certaine richesse piscicole.

#### *Image 3 : Epreinte de Loutre sur le Ruisseau de Lussac, à moins de 20 mètres de sa confluence avec l'Hérault*

Un piège photo a donc été placé à un endroit stratégique sur ce ruisseau avec l'espoir de capturer son passage, sans résultat. Le piège a toutefois permis de prendre en photo un Renard roux passant dans le ruisseau. Cette espèce commune présente de faible enjeu, à l'inverse de la Loutre d'Europe, à laquelle on

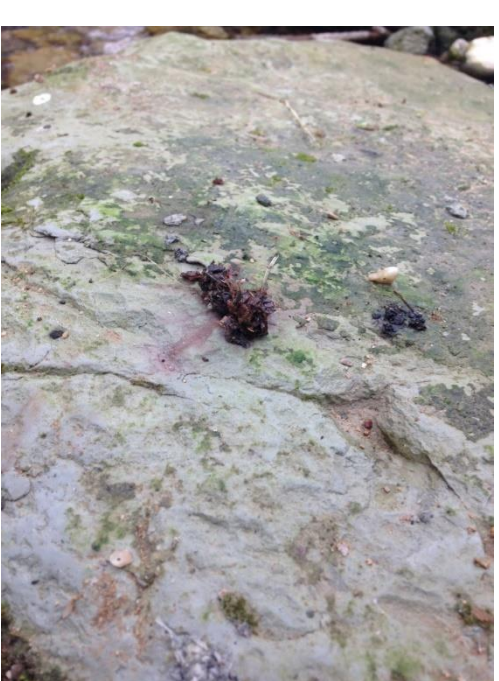

attribue des **enjeux forts** au regard de son statut de protection au niveau national et de sa relative rareté au niveau local.

La détection de ce groupe n'est pas aisée sans matériel adéquat, type nombreux pièges photos, mais aussi pièges pour les micromammifères par exemple. Etant en hiver, la majorité des espèces pouvant être recensées, y compris la Loutre d'Europe et le Castor d'Europe, ont une faible activité biologique afin de préserver leur énergie et survivre l'hiver, ce qui limite davantage leur observation. Toutefois, la période hivernale s'avère propice pour la détection des traces de nourrissage du Castor d'Europe, ou comme ici, des épreintes de Loutre.

Néanmoins, la présence de plusieurs espèces de mammifères a pu être notée, avec plusieurs terriers de Renards roux ou Blaireaux, ainsi que des traces et fèces de Sangliers. D'autres espèces non recensées sont probablement présentes. On citera ainsi les potentialités de présence de deux espèces protégées mais communes, notamment l'Ecureuil roux, dans les boisements rivulaires en bord de l'Hérault par exemple, et le Hérisson, attendu davantage dans les zones plus bocagères de la commune.

#### <span id="page-30-1"></span>**4.7. Ichtyofaune**

#### 4.7.1 Résultats recherches bibliographiques

<span id="page-31-0"></span>Le tableau suivant permet de lister l'ensemble de l'ichtyofaune patrimoniale citée dans la bibliographie locale.

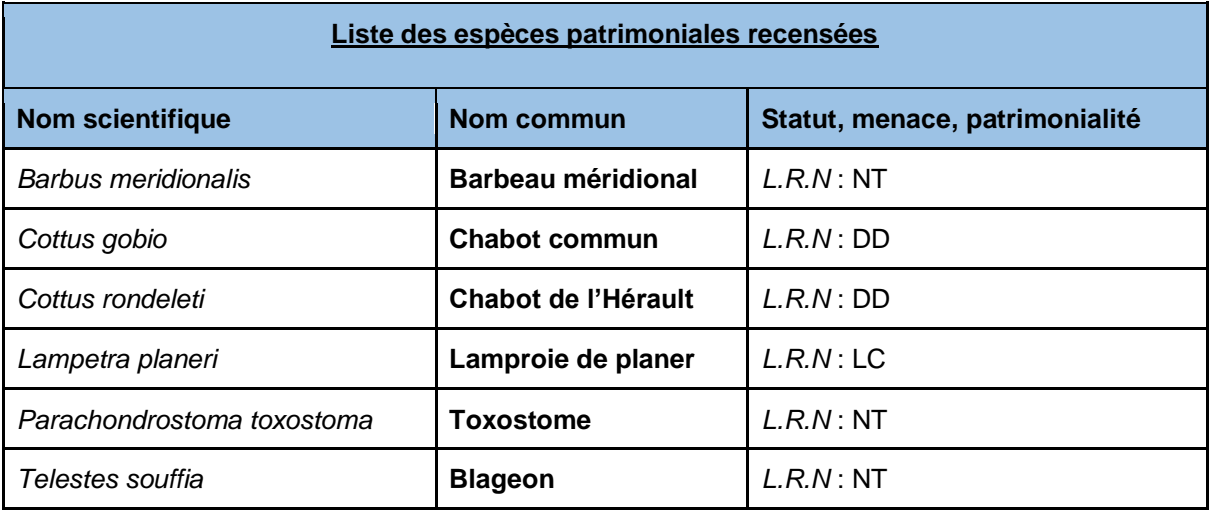

#### 4.7.2 Résultats des prospections de terrain

<span id="page-31-1"></span>Seules quelques observations ponctuelles et aléatoires ont été réalisées. Ces prospections n'ont pas permis de vérifier que les espèces citées en bibliographie sont présentes sur la commune de Pouzols.

Les observations ont été conduites depuis les berges, au sein d'un tronçon de cours d'eau correspondant à la zone à ombre (ou rhithral). Trois espèces ont pu être identifiées, du Vairon commun et deux espèces exotiques de crustacés, l'Ecrevisse de Louisiane et l'Ecrevisse Américaine. Comme mentionné précédemment, une empreinte de loutre a été relevée à l'embouchure du Lussac, et la présence de ce mammifère atteste certainement qu'une ichtyofaune abondante et variée peuple le cours d'eau.

Afin d'identifier les espèces présentes sur le tronçon de l'Hérault communal, un inventaire ichtyo faunistique plus poussé serait nécessaire, pour cela il faudrait mettre en place un protocole adapté avec du matériel adéquat (cf. Partie Protocoles à réaliser par la suite).

#### <span id="page-31-2"></span>**4.8 Entomofaune**

#### 4.8.1 Résultats recherches bibliographiques

<span id="page-31-3"></span>Les espèces mentionnées ci-après sont issues de la bibliographie et plus précisément sont citées dans l'extrait du SINP transmis par l'Association Lus.

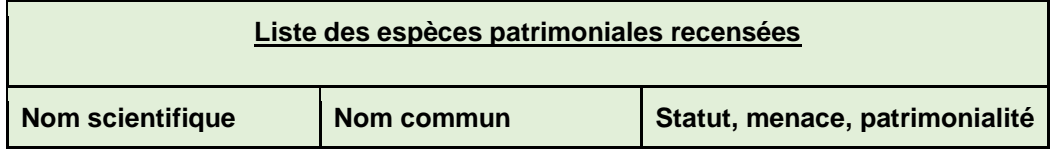

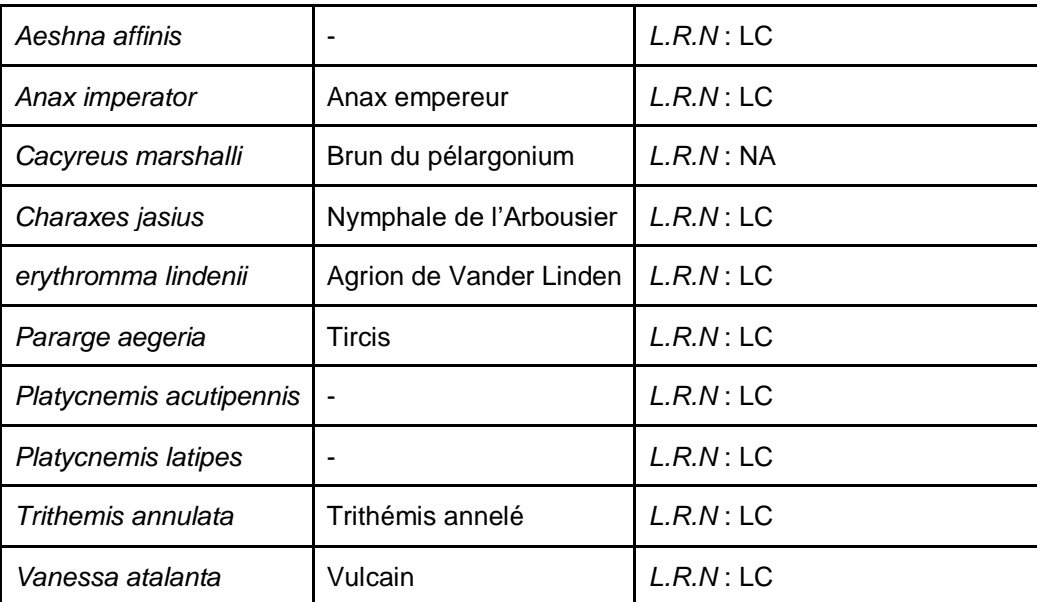

#### 4.8.2 Résultats des prospections de terrain

<span id="page-32-0"></span>La période de l'inventaire réalisé ne correspondant pas à ce taxon, nous n'avons pas pu identifier des espèces sur le site de Pouzols. Pour réaliser un inventaire entomologique exhaustif, il serait préférable de prospecter le terrain à partir du printemps jusqu'en automne, ces dates correspondant au cycle biologique de l'entomofaune. Il est aussi important de prendre en compte les espèces diurnes et nocturnes ; plusieurs passages et varier l'heure de prospection seraient un atout. Les aléas climatiques peuvent empêcher une bonne prospection, il faut éviter les temps orageux ou de fortes pluies. Le choix des stations est effectué d'après l'homogénéité structurelle et les différents types d'habitats recensés dans la zone d'étude, elles sont aussi distribuées sur l'ensemble du site.

L'utilisation de matériel spécifique et de méthodes sont nécessaires pour la capture et l'identification des espèces. On peut avoir recours à différentes techniques dont l'observation au vol (insectes volants), l'identification sonore pour la détection des ultrasons qu'émet le frottement entre les élytres (Orthoptères), le battage (petits insectes), le piège lumineux (insectes nocturnes), le filet fauchoir (Orthoptères, Coléoptères ou Hétéroptères) ou encore le filet à papillons (Lépidoptères, Odonates, Diptères). Des fiches de relevés permettent de standardiser et de synthétiser les données en vue d'une exploitation ultérieure : dissociées en deux parties, d'abord les données stationnelles (description du site) ; ensuite les données d'inventaire dont la biologie et l'écologie de l'espèce.

Les habitats ciblés sont :

- Les **zones humides** : les mares temporaires, les bordures des étangs et les berges des cours d'eau ;
- Les **milieux ouverts** : les cultures extensives, les prairies fleuries (plantes nectarifères), les friches, les clairières ;
- Les **milieux fermés** : les lisières, les forêts.

Les micro-habitats du bois des troncs et arbres vivants sont exploités par des insectes xylophages, ou encore le bois mort (souvent sous l'écorce) dont les insectes saproxyliques s'alimentent et participent à leur dégradation, ainsi que des gîtes dont le dessous des grosses pierres, les bouses et crottins, les champignons, les nids et terriers, les talus de mousses ou encore des petites cavités arboricoles et rocheuses seront à prospecter.

#### <span id="page-33-1"></span><span id="page-33-0"></span>**5 - ÉVALUATION**

#### **5.1 Bilan des enjeux**

Ce pré-diagnostic écologique a fait ressortir des enjeux majeurs à l'échelle de la commune :

#### • **Des espèces faunistiques patrimoniales**

Lors des prospections, plusieurs espèces patrimoniales ont été rencontrées. Ainsi, un Busard Saint-Martin (*Circus cyaneus*) a été observé en chasse dans différentes zones de la commune. De plus, des épreintes de Loutre d'Europe (*Lutra lutra*) ont été déterminées sur les berges de ce même ruisseau, à 20m de sa confluence avec l'Hérault. Enfin, deux contacts visuels avec un Pic épeiche (*Dendrocopos major*) ont été réalisés à l'Ouest et à l'Est de la commune. D'autres espèces issues de divers taxons présentent un intérêt écologique.

#### • **Des milieux naturels à fort potentiel écologique**

La commune de Pouzols présente de forts enjeux de par la diversité des milieux et habitats naturels qu'elle présente. En effet, on trouve des milieux ouverts, principalement agricoles, des milieux forestiers et des milieux anthropiques. Un transect hydrologique d'Est en Ouest permet l'existence de milieux xériques et de milieux humides qui garantissent une grande diversité spécifique floristique et faunistique. Des mares permanentes et temporaires intra-forestières ont été recensées et peuvent abriter une faune hygrophile spécialisée comme des populations du genre *Triturus*.

Plusieurs corridors écologiques majeurs favorisent le déplacement d'espèces. L'Hérault et sa ripisylve riche d'habitats d'intérêt communautaire, comme les forêts galeries méditerranéennes à Peuplier blanc, longe la commune à l'Ouest. Le ruisseau de Lussac traverse la commune d'Est en Ouest et se jette dans l'Hérault. Ce cours d'eau connecte les milieux semi-naturels, les milieux anthropiques et les milieux ripicoles de l'Hérault. Les berges du ruisseau sont abruptes par endroit et présentent un fort potentiel d'accueil de Guêpiers d'Europe (*Merops apiaster*). De plus, sa ripisylve typique des forêts rivulaires méditerranéennes est connectée à un réseau de haies intercalaires de parcelles agricoles et de friches. Ces écotones forment des habitats favorables aux auxiliaires de culture entomofaunistiques et avifaunistiques.

 Enfin, les milieux anthropiques offrent un réseau de murets favorable à l'herpétofaune. Après avoir discuté avec des habitants du territoire, nous savons qu'il y a une présence de rapaces nocturnes et de chiroptères dans le patrimoine bâti en zone urbaine en période estivale.

#### <span id="page-34-0"></span>**5.2 Bilan pour les partenaires**

#### **Pour la commune :**

Ce pré-diagnostic de la commune de Pouzols que nous avons pu réaliser cette année pourrait potentiellement lui permettre de mettre en place un outil de sensibilisation. Ce travail lui permet d'approfondir sa connaissance des différents milieux naturels et espèces floristiques ou faunistiques présentes sur une commune et les enjeux écologiques qui en découlent.

#### **Pour l'association LUS :**

Ce pré-diagnostic permettra à l'association LUS d'avoir une première liste d'espèces faunistiques et floristiques recensées sur le territoire de la commune, en période hivernale. La cartographie des habitats naturels de la commune servira à concevoir et organiser les futurs protocoles. De plus, ce travail fait ressortir des enjeux et des zones à fort intérêt écologique. Il apporte des connaissances utiles en phase amont d'un ABC exhaustif. Enfin, avec les informations recueillies, la valorisation du volet "Sciences participatives", préconisé dans ce cadre, sera facilitée. Ce travail permet donc de venir en appui à toutes les autres phases à mettre en place par l'Association Lus ou d'autres promotion d'étudiants, afin de compléter cet Atlas de Biodiversité Communal.

#### **Pour la classe de BGVN3 :**

Ce projet d'ABC nous a permis de réaliser une vraie commande avec un réel acteur. Nécessitant une gestion de groupe et du travail rigoureux, nous avons dû communiquer entre nous afin d'assurer le bon déroulement du projet. De plus, nous avons pu améliorer nos connaissances environnementales avec les sorties de prospection, ainsi que nos compétences de cartographies avec les rendus de cartes illustrant les différents habitats naturels, espèces patrimoniales, patrimoines bâtis et habitats d'espèces protégées et patrimoniales rencontrées sur le terrain.

#### <span id="page-35-0"></span>**6 - INFORMATIONS POUR LES PROTOCOLES À RÉALISER**

Suite à cette première phase d'inventaire, il sera donc indispensable de continuer la phase de recherche et de terrain afin d'obtenir un Atlas de Biodiversité Communal exhaustif. Cette phase, comme mentionné auparavant également, sera à accomplir par l'Association Lus, en partenariat avec d'autres promotions d'étudiants de l'IGPN de Montpellier. Les parties qui suivent permettent alors de lister les protocoles pouvant être mis en place par taxons pour tendre à l'exhaustivité recherchée. Lorsque plusieurs protocoles sont proposés par taxon, il faudra choisir celui qui sera le plus adapté aux milieux et aux contraintes de terrain (temps, matériel, moyen humain et financier…).

#### <span id="page-35-1"></span>**6.1 Protocole Habitats/flore**

Il est intéressant pour la flore de Pouzols de réaliser un protocole précis où il est possible d'estimer exhaustivement la couverture végétale, de compter les plantes, de dresser une liste d'espèces. L'identification des espèces végétales est réalisée sur le terrain ou à l'aide d'un ouvrage de détermination, ou flore, adapté aux milieux.

L'objectif de cette méthode et de faire un état des lieux sur l'évolution globale et la qualité de la flore présentes sur la commune de Pouzols.

Pour répondre au mieux à cet objectif, il est intéressant d'utiliser la méthode du quadrat. Le nombre de quadrat et leur emplacement peuvent être définis aléatoirement sur la zone ou selon des transects. Il est important d'effectuer ces quadrats ou relevés floristiques par habitat homogène, pour mieux organiser les espèces végétales à recenser et mieux identifier l'habitat présent.

La taille d'un quadrat varie selon le type de peuplement.

Par exemple : 0,5m² pour les bryophytes et lichen, 10 à 25m² pour les pelouses maigres ou encore un linéaire de 30 à 100m pour la végétation des eaux courantes. Cette technique est souvent utilisée lorsque la zone à étudiée est uniforme, grande ou en l'absence de temps.

Période de prospection idéale : du 20 Mars au 20 Juin.

Cette méthode a plusieurs avantages, en effet, elle permet d'avoir une vision globale de l'ensemble des espèces présentes, la couverture végétale exprimée en pourcentage permet de savoir les principaux habitats présents. (On parle aussi d'abondance/dominance).

Mais il y a des inconvénients car les espèces discrètes ou patrimoniales peuvent passer inaperçues, biaisant ainsi la valeur phyto-écologique que l'on peut attribuer à la zone.

Mais il est possible aussi de faire un inventaire par placette. Ainsi la zone à inventorier est délimitée par une placette de forme rectangulaire, recouvrant 10 m<sup>2</sup> à l'intérieur de laquelle 10 quadrats de 1 m² sont réalisés. Dans la pratique, cela revient à utiliser quatre piquets reliés par des cordes de 1 m de long afin de repérer les limites d'un quadrat et de répéter cette zone d'échantillonnage 10 fois. Les 10 quadrats doivent être placés de façon contigüe afin que la localisation des quadrats ne soit pas orientée par un choix de l'observateur.

La maille d'un kilomètre carré est échantillonnée selon un dispositif systématique. 8 placettes fixes sont disposées selon une configuration préétablie. Une photo aérienne de la maille sur laquelle figure l'emplacement des différentes placettes à échantillonner est attribuée à l'observateur. Ce dernier va alors chercher à se rendre le plus près possible de chaque point afin d'effectuer ses inventaires.

Pour cette méthode il est intéressant de les faire en Avril ou Mai pour la région méditerranéenne.

<span id="page-36-0"></span>Le passage sur chaque maille sera ensuite renouvelé tous les ans, si possible par le même observateur.

#### **6.2 Protocole Entomofaune**

Pour ce taxon, il serait intéressant de procéder à un protocole d'échantillonnage aléatoire et de différer les techniques pour l'entomofaune afin de réaliser un inventaire complet avec des données précises. Pour cela on va cibler des milieux ayant des critères spécifiques auxquels s'apparentent les espèces selon leurs habitats.

Le filet fauchoir, le filet à papillon, l'identification sonore et le battage le jour :

- *Le filet fauchoir* : ce filet a pour objectif de collecter les insectes qui se trouvent dans les herbes et les buissons. Cette technique cible des insectes qui ne volent pas ou peu comme les **Orthoptères** (criquets, sauterelles et grillons), les **Coléoptères** ou les **Hétéroptères** (punaises). Son utilisation est simple, il s'agit de faucher les végétaux de droite à gauche sur une petite surface, de regarder ce qui est tombé dedans et de collecter ce qui nous nous intéresse.
- *Le filet à papillon* : ce filet est utilisé pour capturer des insectes volants et fragiles. Les espèces visées sont les **Lépidoptères** (papillons), les **Odonates** (libellules), les **Diptères** (mouches) ainsi que les Hyménoptères (guêpes et abeilles). Son utilisation est tout aussi simple que le filet fauchoir, il s'agit de faire pénétrer l'insecte dans le filet et de refermer le filet pour éviter que l'insecte ne ressorte.
- *Le battage* : cette technique consiste à frapper les branches et les feuilles des arbres et des arbustes pour faire tomber les insectes qui s'y cachent et de les réceptionner sur un support positionné sous le végétal. Peu de matériel suffit, seulement un bâton et une nappe de réception comme le « parapluie japonais ». Le battage ne convient pas aux insectes volants et sauteurs, mais à des **petits insectes** comme des chenilles, des punaises, des coléoptères et aussi des araignées.

• *Le piège lumineux de nuit* : Cette méthode permet de capturer les insectes nocturnes, volant et rampant, dont la période d'activité se situe entre la tombée de la nuit et minuit. La lumière les attire, il faut donc tendre un drap blanc jusqu'au sol et placer une source lumineuse en hauteur à quelques centimètres du drap. Les insectes sont surtout attirés par les longueurs d'onde Ultraviolet, l'utilisation des ampoules à vapeur de mercure ou les tubes fluorescents sont les plus adaptés. La pratique du piège lumineux est plus efficace lors de nuits chaudes et sans vent, aussi, éviter les nuits de pleine lune. Le drap peut être installé dans n'importe quel habitat (forêt, prairie, clairière…)

<span id="page-37-0"></span>Les dates de prospection correspondent au temps de la floraison c'est-à-dire au printemps et en début d'été.

#### **6.3 Micromammifères**

Pour la prospection de micromammifère l'analyse des pelotes de réjection est une bonne méthode car elle permet de connaître le régime alimentaire des rapaces, tout en étudiant la répartition des espèces de petits mammifères. C'est une méthode facilement accessible si l'on dispose d'une loupe binoculaire et d'une clé de détermination et permet l'identification de nombreux petits mammifères. Cependant, elle ne permet pas de dire avec précision où se trouvait l'animal avant sa capture, ni la période au cours de laquelle l'animal était présent. Les analyses sont parfois longues.

L'analyse morphométrique des restes dentaires des individus morts présents dans les pelotes de réjection de rapaces permet d'assurer la détermination des espèces et notamment des campagnols souterrains. Les ossements, essentiellement les mandibules peuvent être déterminés à partir d'ouvrages de référence et à l'aide d'une loupe binoculaire.

Les pièges permettent une localisation assez précise des espèces sur le site étudié. Ils peuvent être positionnés de manière isolée ou selon un transect. En revanche, c'est une méthode chronophage qui demande du matériel, elle est plus employée pour des inventaires exhaustifs de ce groupe ou lors de potentialités d'espèces protégées et/ou patrimoniales. Il existe plusieurs types de pièges comme le Longworth, le piège grillagé, le piège UGGLAN…

Le recours à des appâts augmente sensiblement les chances de capture. Des appâts carnés seront employés pour les petits prédateurs tels que les musaraignes tandis que le beurre d'arachide semble efficace pour les souris, campagnols et écureuils.

Il est préférable de poser les pièges en début de nuit. La plupart des espèces étant nocturnes ou crépusculaires, ils seront inspectés tôt le matin et éventuellement après le coucher du soleil. Pour les espèces diurnes, un relevé vers 15h00 est nécessaire. Celui-ci permet également de libérer les animaux piégés juste après la relève précédente ; ainsi ils ne doivent pas attendre le soir pour être libérés. Les relevés quotidiens sont réalisés pendant 3 jours consécutifs puis les pièges sont retirés, cela permet théoriquement de capturer 90 à 100 % des individus présents sur le site de capture.

Il existe aussi le recensement des indices de présence qui permet l'identification précise de certaines espèces grâce aux traces, empreintes, fèces ou encore habitats caractéristiques. Cela dit, le pouvoir discriminant des indices de présence s'estompe avec le temps et le changement de conditions environnementales, puis les empreintes sur des substrats durs sont difficilement identifiables (cf. annexe 2).

#### **6.4 Autres mammifères**

<span id="page-38-0"></span>Il est possible d'effectuer deux grandes stratégies d'échantillonnage :

- Échantillonnage par sondage (pièges, points d'écoute nocturne, points contact, etc.),
- Échantillonnage systématique (par secteur, par milieu de vie, etc.).

Les méthodes d'étude peuvent êtres très différents d'une espèce à l'autre. Le choix de mettre en place des programmes de capture (Mustélidés notamment) ou d'observations directes sera dépendant du niveau de connaissance déjà acquis.

Les méthodes d'observation directe des individus sont simples à mettre en œuvre. Cependant, de nombreux mammifères restent discrets la journée. Leur échantillonnage se fera donc souvent de manière indirecte par observation des indices de présence : Coulées ou passage préférentiels, reliefs de repas, terriers, marques territoriales, signes divers (ossements, bois de cervidés, poils).

Les recensements des traces se feront surtout le printemps et l'été le long des lisières forestières, des layons, en bordure de chemins, etc. Pour certains mammifères, la recherche de traces peut également s'effectuer durant l'hiver. (cf. annexe 2)

#### <span id="page-38-1"></span>**6.5 Ichtyofaune**

#### **Inventaire par pêche électrique**

La pêche électrique est utilisée pour la réalisation d'inventaire piscicole dans les cours d'eau. Elle permet contrairement à d'autres méthodes (piégeage, filet…), de réaliser ces opérations sans mortalité piscicole importante.

Comme toute méthode, la pêche électrique présente des avantages, elle permet d'obtenir une grande efficacité de capture, elle respecte la vie et les organismes prélevés, les conditions opératoires standardisées et reproductibles offrent une grande cohérence des résultats, elle permet de connaître l'exhaustivité du peuplement piscicole en cas de prospection complète et renseigne sur la structure du peuplement mise en place.

Mais l'effort de pêche doit être constant, l'efficacité+ du courant électrique varie suivant les espèces (notamment en fonction de la taille des individus) et de la profondeur, il faut obligatoirement du personnel qualifié (formation ONEMA), puis, le coût du matériel reste élevé : environ 10 000 € pour un 'Martin-Pêcheur' et 15 000 € pour un 'Héron' (cf. explications dans matériel utilisé).

Il existe aussi l'échantillonnage des poissons par pêche à la nasse :

Le matériel utilisé correspond à des nasses, posées selon un temps déterminé par l'utilisateur. Plusieurs modèles de nasses peuvent être utilisés selon le type de poissons que l'on veut capturer, néanmoins on choisira de préférence un tonneau de pêche. Le tonneau est une nasse à poissons fabriquée en grillage galvanisé à mailles hexagonales ou en matière plastique. Il peut mesurer jusqu'à 1.5 mètres de long. La particularité de cette nasse à poissons est qu'elle présente deux entrées en entonnoir ; une à chacune de ses extrémités. Les poissons sont, comme pour la pêche électrique, pesés et mesurés selon les mêmes principes cités précédemment. Cependant, au lieu d'être ramené à un nombre de poissons par unité de surface, ici les données sont ramenées à un nombre de poissons par unités d'effort (CPUE) c'est-à-dire par rapport à un temps de capture.

#### <span id="page-39-0"></span>**6.6 Avifaune**

#### 6.6.1 Protocole des oiseaux nicheurs diurnes

<span id="page-39-1"></span>Il est intéressant pour l'avifaune nicheuse diurne de Pouzols d'utiliser la méthode des IPA (Indice Ponctuel d'Abondance) qui permet notamment d'obtenir une bonne représentativité du cortège avifaunistique. Cette méthode consiste en un échantillonnage ponctuel semi-quantitatif de 20 minutes.

Tous les contacts visuels et auditifs sont notés par tranche de 5 minutes, sur les 20 minutes totales. Idéalement, au moins 2 points d'écoute par grands types d'habitats. Si la zone d'étude est grande, on privilégiera les milieux susceptibles d'accueillir des espèces remarquables. Pour une prospection optimale il est préférable d'effectuer le premier passage entre le 1er avril et le 1er mai et le second passage entre le 15 mai et le 15 juin, vers 3h/4h du matin à l'aube.

Cette méthode possède plusieurs avantages qui permettent de tendre vers un inventaire exhaustif des oiseaux nicheurs et qui favorisent la détection d'espèces rares, discrètes ou en faible effectifs. Cela dit, les périodes d'écoute nécessitent une longue période de prospection et sont plus coûteuses.

Il existe aussi un programme de Suivi Temporel des Oiseaux Communs par échantillonnage Ponctuel Simple qui a pour objectif d'évaluer les tendances évolutives des effectifs reproducteurs des espèces d'oiseaux communs.

#### Ainsi, le protocole est le suivant :

Il faut effectuer un tirage au sort des carrés de 4 km² qui abriteront 10 EPS. L'observateur répartit ensuite ses EPS dans le carré de façon homogène et équidistante (300 m entre 2 points d'écoute). Chaque habitat présent dans le carré devra être représenté sur les points d'écoute. Sur chaque point, l'observateur reste immobile pendant 5 minutes et note l'ensemble des espèces contactées.

Le premier passage doit s'effectuer en début de saison de reproduction soit du 1er avril au 8 mai et le second passage entre le 9 mai et le 15 juin pour les nicheurs tardifs. Idéalement ces passages commencent vers 6/7 heures du matin.

Ce protocole permet d'avoir une norme reproductible par n'importe quel opérateur et conduit à l'échelle de la France depuis 1989 mais il apporte des données qualitatives et quantitatives.

Cela dit, ce protocole ne permet pas de recenser de manière exhaustive toutes les espèces.

Méthode IKA : cette méthode consiste à marcher dans un milieu donné en ligne droite sur une distance donnée en dénombrant tous les oiseaux vus ou entendus. On obtient ainsi un indice kilométrique d'abondance.

L'itinéraire prospecté doit être rectiligne, d'une longueur connue et comprise entre 500 et 1000 mètres. En-deçà de 500 m, les contacts sont trop peu nombreux ce qui introduit une cause d'erreur ; au-delà de 1000 m, il est difficile de trouver un milieu homogène. Les observations s'effectuent d'un seul côté de l'axe de progression, à une vitesse régulière (1 à 2 km/h) en marquant un arrêt tous les 20 mètres.

Comme pour la méthode des IPA, il est nécessaire de réaliser plusieurs passages afin de détecter à la fois les nicheurs précoces et les nicheurs tardifs. L'IKA doit être réalisé dans chaque milieu que l'on souhaite recenser.

L'exploitation des données consiste, pour chaque espèce, à diviser le nombre de couples obtenus par la longueur du trajet de dénombrement exprimée en kilomètres. Cet indice, l'IKA, est proportionnel à la densité. Celle-ci ne pourra être obtenue qu'en multipliant l'I.K.A. trouvé par un coefficient spécifique rendant compte de la distance à laquelle chaque espèce est « accessible » à l'observateur.

<span id="page-40-0"></span>6.6.2 Protocole des oiseaux nocturnes et crépusculaires

Il s'agit d'effectuer des écoutes crépusculaires ou nocturnes d'une durée de 20 minutes, comme pour les oiseaux diurnes. Deux méthodes sont combinées et à utiliser simultanément pour chaque point d'écoute : l'écoute passive et l'écoute active ou appelée aussi méthode de la repasse. Cette dernière technique est indispensable pour détecter les espèces de rapaces ou autres oiseaux nocturnes, souvent trop discrets en écoute passive. Cela consiste à diffuser le chant territorial d'une espèce imitant un intrus. L'espèce en question est stimulée pour répondre vocalement, afin de défendre son territoire. La méthode de la repasse s'avère très efficace pour la plupart des espèces concernées (Chevêche d'Athéna, Petit-duc scops, Grand-Duc d'Europe, Chouette hulotte, Chouette de Tengmalm ou encore Engoulevent d'Europe). Ce protocole est intéressant car il permet de détecter des espèces remarquables et patrimoniales. Cependant, la sécurité est importante, il est donc nécessaire d'être en binôme, donc le coût est plus élevé. (cf. annexe 3, 4, 5)

#### <span id="page-41-0"></span>**6.7 Herpétofaune**

Plusieurs techniques et méthodes sont favorables au suivi des reptiles et des squamates.

Ils sont observés principalement lors de leur activité de thermorégulation, pour définir l'état des populations une prospection complète du terrain est nécessaire

Tout d'abord on va se positionner sur les secteurs bien exposés (face sud ou sudouest).

On les retrouve généralement dans des milieux linéaires ou "bordiers" visant les haies, lisières et écotones; les milieux en mosaïques à végétation basse ou haute sont des milieux offrant des zones d'interface et des placettes d'insolation ; les milieux à structuration végétale homogène comme les boisements, landes, pelouses, maquis, garrigues peu structurées sont des milieux avec une classe de végétation dominante dans lequel les observations peuvent être plus difficiles ou encore des milieux anthropiques à proximité de bâtiments et de ruines.

#### Méthode de capture marquage recapture :

Cette technique est basée sur le suivi individuel d'une partie de la population. La reconnaissance individuelle se fait soit à l′aide d′un marquage qui attribue un numéro unique à chaque individu (ex : baguage), soit en utilisant une combinaison de marques uniques naturellement présentes sur les individus.

Les individus marqués seront suivis tout au long de leur vie à travers plusieurs occasions de recapture où une certaine pression d'observation est appliquée à la population.

Pour la réalisation d'un suivi de "populations" de reptiles terrestres, on peut procéder par différentes méthodes de marquage :

- L'identification individuelle en utilisant la photographie (relevé codifié de l'écaillure ou de l'ornementation)

- L'ablation d'écailles ventrales (pratiqué sur les serpents)

- Le marquage par brûlure cutanée superficielle : la technique du "hot-branding" (utilisé chez les serpents et les lézards de petite taille)

Lors de la recapture on regarde si l'individu était présent (c'est-à-dire vu, codé "1") ou absent (non vu, codé "0"). Les données utilisées, appelées histoires de vie des individus, sont la succession de ces informations de présence ou de l'absence des individus pour chacune des occasions de recapture.

Cette technique se limite à des espèces peu sensibles à la capture et à la manipulation, pour lesquelles on dispose des méthodes de capture efficaces et pour lesquelles existent des systèmes de marquage inoffensifs et durables.

Cette méthode rencontre aussi des difficultés due à l'hétérogénéité du taux de capture entre individus, ainsi qu'à la trap dépendance.

Mais il est aussi intéressant d'utiliser la méthode **Radiotracking ou radio-télémétrie** qui est une technique d'acquisition d'informations à partir d'un animal équipé d'un émetteur qui transmet des signaux ou ondes radio, possédant une fréquence propre. Cette technique permet ainsi de savoir si chaque animal est présent ou non sur le site, de l'identifier à distance, de le localiser précisément, de le suivre et d'observer son comportement sans le déranger, et ce dans toutes les conditions environnementales.

Cette technique est nécessaire dans de nombreuses études en écologie, notamment dans les estimations des domaines vitaux, des habitats préférentiels ainsi que dans les études d'observations comportementales.

#### <span id="page-42-0"></span>**6.8 Chiroptères**

Pour les chiroptères présents sur la commune de Pouzols, il est intéressant de faire une recherche de gîtes. On prendra soin de mentionner si les sites échantillonnés constituent des territoires de chasse, des sites d'hivernage, de parturition ou de « swarming ». Ces derniers ont probablement une fonction capitale dans la reproduction.

Cette recherche permet de repérer les gîtes potentiels de jour, notamment les sites de reproduction. Cette méthode est peu coûteuse, nécessite peu de matériel ni de compétence particulière.

Cependant, cet échantillonnage est chronophage, on ne peut pas déterminer tous les sites potentiels à chiroptères. Les résultats aléatoires, sont plus basés sur du ressenti. La meilleure période pour les gîtes hivernaux, se situe pendant la phase d'hibernation soit de novembre à février. Toute perturbation a pour effet de faire sortir la chauve-souris de son état de léthargie. Elle se met alors à voler et à dépenser une grande quantité d'énergie, ce qui peut s'avérer fatal.

Pour les gîtes estivaux, elle se situe pendant la phase de gestation des femelles soit de mai à août. Les prospections devront avoir lieu de jour entre 8h au plus tôt et 17H au plus tard. Afin de déranger au minimum les individus.

Pour les gîtes estivaux : pendant la phase de gestation des femelles soit de mai à août. Les prospections devront avoir lieu de jour entre 08h00 au plus tôt et 17h00 au plus tard (pendant les heures de faible activité des chauves-souris). Afin de limiter au maximum les perturbations humaines, les visites des différents sites (2 visites par an au plus) devront être effectuées au maximum par 2 personnes. Cette technique permet de capturer des émissions à faible émission sonore, l'identification est toujours possible et on peut en plus, connaître précisément le statut reproducteur, le sexe, le ratio, et l'état de santé des individus. Cela dit, les filets sont souvent détectés par les chiroptères, leur capture peut devenir difficile pour les espèces de haut vol et on inflige un stress important à l'espèce. Il est possible d'utiliser la méthode des filets qui peuvent être installés en sortie de gîte de reproduction ou sur des milieux favorables à la chasse des chiroptères (au-dessus d'une rivière, lisières, etc.). Plus efficaces lors des premières heures après la tombée de la nuit, jusqu'à environ 1h du matin. L'objectif principal étant de déterminer l'espèce, une nuit de capture mensuelle pendant la période d'août à octobre est suffisante, surtout si plusieurs filets sont utilisés. Idéal lors des suivis de populations, pour les comptages par exemple en sortie de gîte.

Mais aussi la méthode par détection des ultrasons : cette technique est indispensable pour tout inventaire chiroptérologique.

**Tout d'abord, la détection hétérodyne** qui se base sur la comparaison du son initial émis par la chauve-souris avec le son interne et modulable de l'appareil. Le signal restitué par le détecteur résulte de la différence de ces deux sons et est donc totalement artificiel. Bien qu'on puisse quelquefois identifier l'espèce émettrice, ce type de détecteur ne permet généralement de détecter que la présence de groupes d'espèces (Chiroptères du genre Myotis, Oreillards, etc.). C'est par contre un très bon moyen d'apprécier le rythme, la fréquentation, et une identification immédiate pour les espèces facilement détectables (Modèle le plus fréquent : détecteur Pettersson D240X).

Et la **détection par expansion de temps** qui consiste à enregistrer les émissions ultrasonores dans une mémoire digitale et à restituer la séquence au ralenti, ce qui la rend audible aux oreilles humaines. Le son peut être analysé de façon fine car la structure, le rythme et l'intensité du signal sont conservés (sonogramme). Bien que le détecteur à expansion de temps soit très coûteux, son utilisation est recommandée car il permet un enregistrement des fréquences de toutes les espèces de chiroptères et donc une fiabilité des données obtenues. Toutefois, le travail d'identification des données, à posteriori est très important, demande une expérience/compétence conséquente et on perd parfois le contact avec la réalité. (Modèle le plus fréquent : SM2Bat +). Cette technique permet d'obtenir des résultats d'inventaire qualitatifs et quantitatifs avec une bonne mobilité. Mais si l'espèce a une faible émission sonore, elle est difficile à détecter.

#### <span id="page-44-0"></span>**7 – CONCLUSION ET PERSPECTIVES DE GESTION**

Ce pré-diagnostic constitue une première analyse des problématiques de préservation des espaces naturels au sein du territoire de Pouzols. Pour pouvoir préconiser des actions de gestion précises à mettre en œuvre, il sera nécessaire d'effectuer un diagnostic beaucoup plus poussé du patrimoine naturel de la commune. Toutefois, cette première étude permet déjà d'identifier les principales problématiques et axes d'action propres à ce territoire.

La préservation et la restauration du patrimoine naturel de Pouzols réside principalement dans l'amélioration des pratiques agricoles. Les espaces agricoles constituent en effet la majeure partie du territoire de la commune et la plupart font l'objet de pratiques intensives. Ce modèle agricole diminue grandement le potentiel d'accueil de la biodiversité du territoire. L'avenir du patrimoine naturel de Pouzols dépend donc en grande partie des exploitants agricoles, des paysans, qui cultivent ses terres, et qui seront également les premiers bénéficiaires d'un accroissement de la biodiversité. Une transition agricole vers des pratiques plus écologiques permettra de décupler le patrimoine naturel actuel et aura un effet réel sur le paysage et le cadre de vie. Cette transition pourra se concrétiser à travers la diminution des traitements, une meilleure couverture des sols, ainsi que l'augmentation du linéaire de haies et de murets. Les principales mesures qui peuvent donc aujourd'hui être entreprises pour préserver et restaurer le patrimoine naturel de l'Hérault sont donc des actions de sensibilisation visant à promouvoir une transition douce des pratiques agricoles vers un modèle plus durable. D'autres mécanismes incitatifs permettant d'impulser ces changements de pratiques sont peut-être également à rechercher ou à imaginer.

D'autre part, d'après les prospections qui ont été réalisées sur la zone ouest de Pouzols, la carrière semble impacter de façon conséquente et sur une surface importante la peupleraie située à proximité ainsi que les autres milieux situés dans la périphérie de la zone exploitée.

Compte-tenu de la proximité de cette zone d'exploitation avec l'Hérault et de la haute valeur écologique des peuplements rivulaires présents à ce niveau, il serait nécessaire de mener des études pour mesurer plus précisément la nature des impacts de la carrière sur le patrimoine naturel ainsi que leur ampleur. Ces études permettront en aval de mettre en oeuvre les mesures adéquates pour atténuer ces problématiques.

Enfin, la préservation voire l'accroissement des peuplements de chiroptères et de rapaces nocturnes dépend également en grande partie de la gestion qui est faite du bâti au sein de la commune. Ces espèces nichent en effet dans les greniers, les granges, les mazets abandonnés. Ces lieux constituent parfois même des dortoirs pouvant abriter des colonies de plusieurs dizaines d'individus durant l'hiver. Pour sauvegarder ces espèces, il est donc nécessaire de laisser des ouvertures dans ces bâtis lorsque c'est possible.

Quant aux actions à améliorer pour les années suivantes, il serait intéressant de faire les prospections dans une période plus adéquate notamment pour approfondir les protocoles faunistiques adaptés à chaque taxon qui permettrait de recenser plus d'espèces. Ainsi que les taxons qui n'ont pas pu être effectués cette année.

Un point de l'ABC n'a pas été assez abordé, celui de l'intégration et de la sensibilisation des habitants et des usagers du territoire dans les inventaires. En effet, même si un message a été envoyé aux habitants de Pouzols ; la sensibilisation n'a pas été suffisante, ce qui aurait été un plus pour nos inventaires et mieux intégrer pour la commune.

# <span id="page-46-0"></span>**ANNEXES**

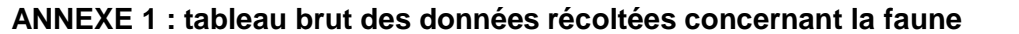

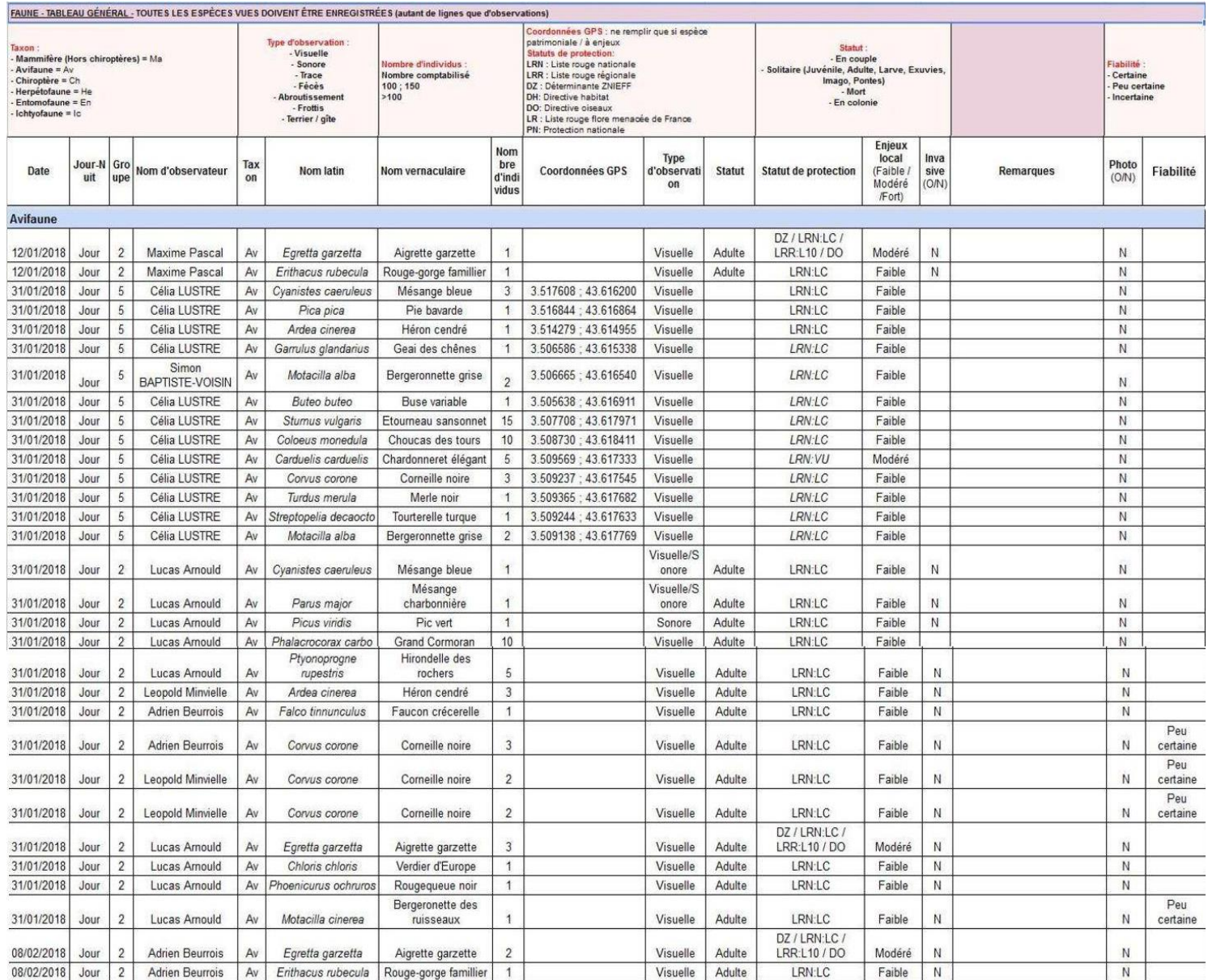

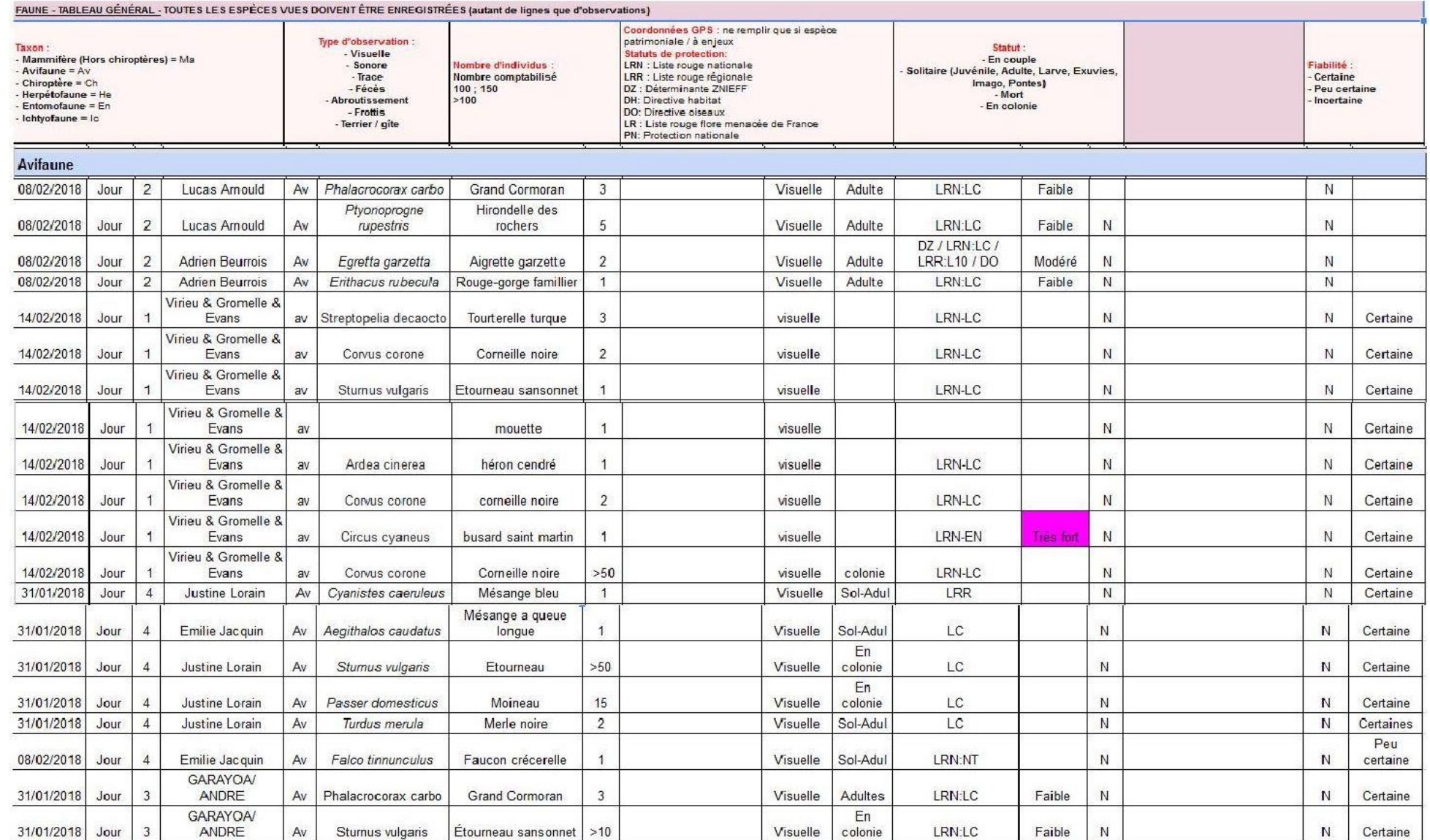

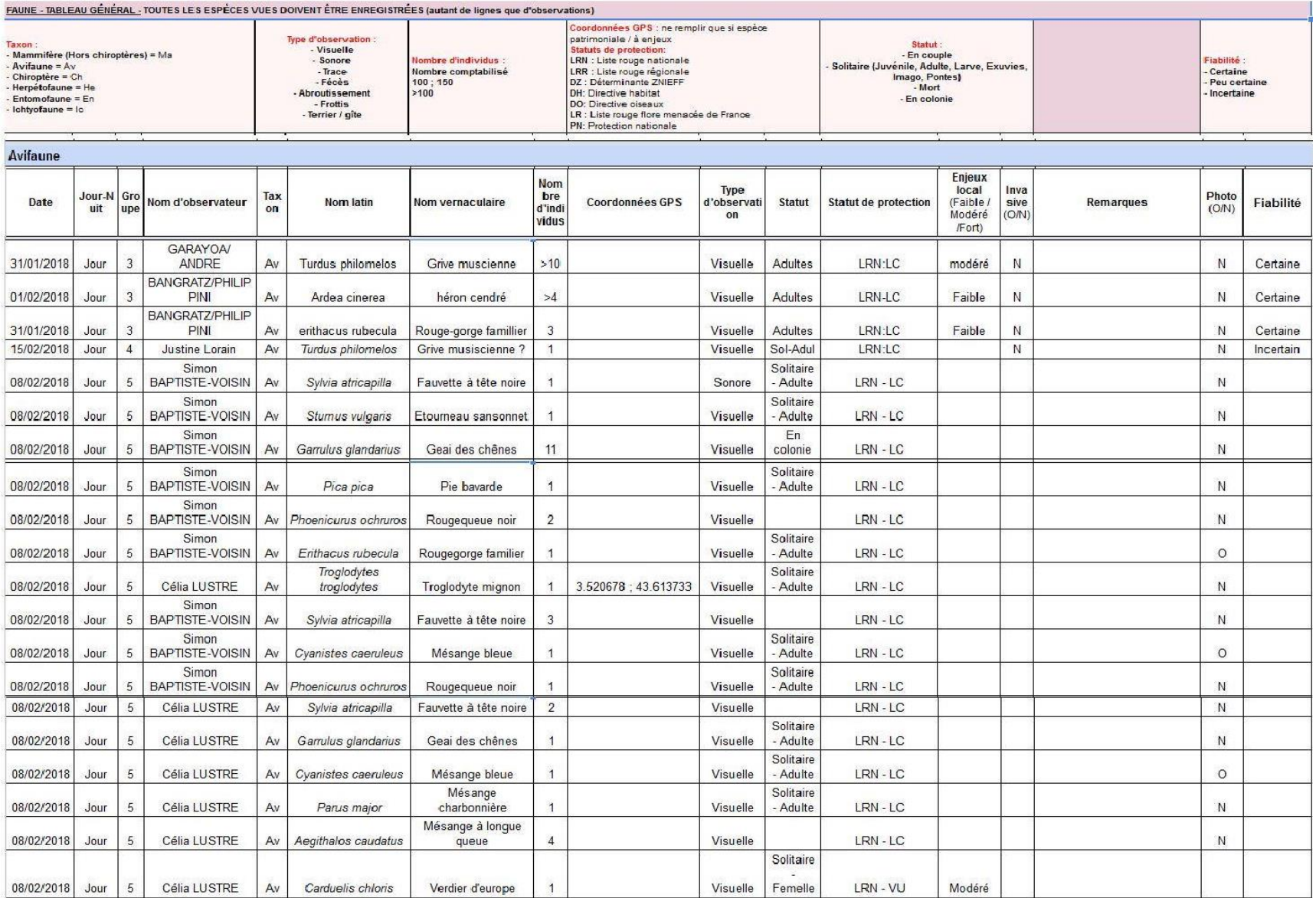

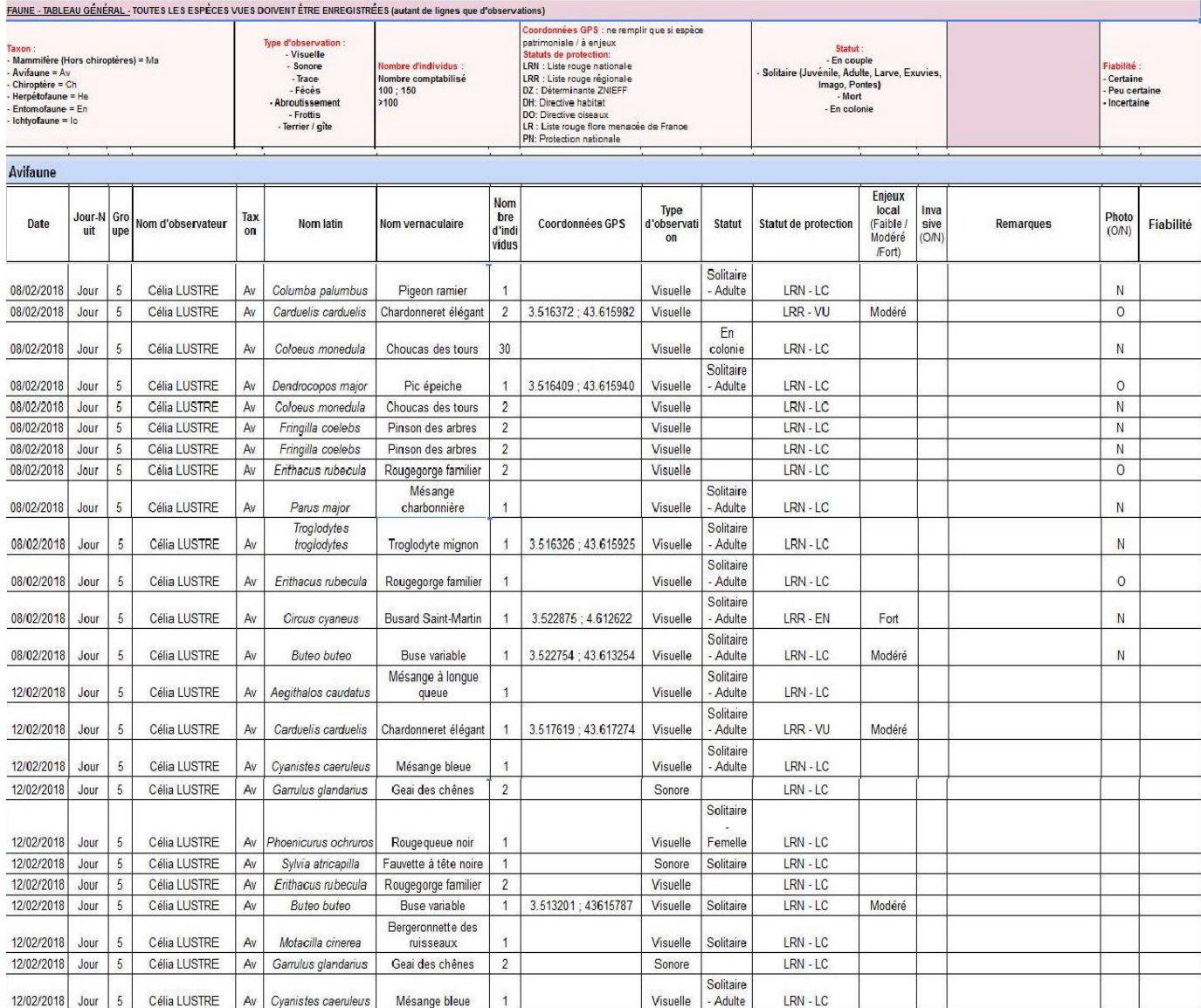

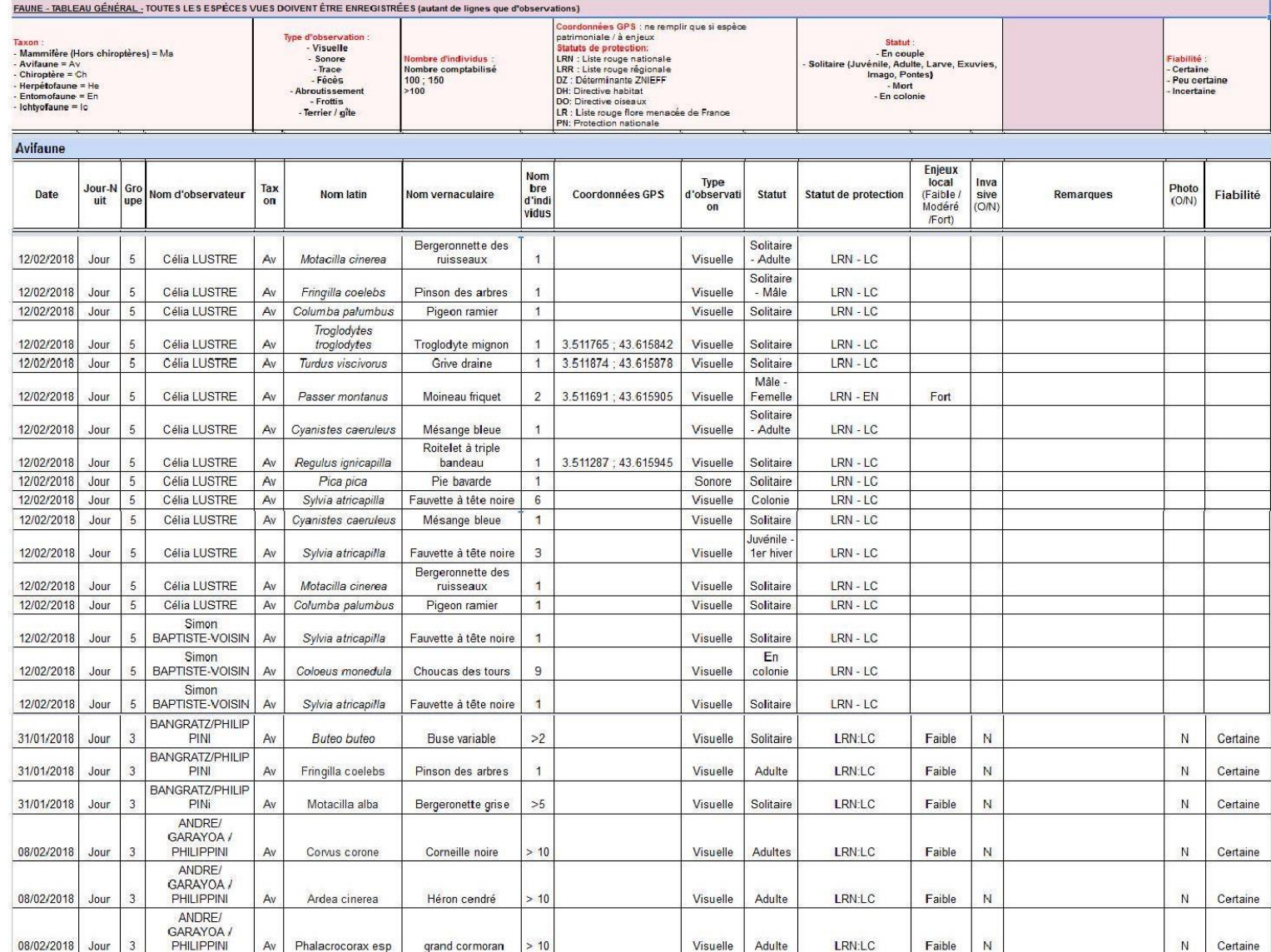

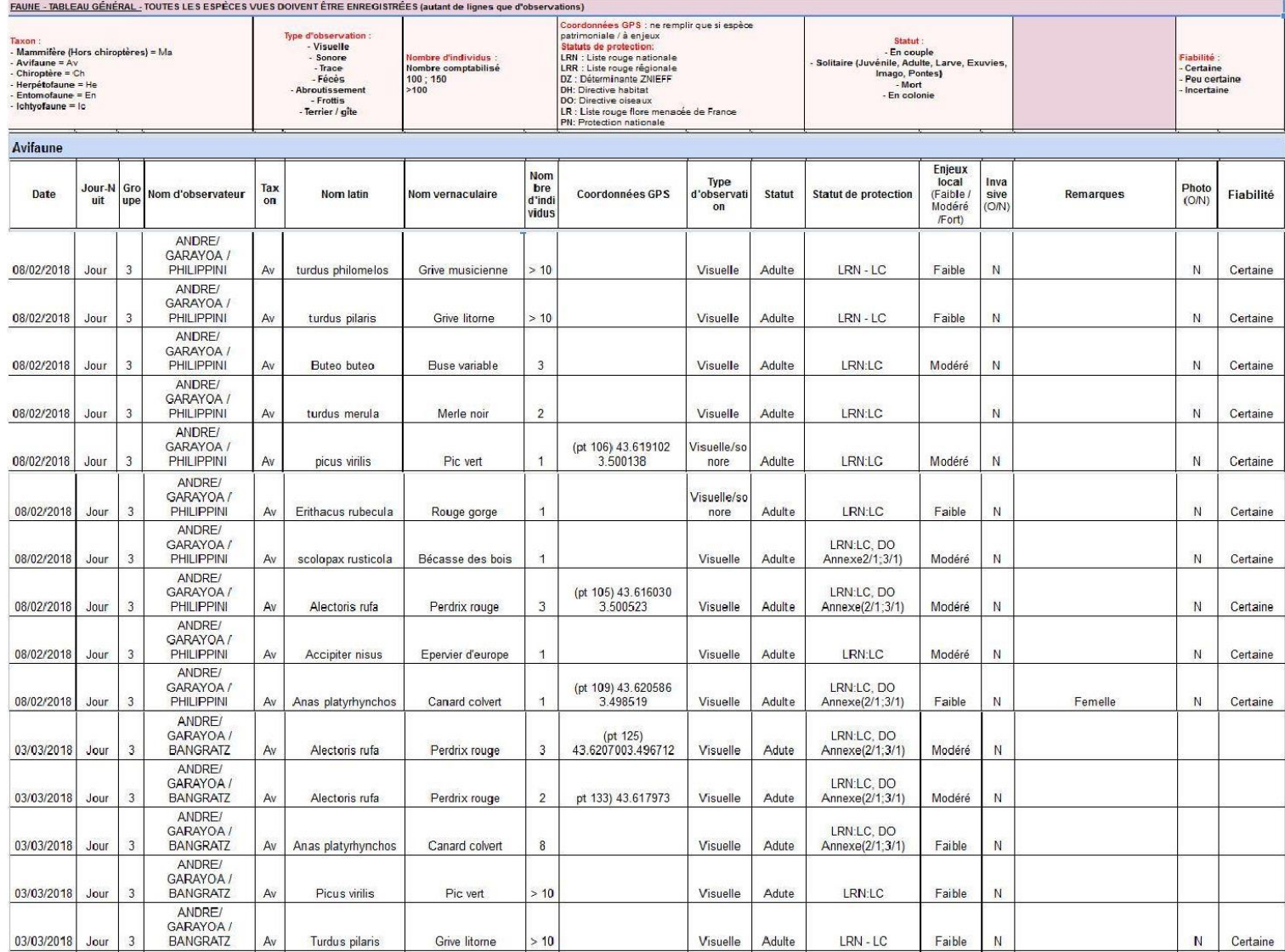

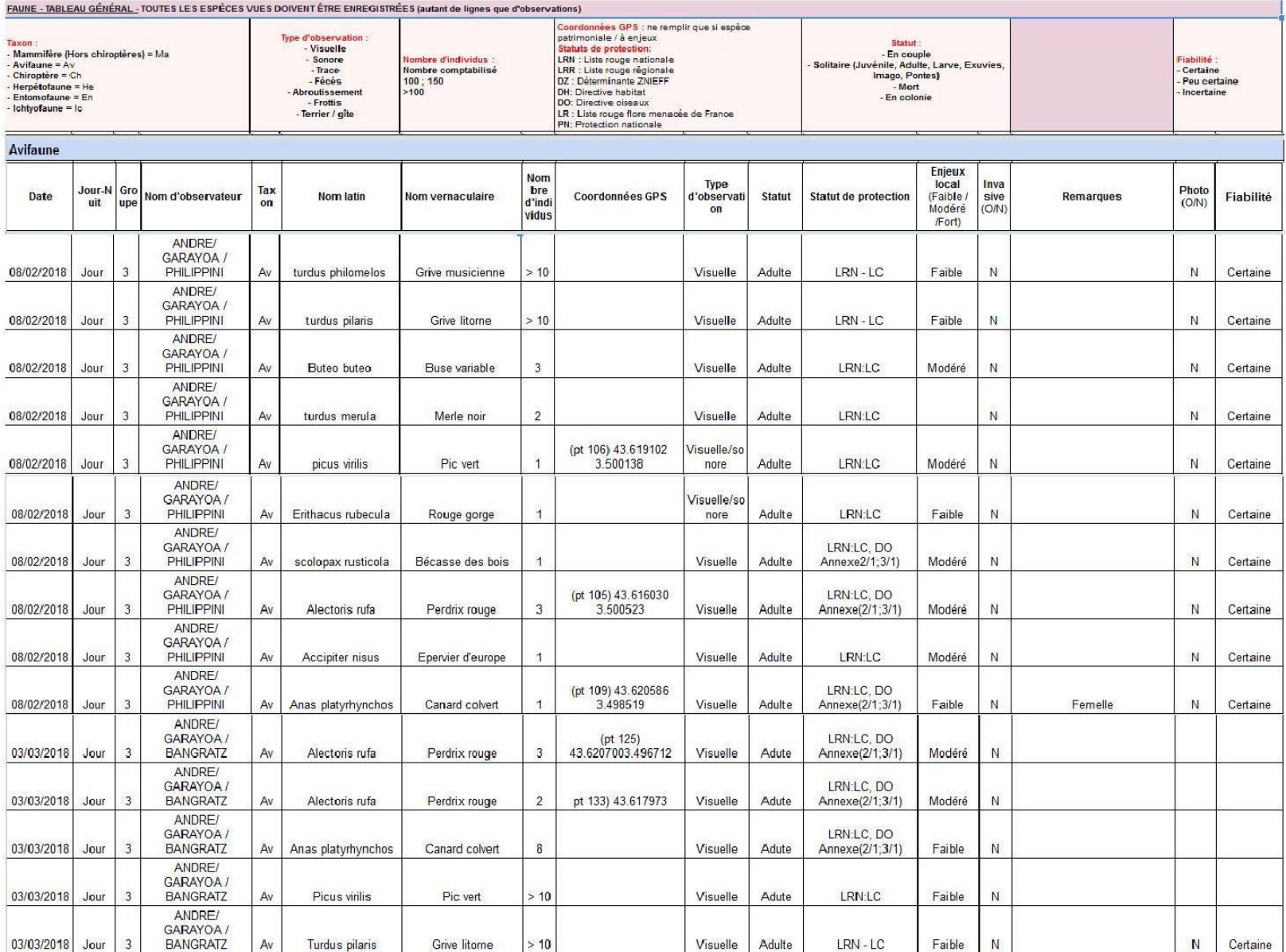

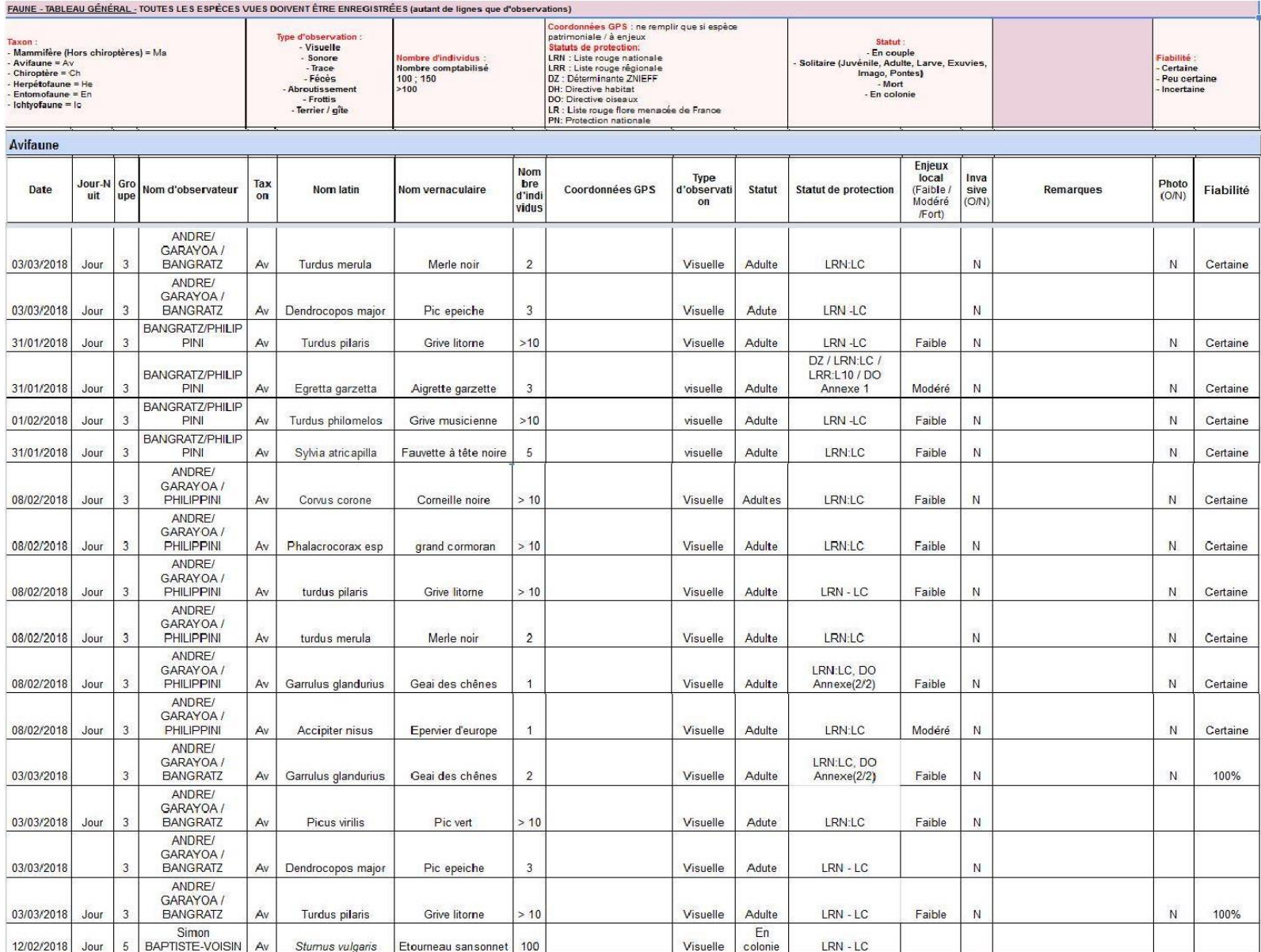

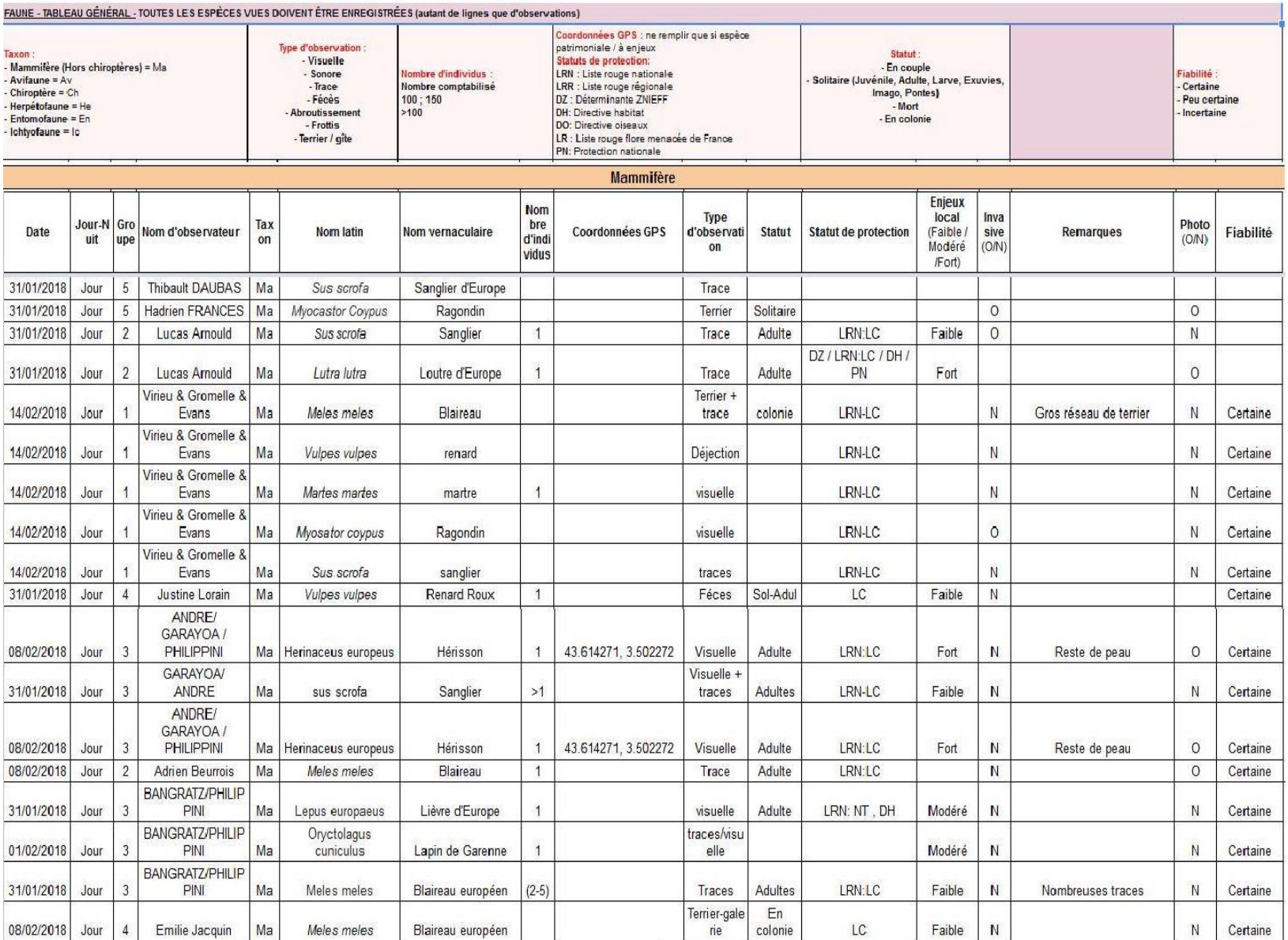

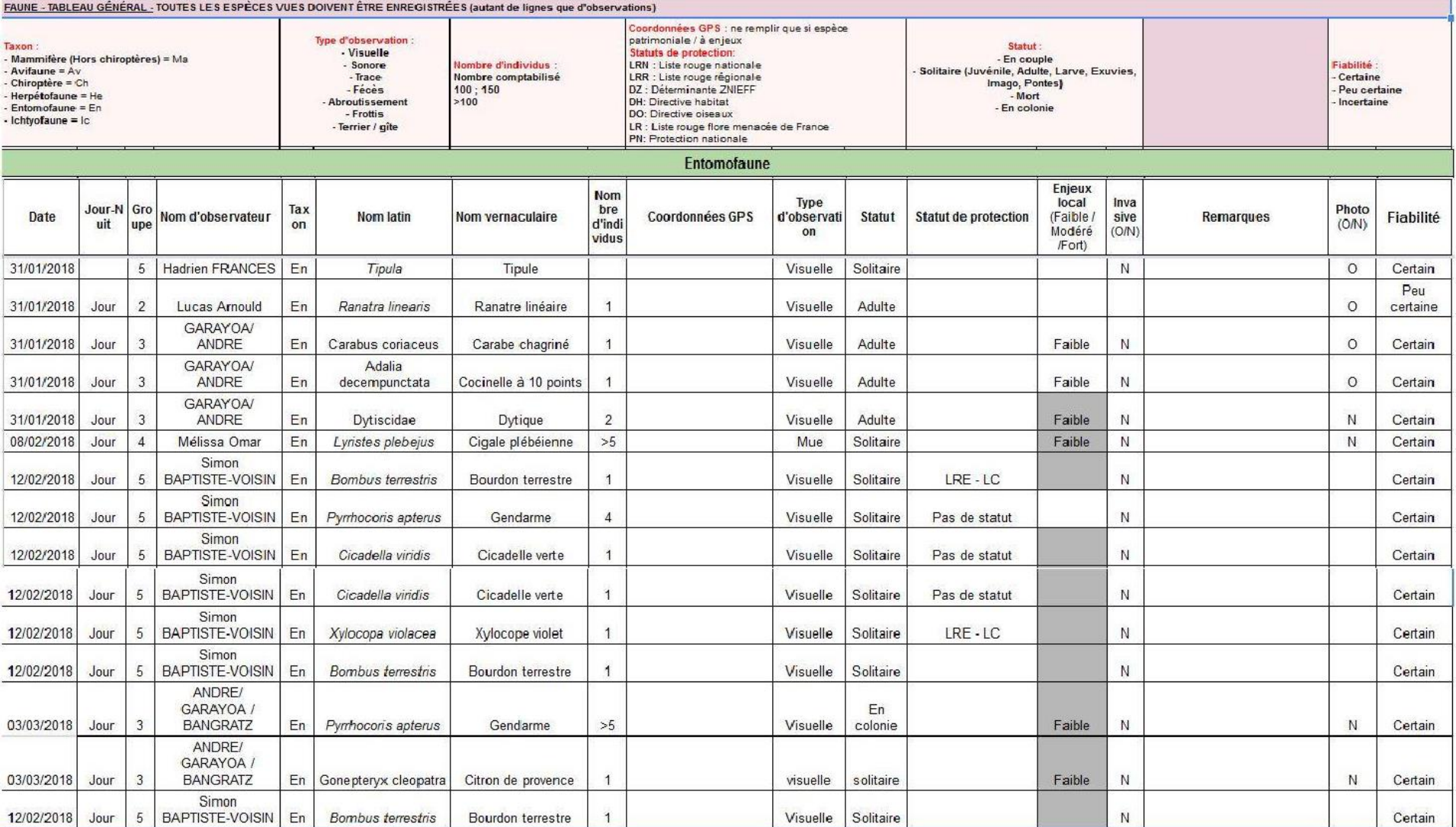

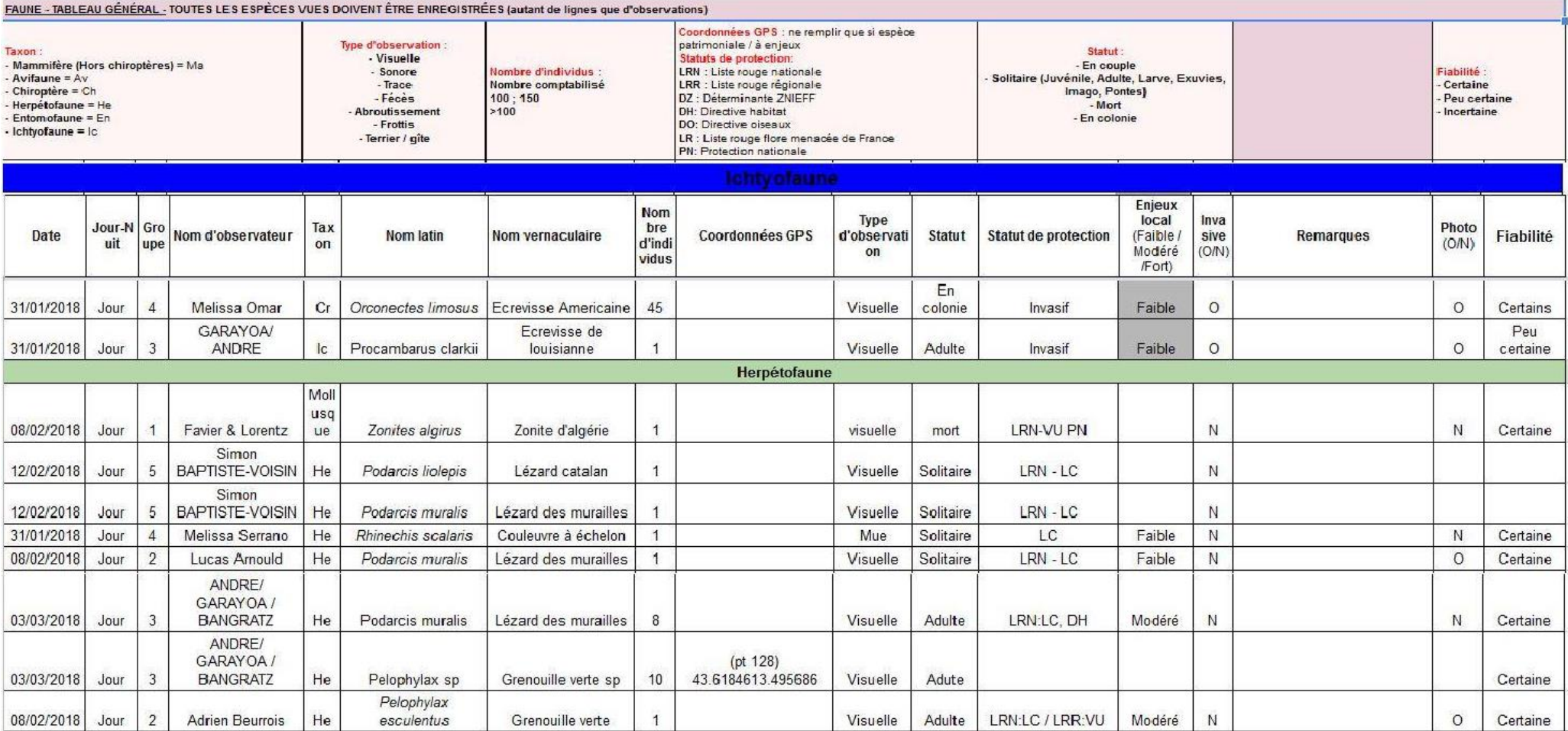

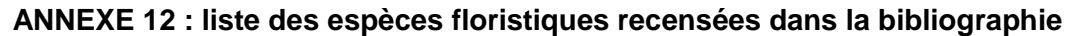

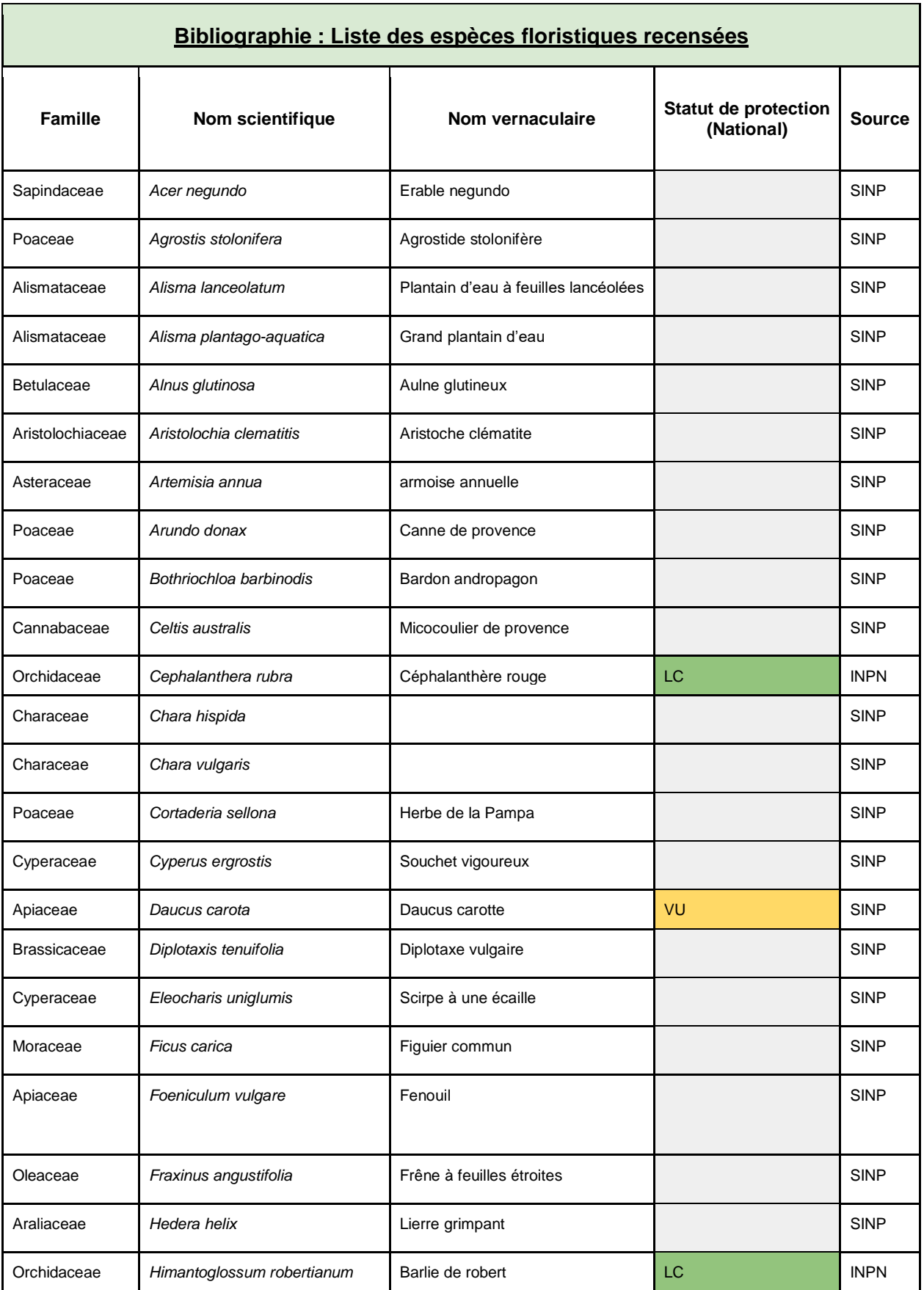

#### 2

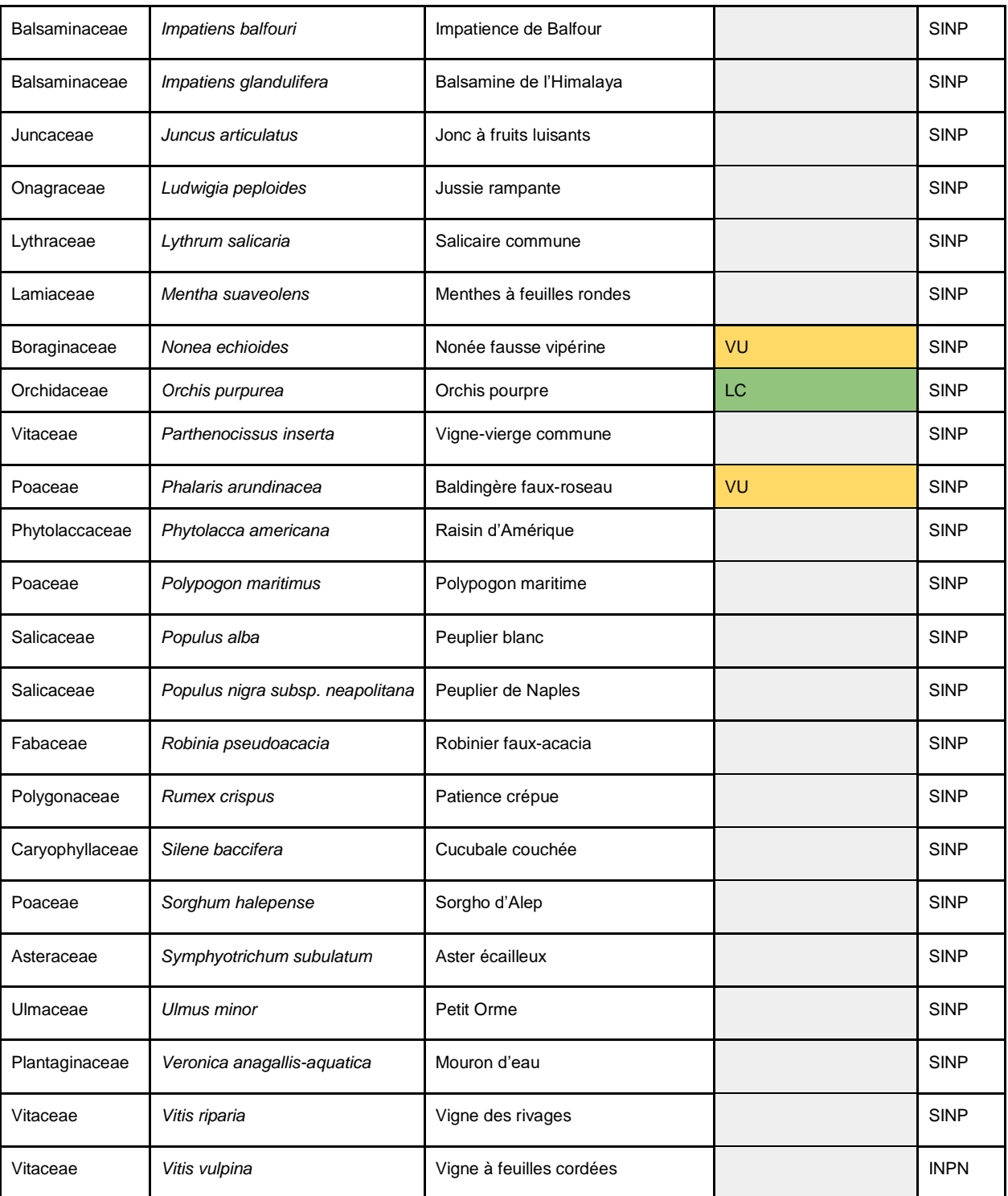

#### **ANNEXE 13 : Liste des espèces floristiques recensées sur la zone d'étude (commune de Pouzols)**

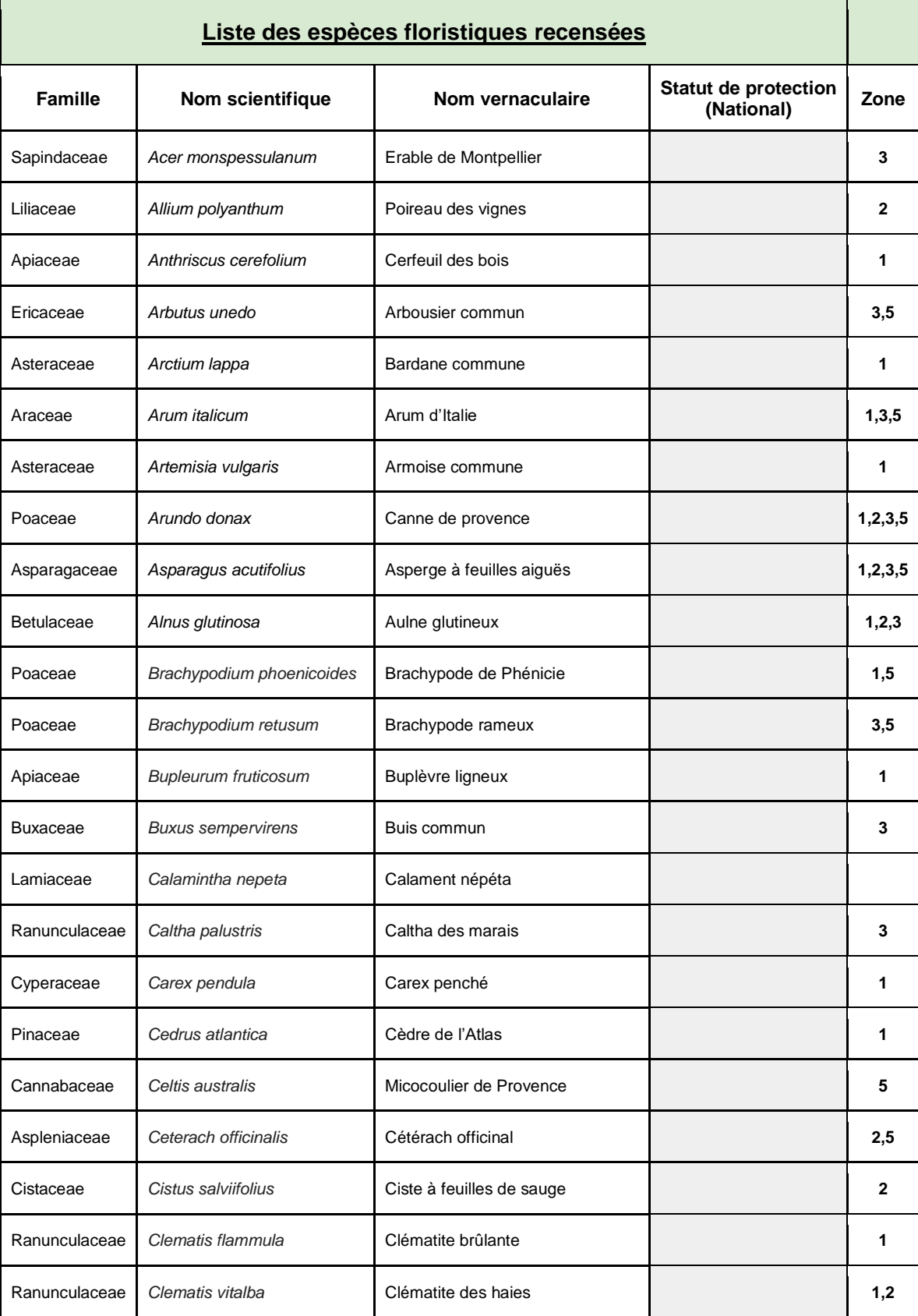

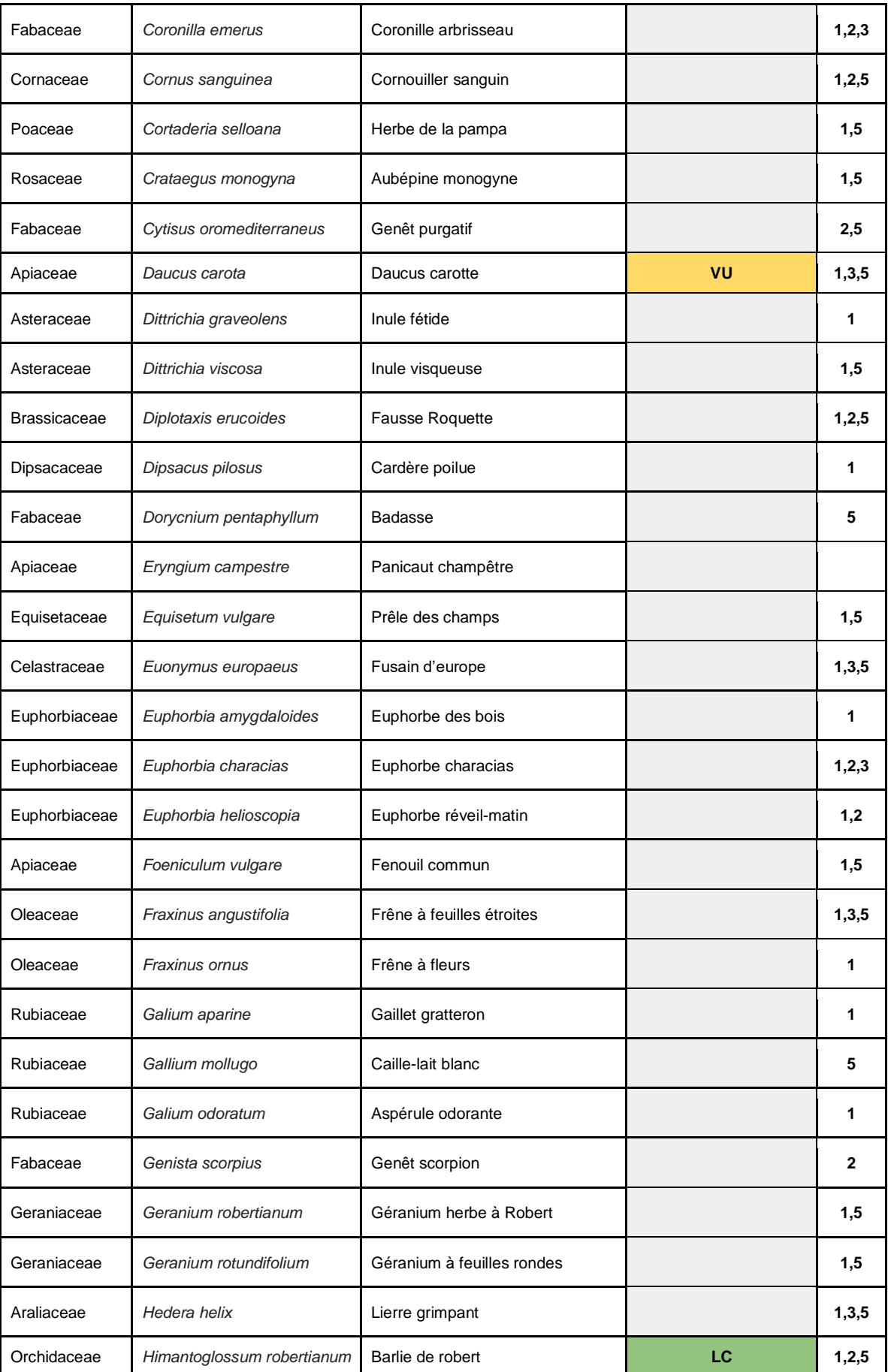

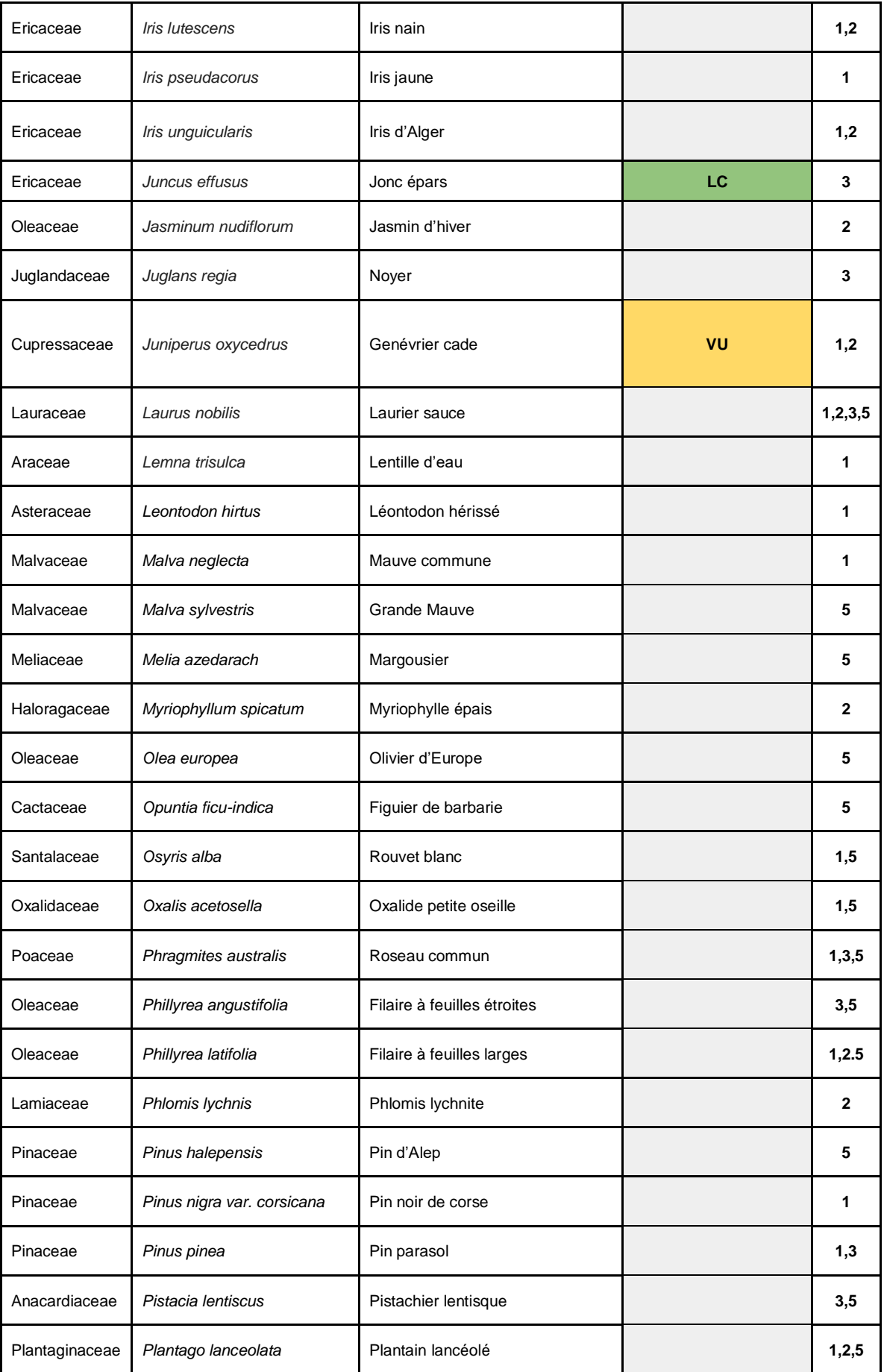

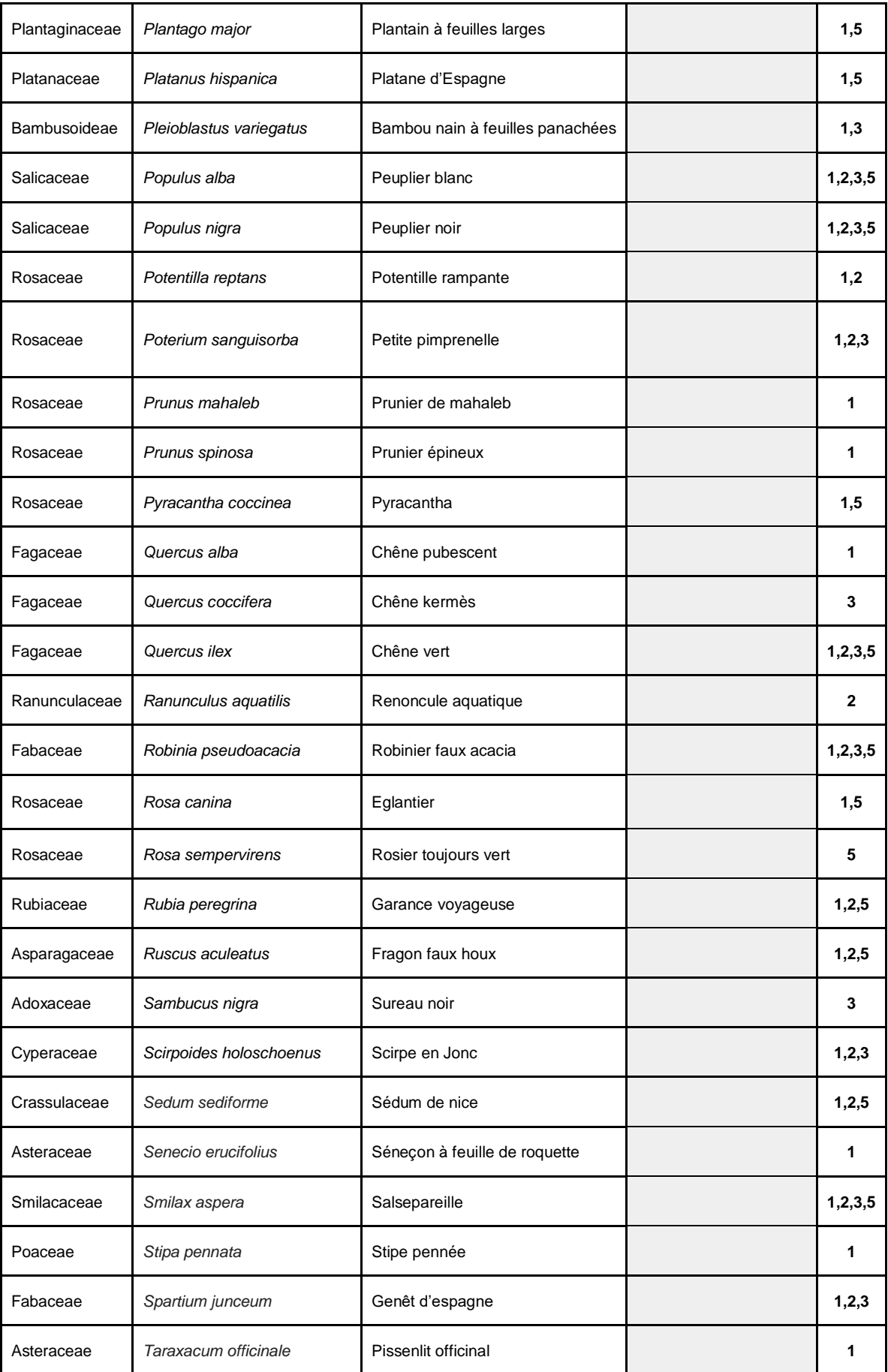

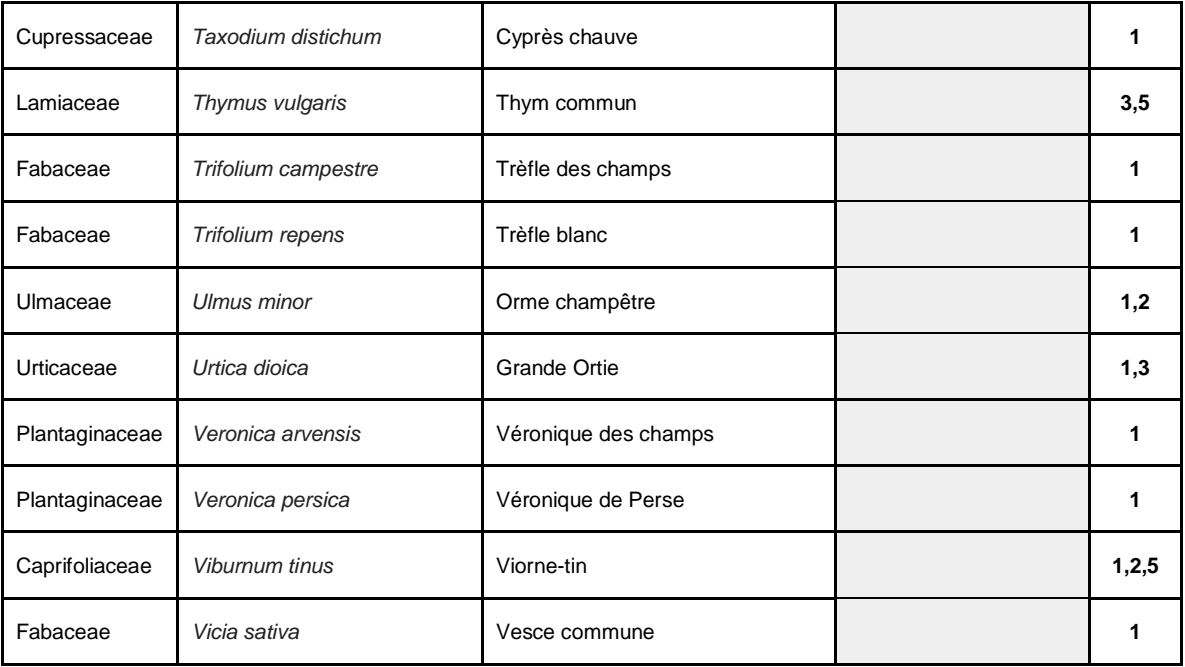

#### **ANNEXE 14 : Liste des espèces avifaunistiques recensées sur la zone d'étude**

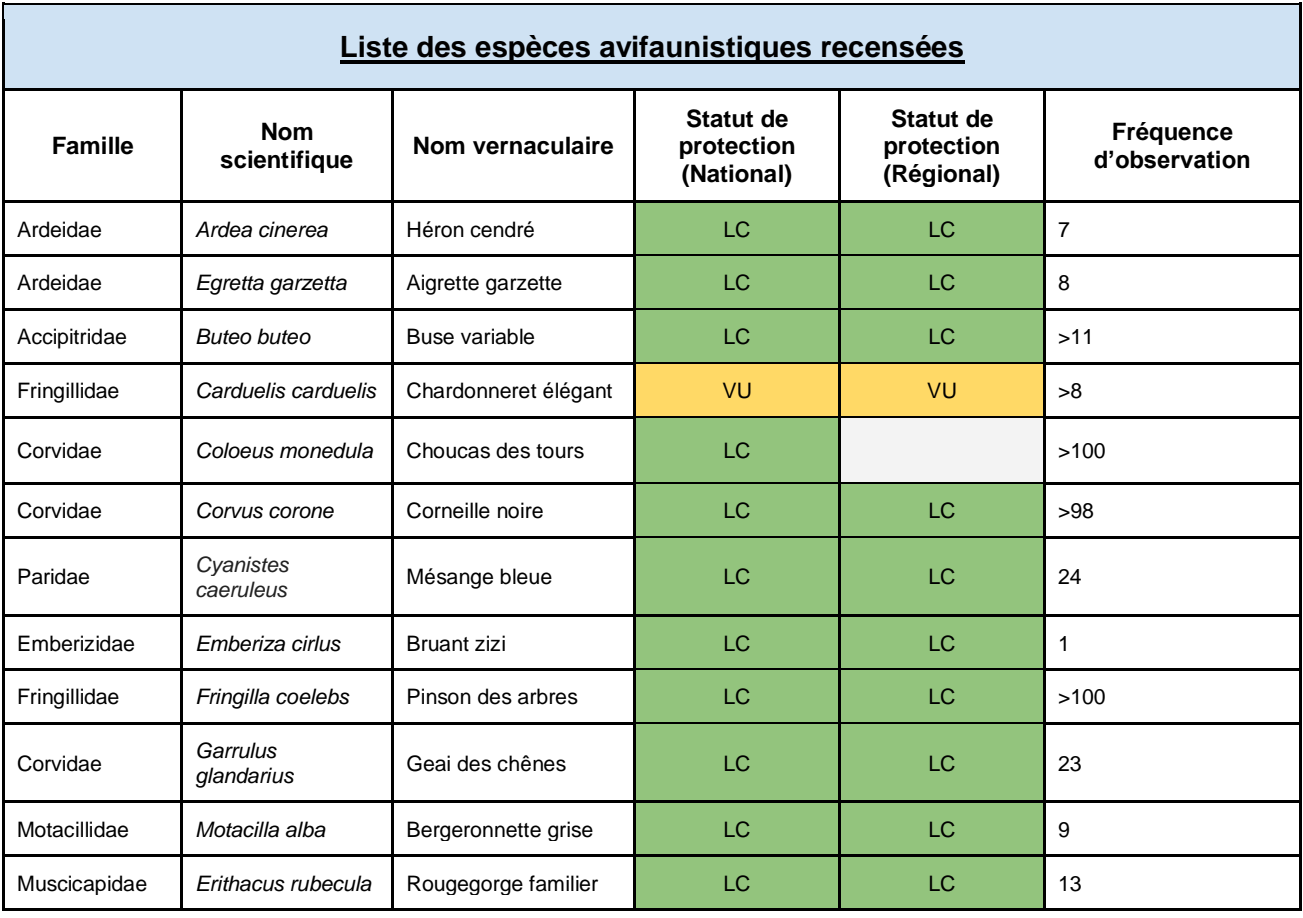

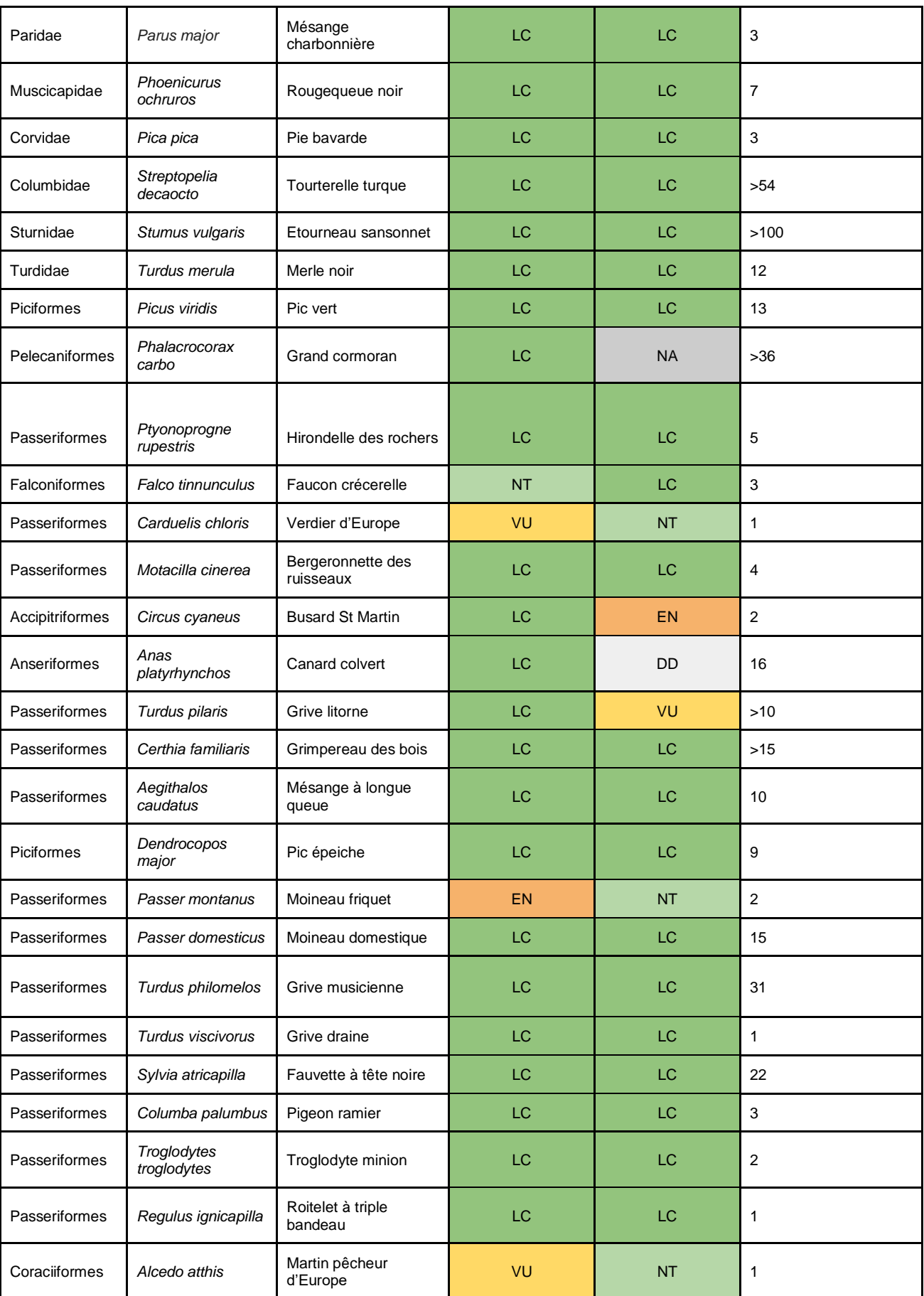

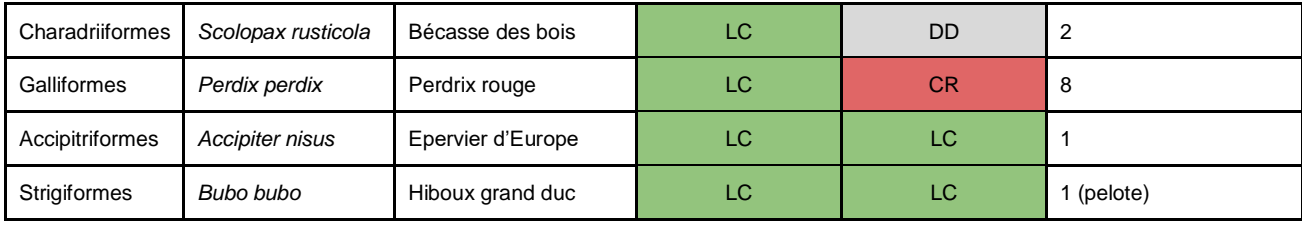

#### **ANNEXE 15 : Liste des mammifères recensées sur la zone d'étude**

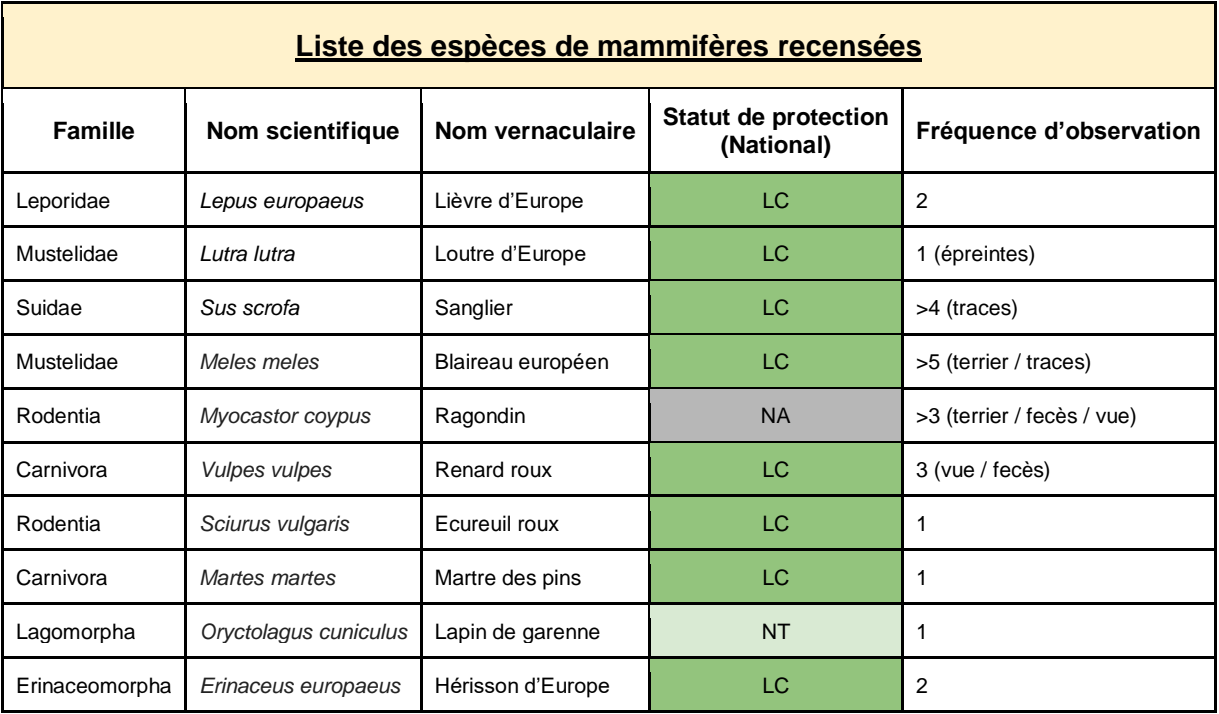

#### **ANNEXE 16 : Liste de l'entomofaune recensée sur la zone d'étude**

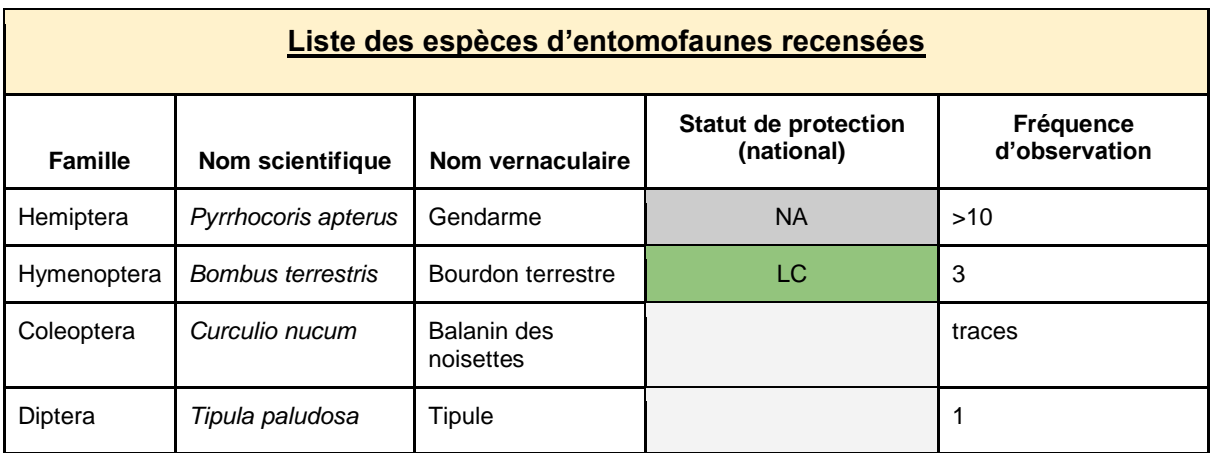

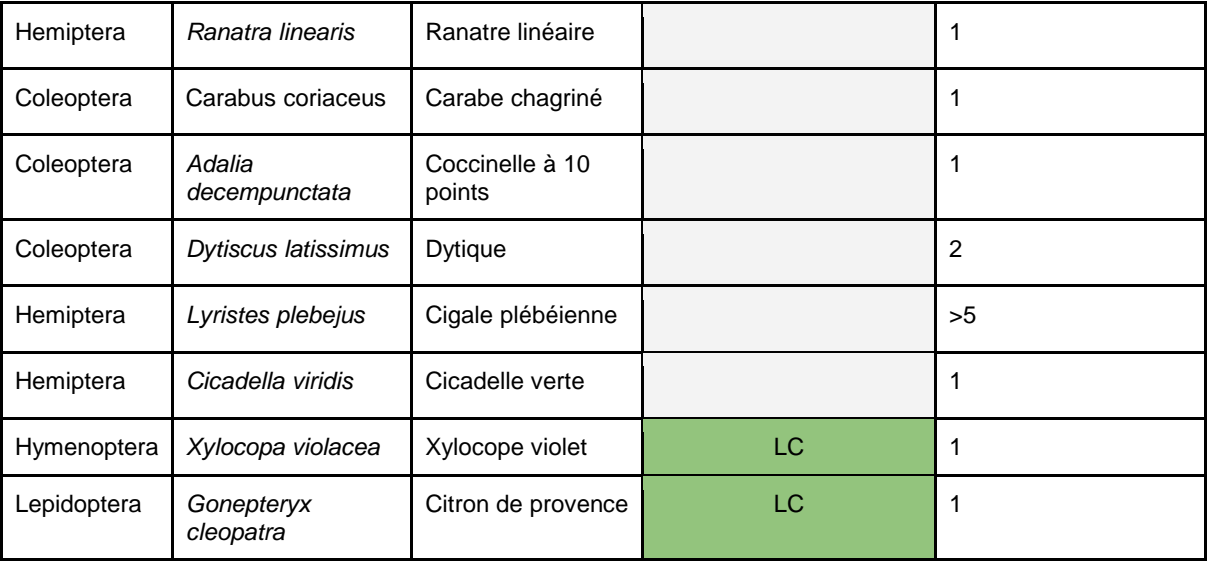

#### **ANNEXE 17 : Liste de l'herpétofaune recensée sur la zone d'étude**

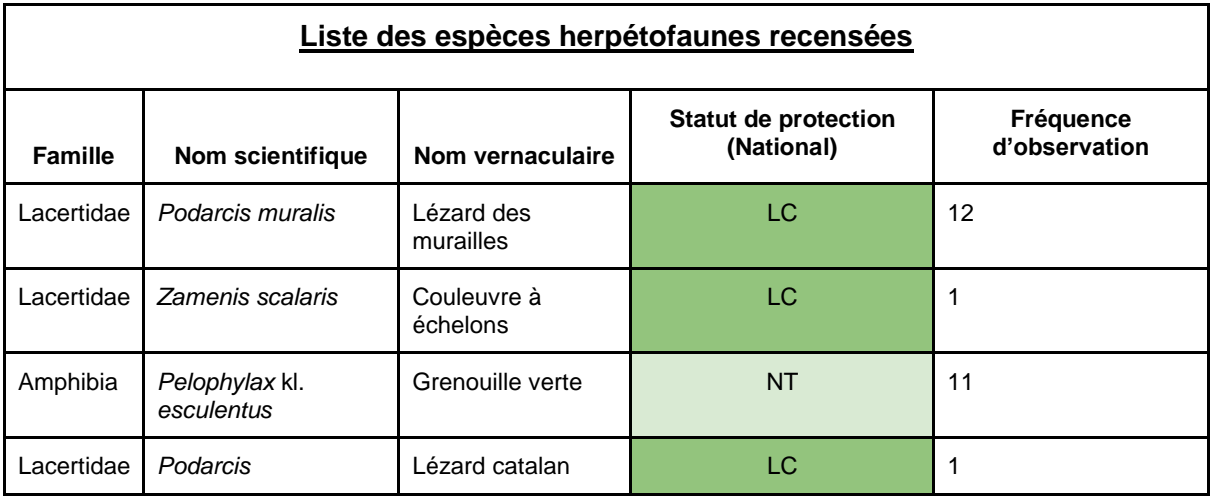

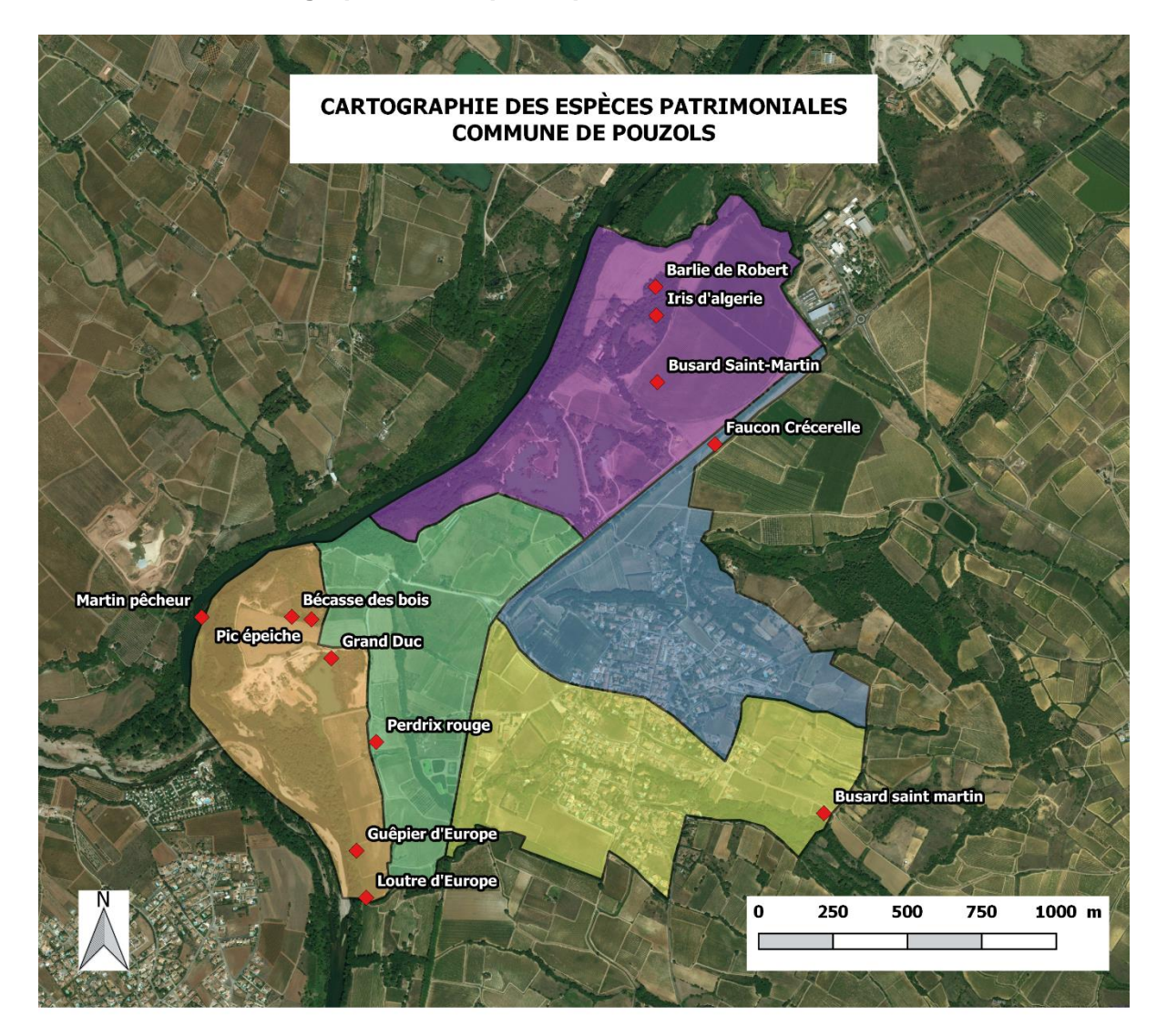

#### ANNEXE 18 : Cartographie des espèces patrimoniales sur la commune de Pouzols

## LÉGENDE

|  | Espèce patrimoniale |  |
|--|---------------------|--|
|  |                     |  |

**Zones** 

- $\Box$  1
- $\Box$  2
- $\Box$  3
- $\Box$  4
- $\Box$  5

#### ANNEXE 19 : Cartographie des habitats d'intérêt pour les espèces et la fonctionnalité écologique sur la commune de Pouzols

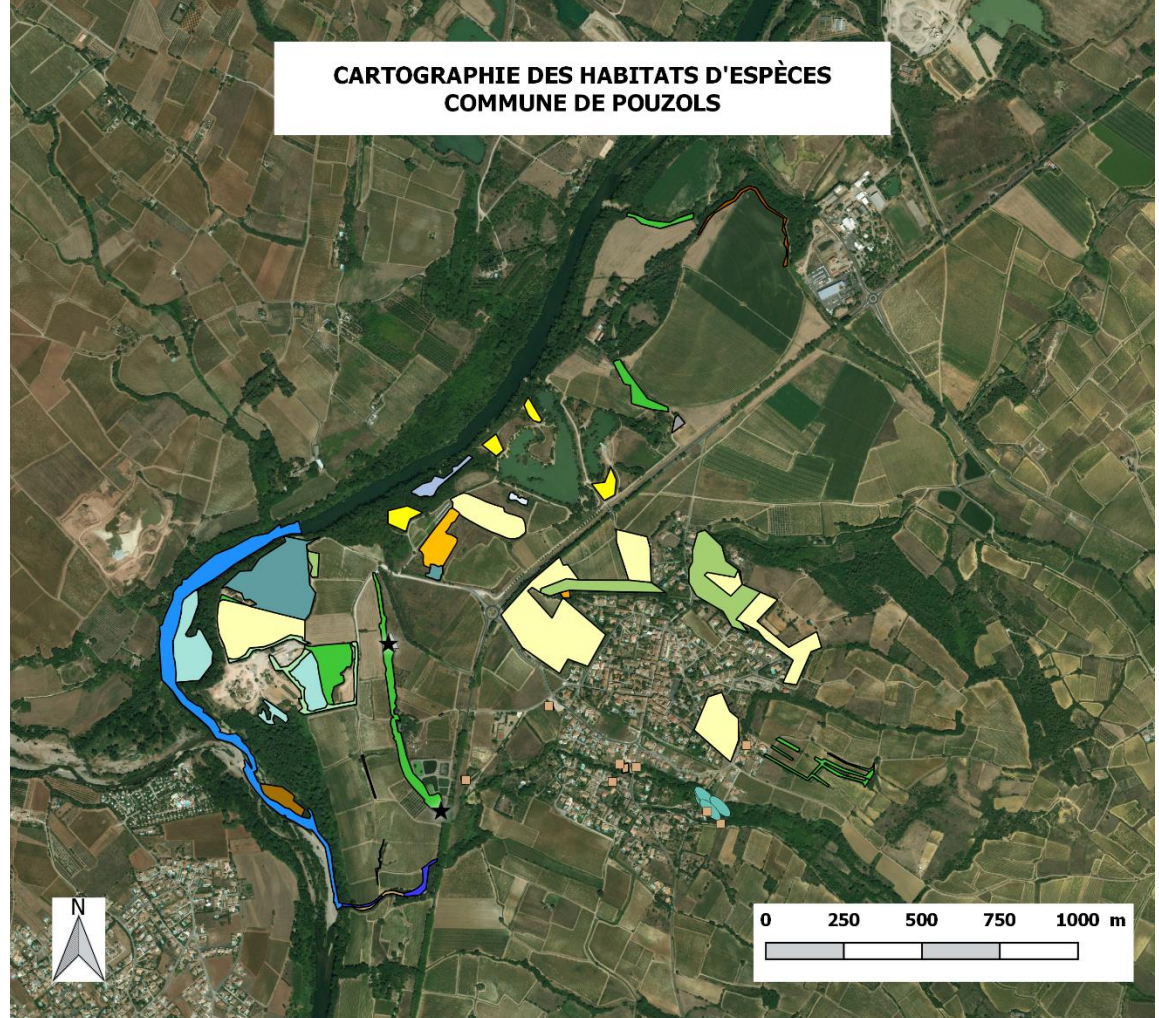

#### **LÉGENDE**

#### **Points**

- **Mare**
- Muret
- $\triangle$  Tas de pierre
- $\star$  Terrier

#### **Polygones**

- Banc de graviers nu
- Bande enherbée
- $\Box$  Berge abrupte
- Boisement thermophile mixte Ruisseau
- $\Box$  Étang
- Friche en cours de fermeture

- $\Box$  Friche ouverte
- Garrigue basse
- Haie d'espèces indigènes pauvre en espèces
- Haie d'espèces indigènes riche en espèces
- $\Box$  Hérault
- Jachère non inondée avec communautés rudérales annuelles ou vivaces
- Mare eutrophe permanente
- Mare sous couvert de ripisylve
- $\Box$  Mare temporaire
- Muret en pierre (IAE)
	-
- $\blacksquare$  Tas de pierres

 $\overline{3}$ 

#### **ANNEXE 20 : Cartographie des bâtis repérés sur la commune de Pouzols**

Il est à noter que la plupart des bâtiments n'ayant pu être prospectée lors de cette première phase de terrain hivernal, cette cartographie apporte uniquement l'emplacement des différents bâtis potentiellement favorables pour les chiroptères et les oiseaux nocturnes, à prospecter par l'Association Lus prochainement.

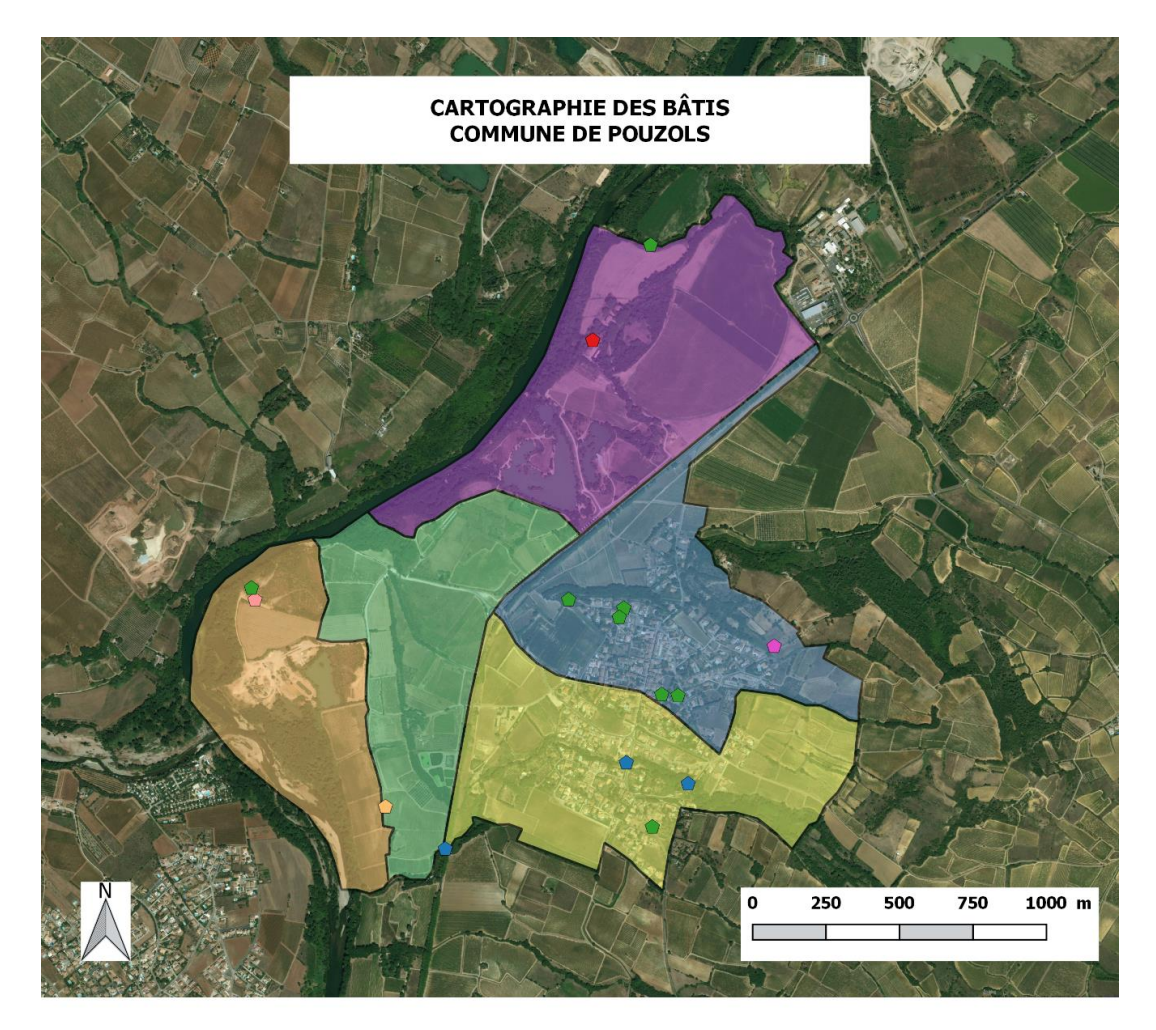

#### **LÉGENDE**

#### **TYPES DE BÂTIS**

- Mas Autre bâti
- Mazet
- 
- Maison abandonnée Grange
- Pont

**ZONES**  $\blacksquare$  1  $\Box$  2  $\Box$  3  $\Box$  4  $\Box$  5